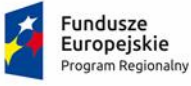

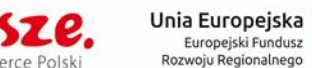

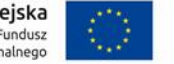

**Nr postępowania: ZPU.271.05.2023 Załącznik nr 3 do SWZ**

# **5.1. MOBILNA PRACOWNIA – GEOGRAFICZNA**

**TABELA NR 1**

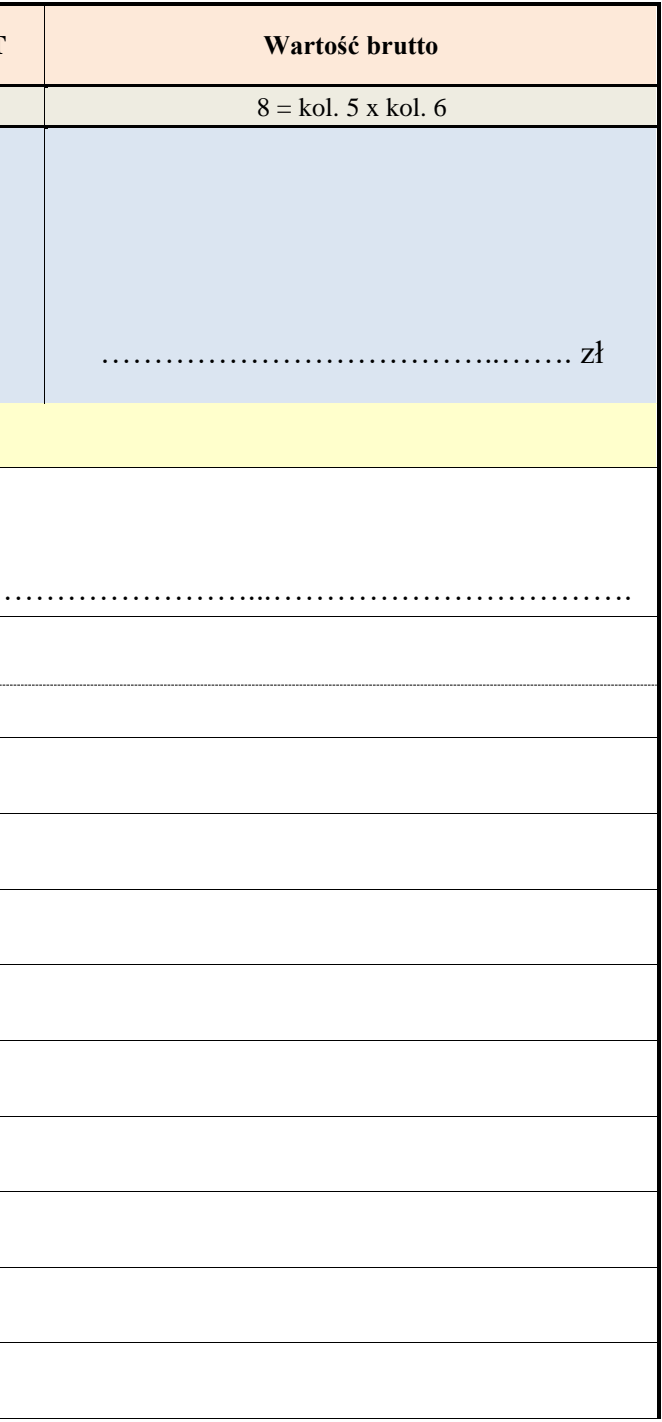

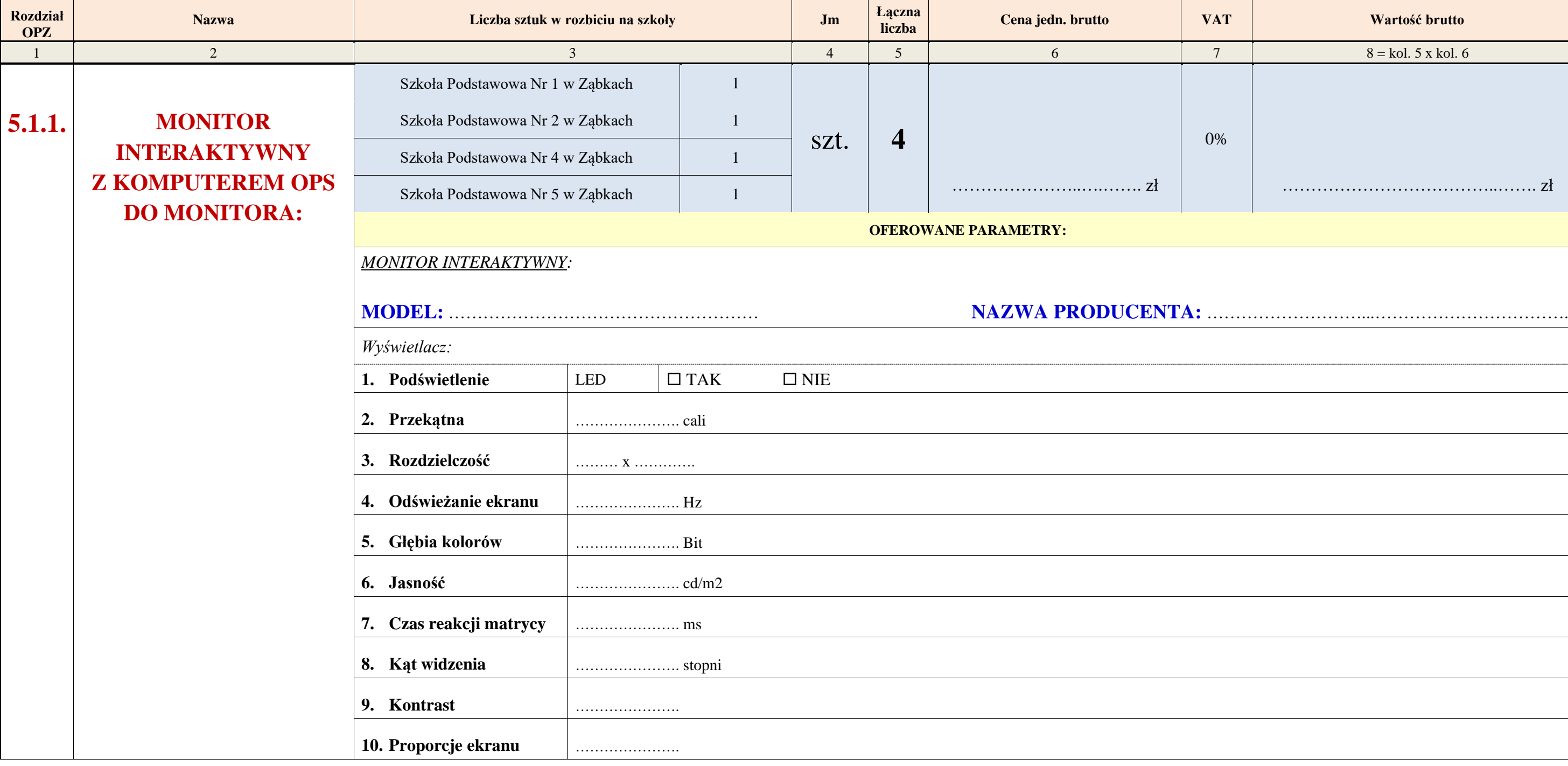

**Formularz asortymentowo - cenowy**

**Część 2: dostawa mobilnych pracowni wraz z oprogramowaniem szkół Miasta Ząbki wraz ze szkoleniem.**

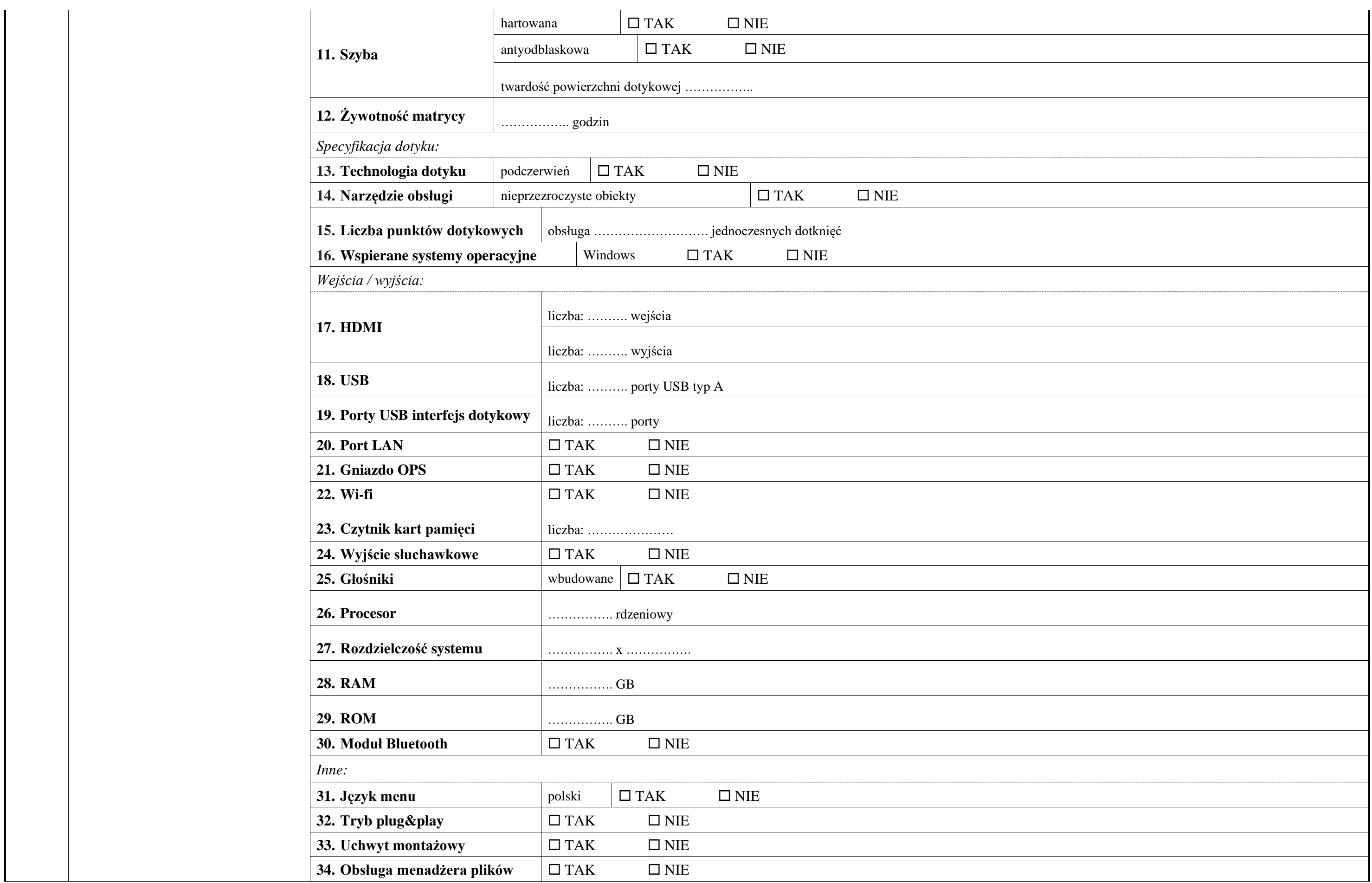

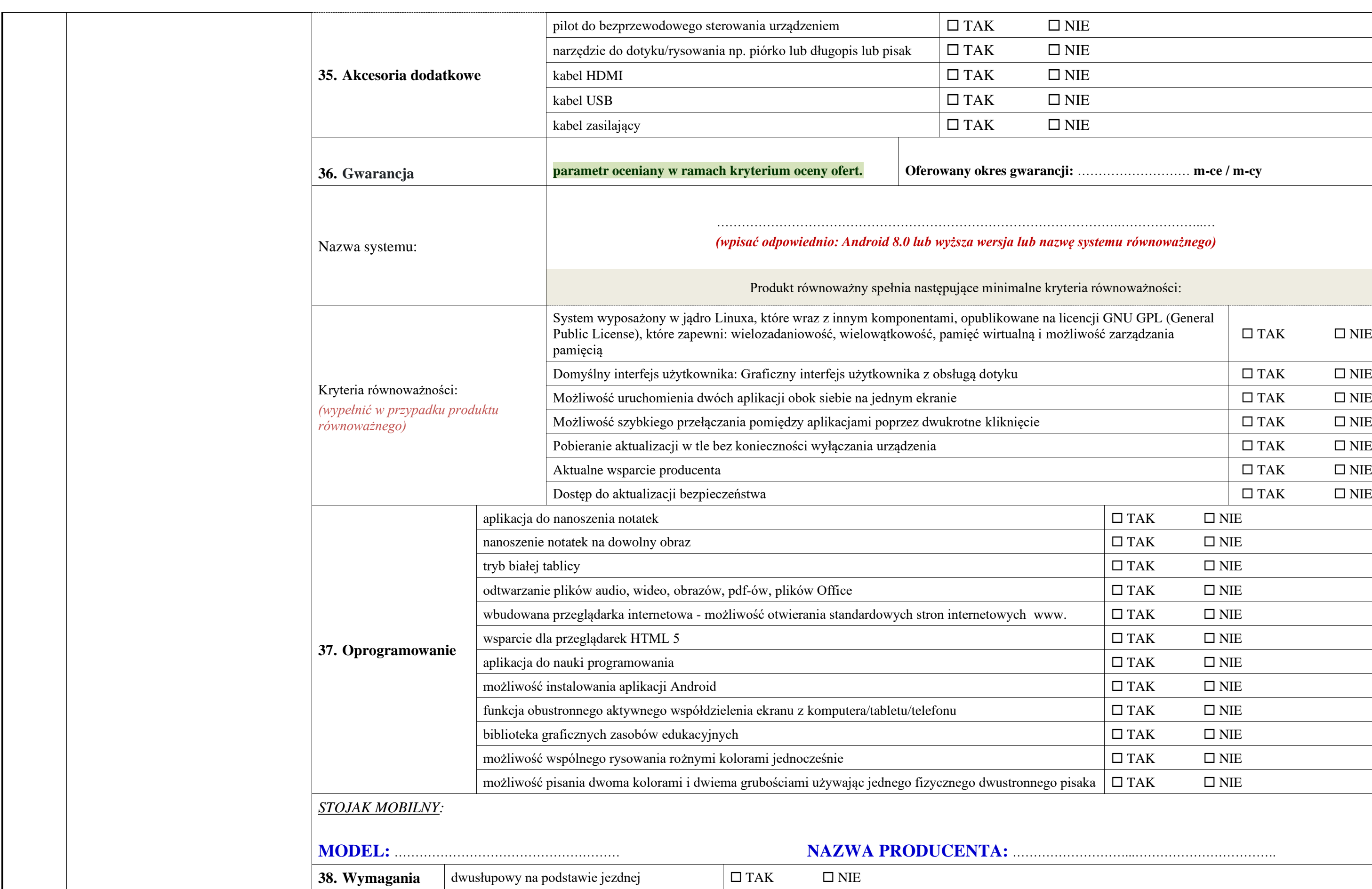

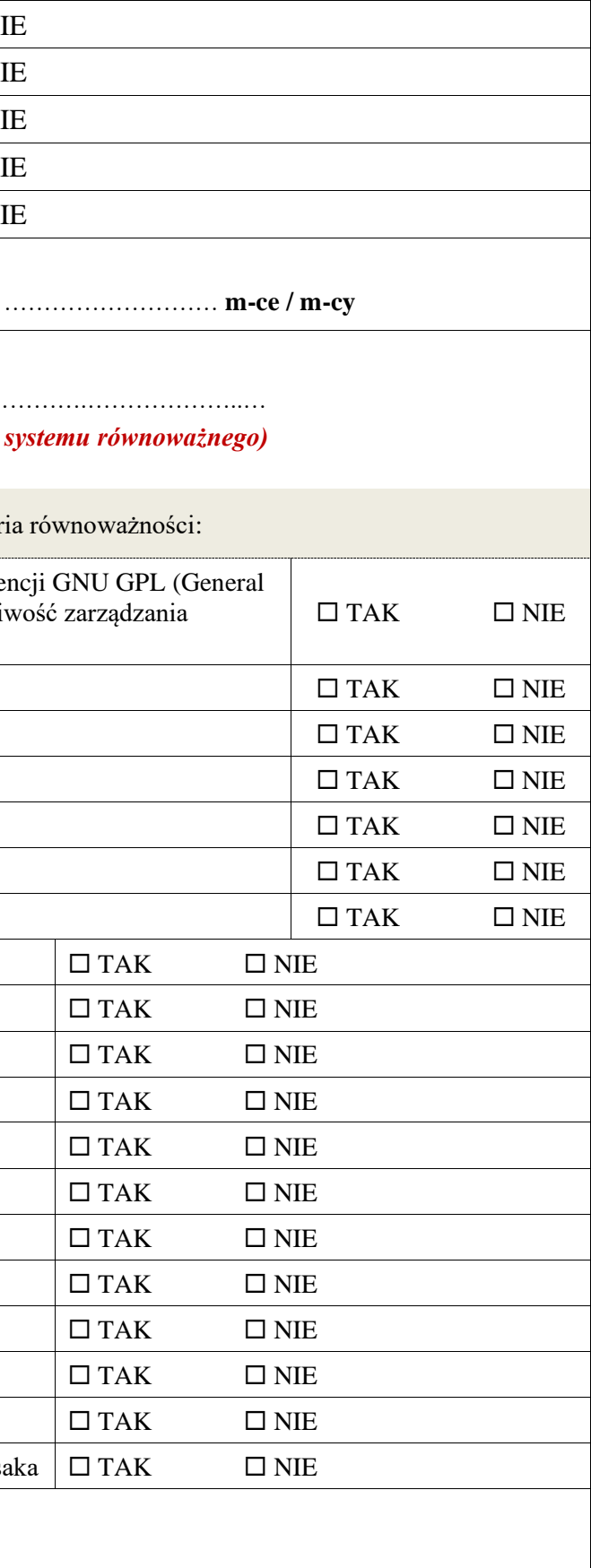

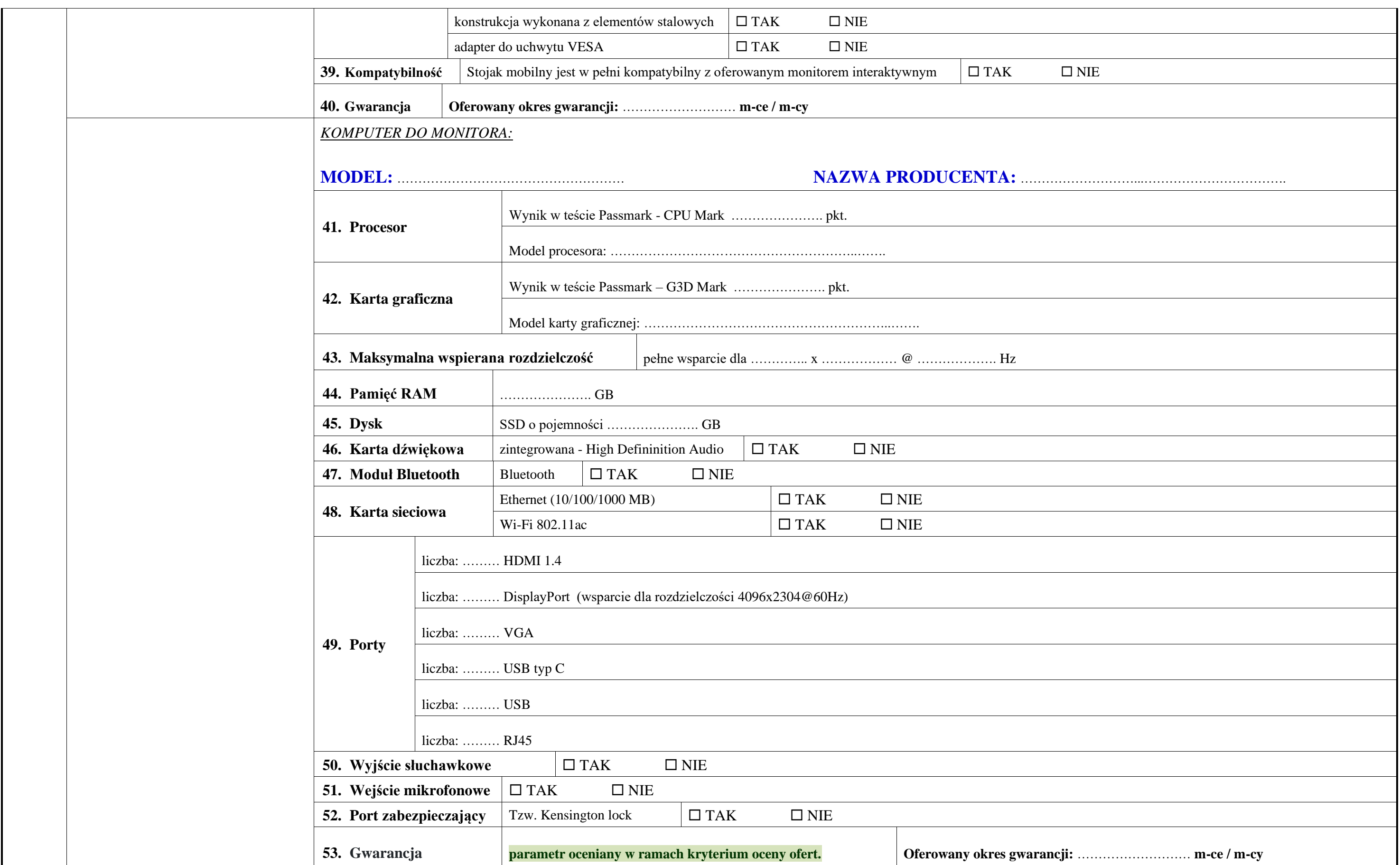

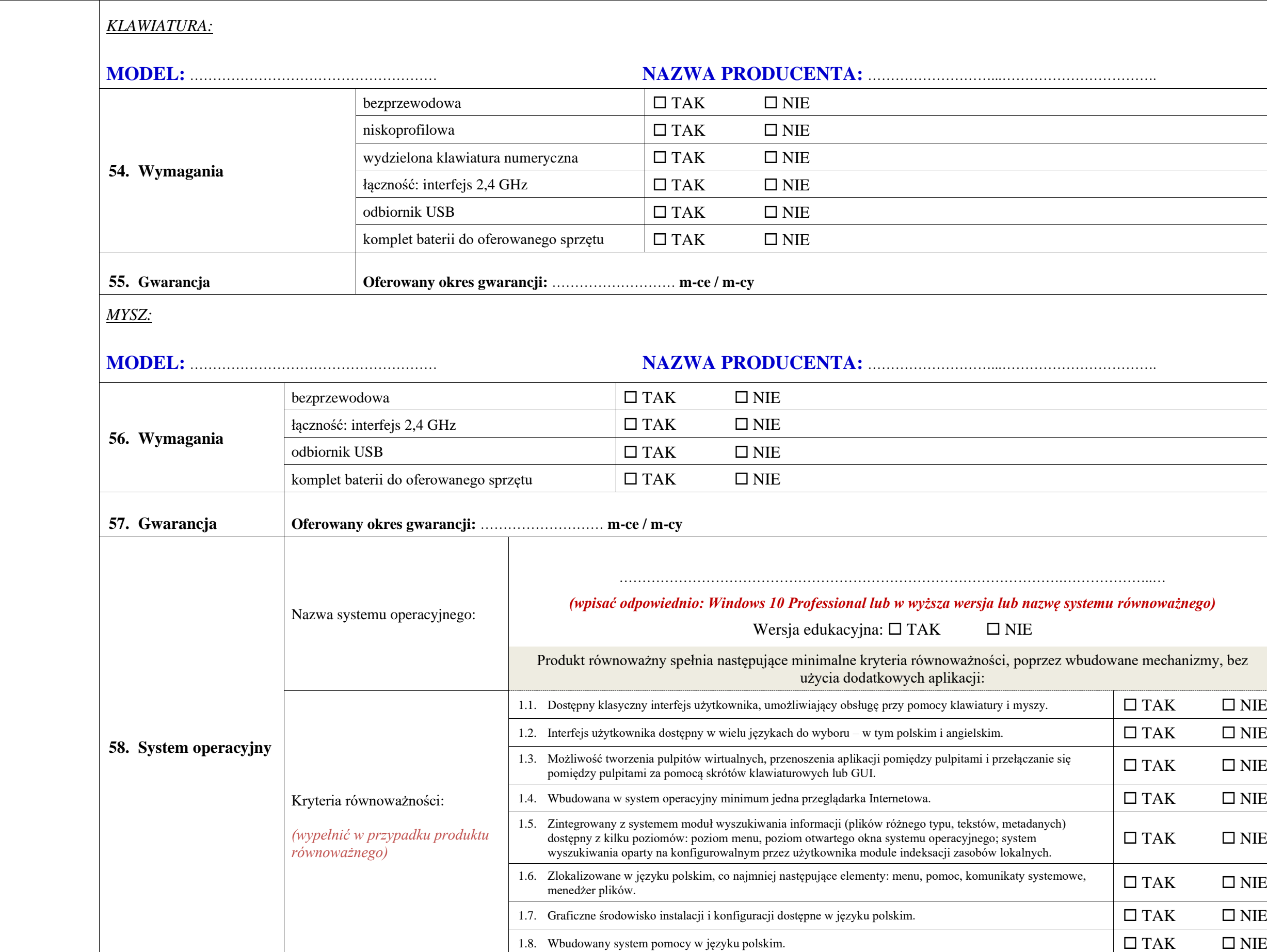

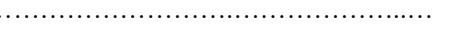

### *(wpisać odpowiednio: Windows 10 Professional lub w wyższa wersja lub nazwę systemu równoważnego)*

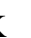

 $\square$  NIE

ważności, poprzez wbudowane mechanizmy, bez ikacji:

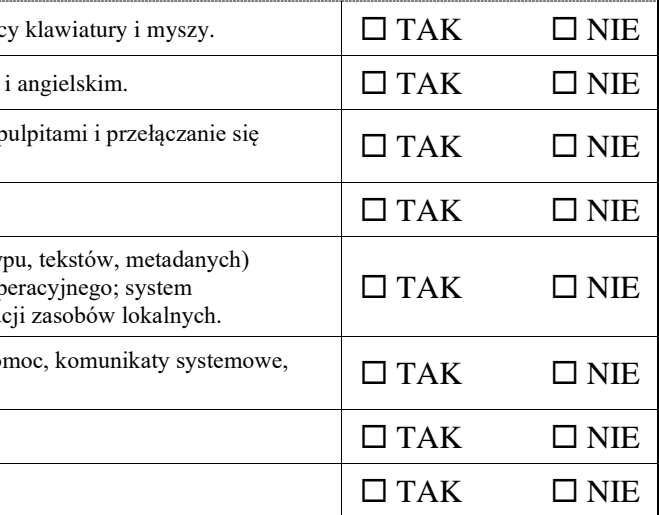

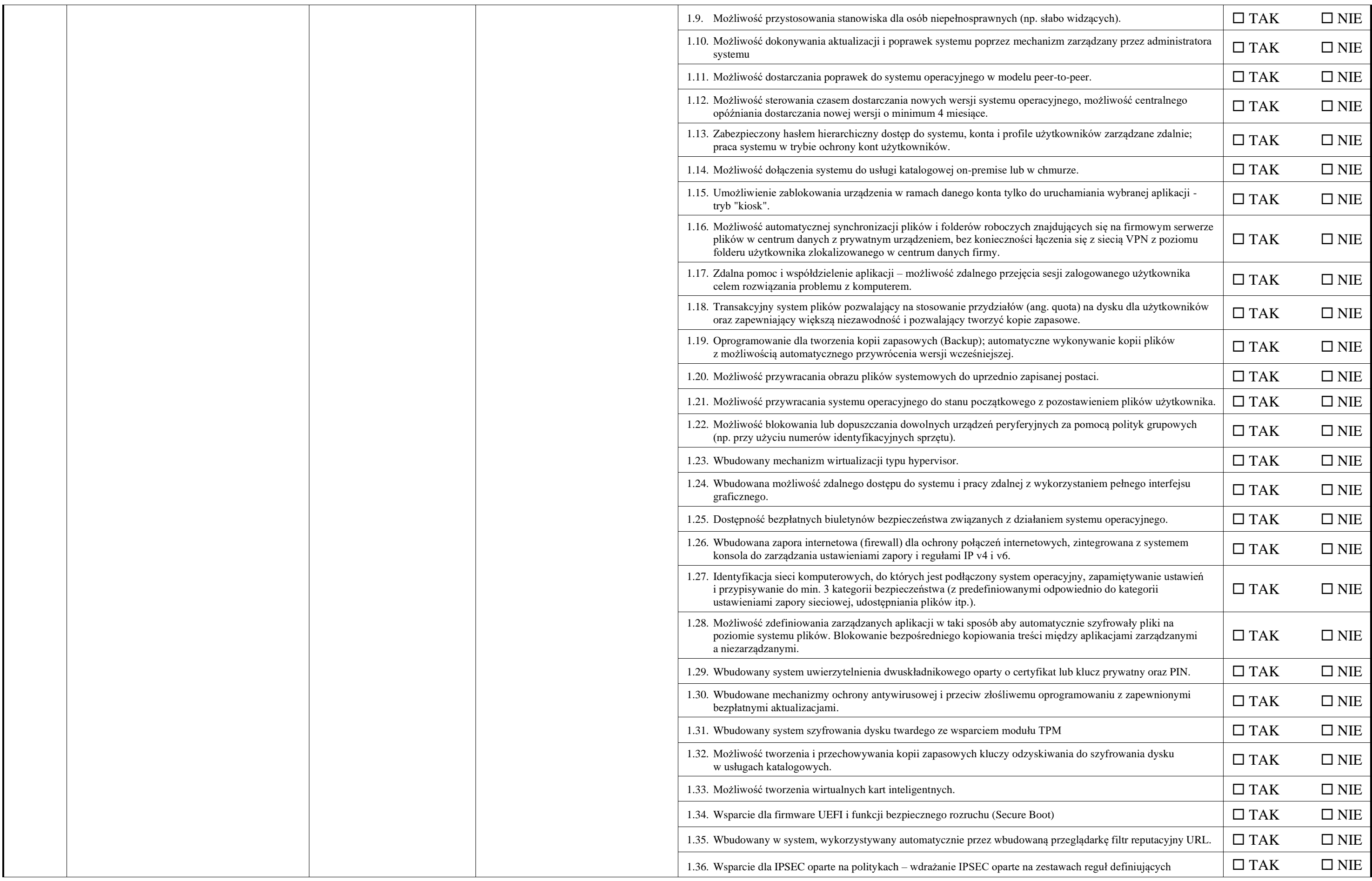

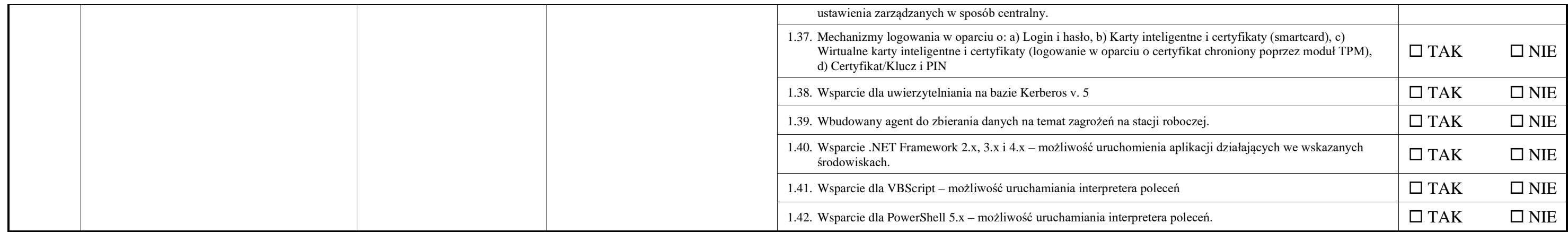

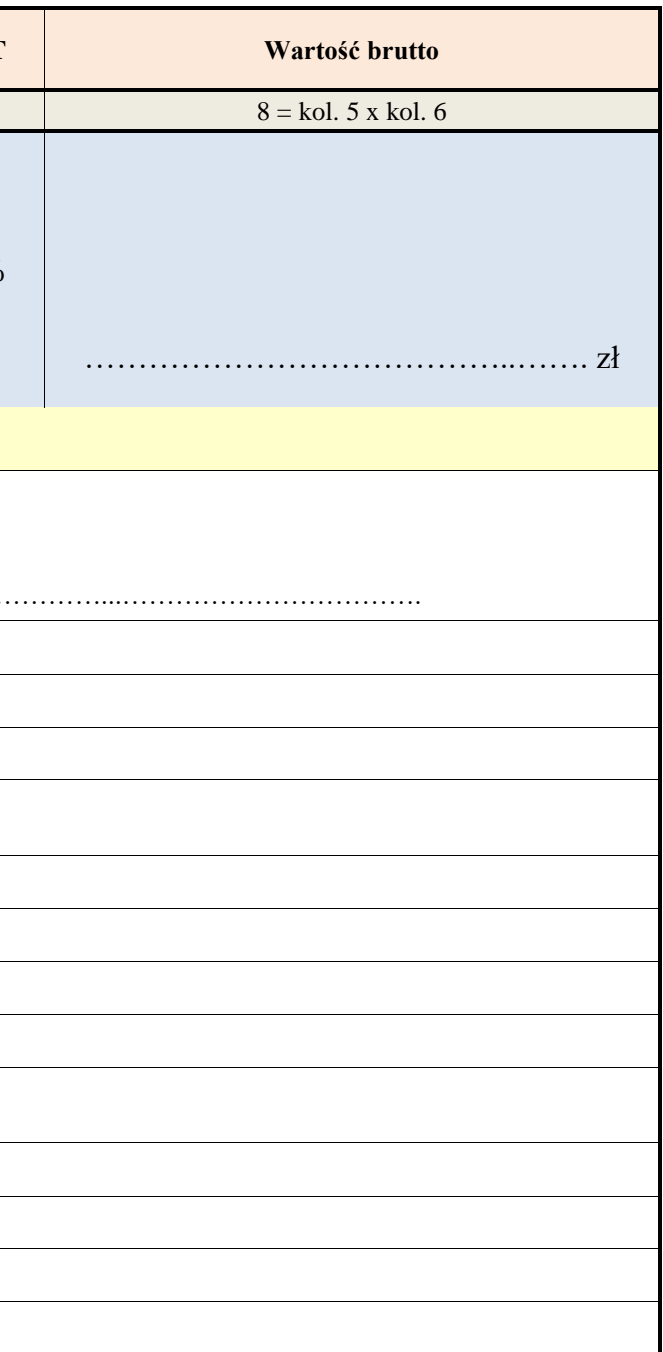

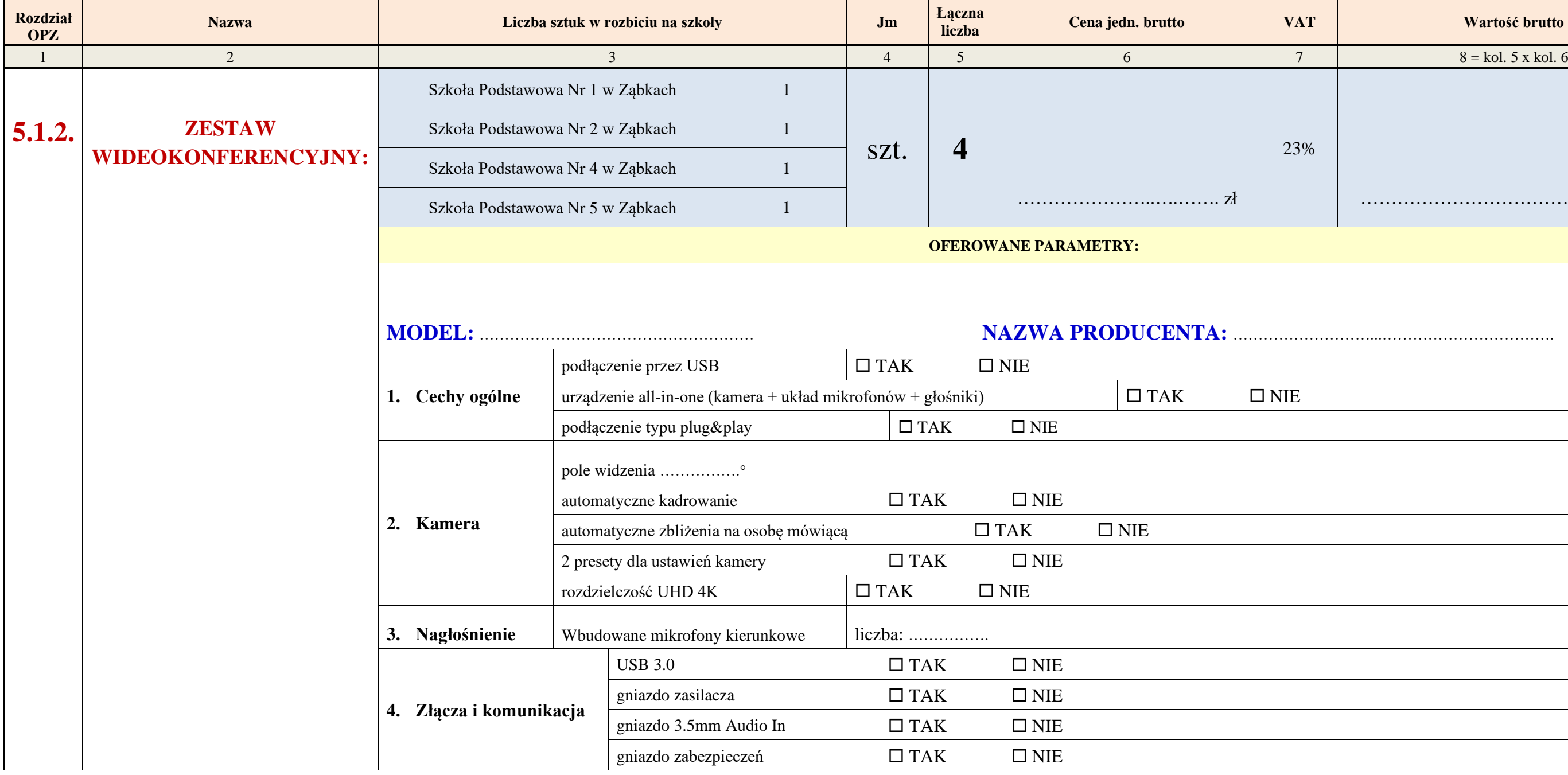

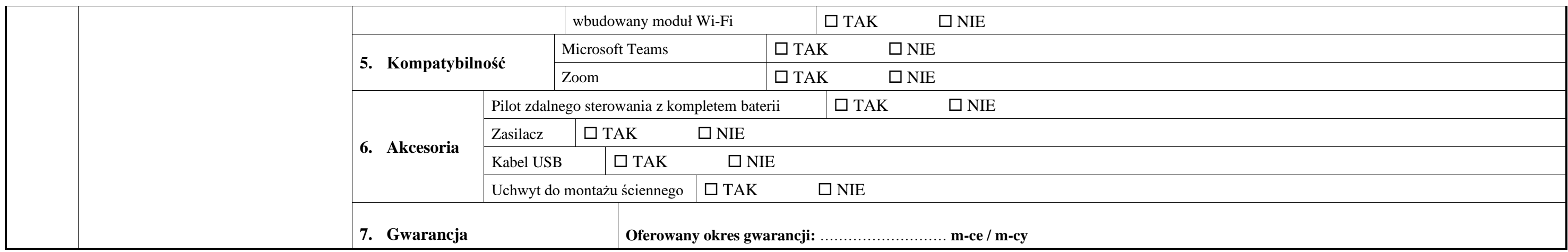

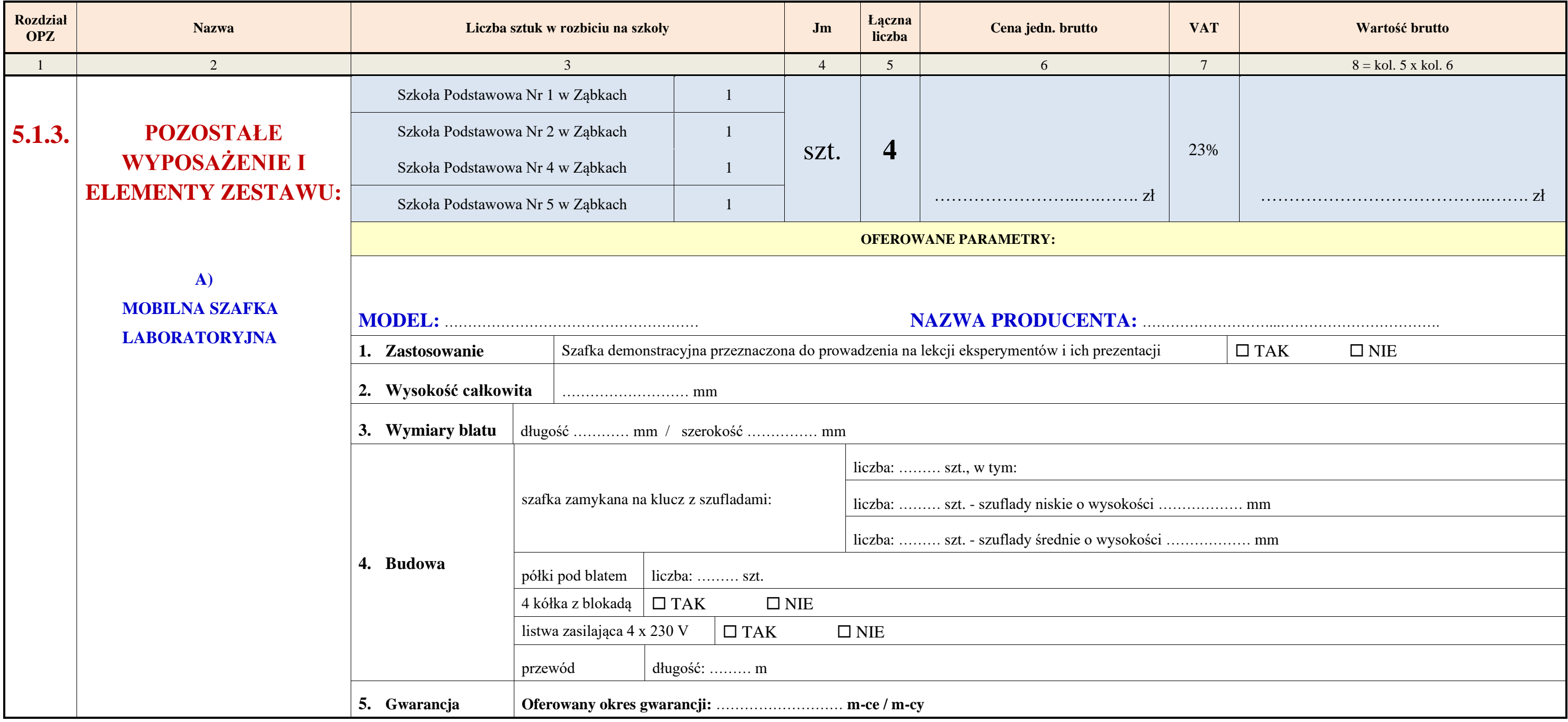

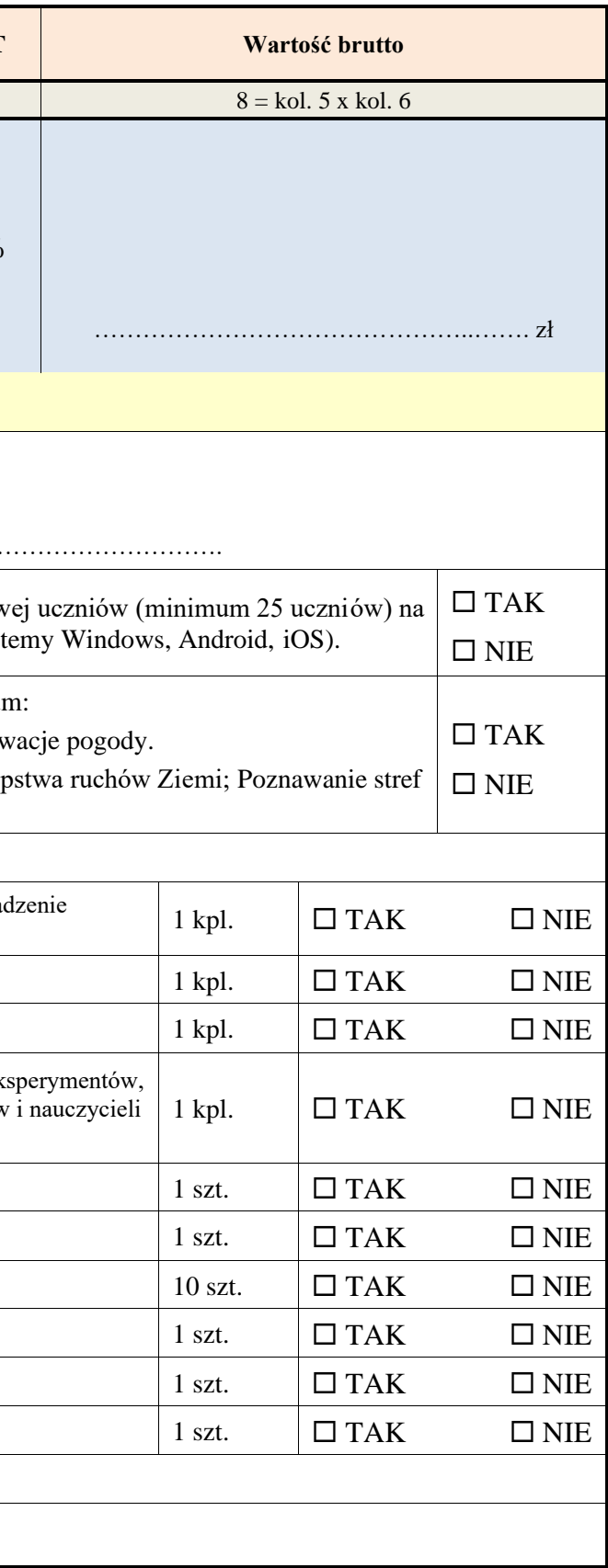

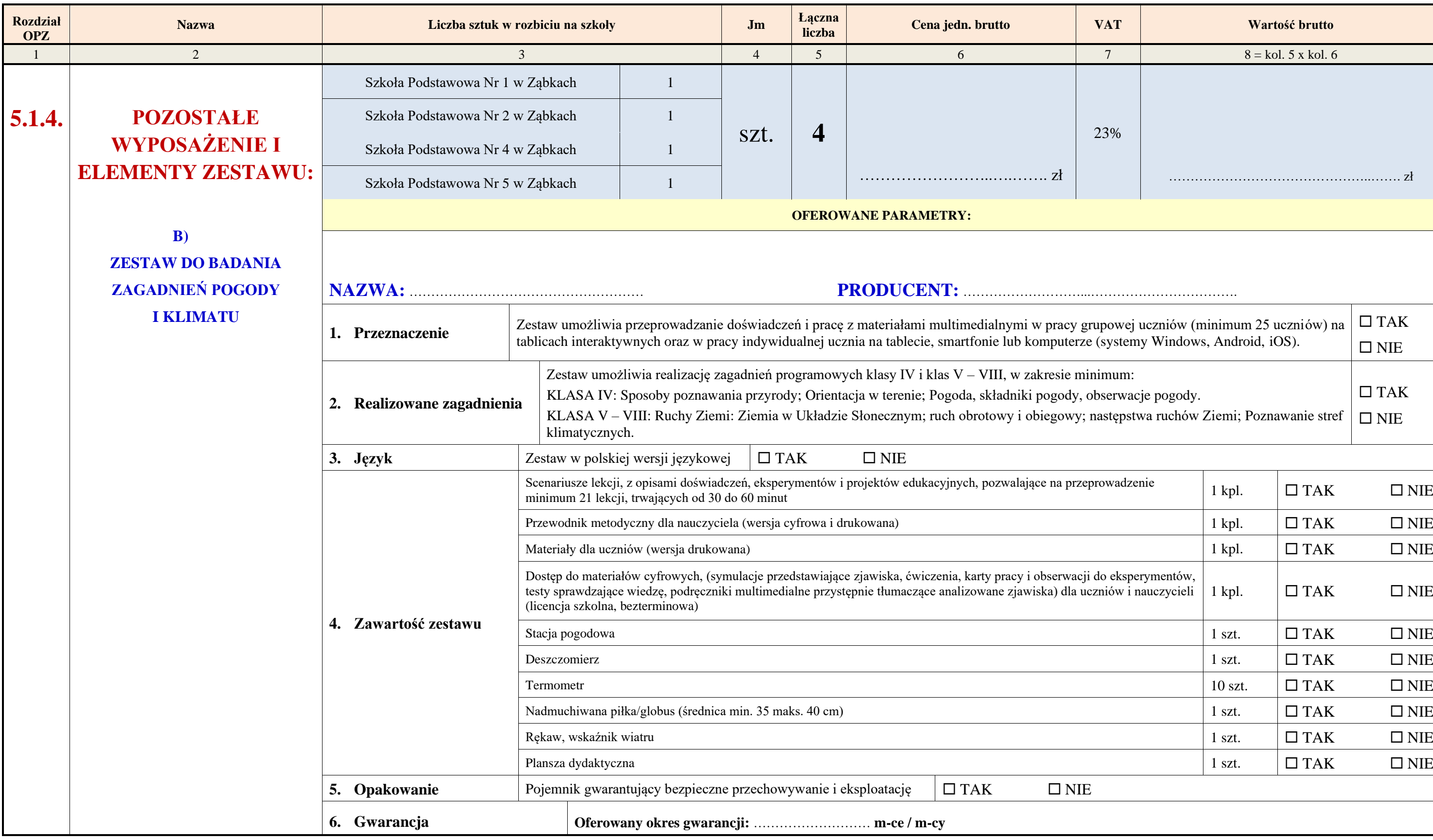

# **5.2. MOBILNA PRACOWNIA – CHEMICZNA**

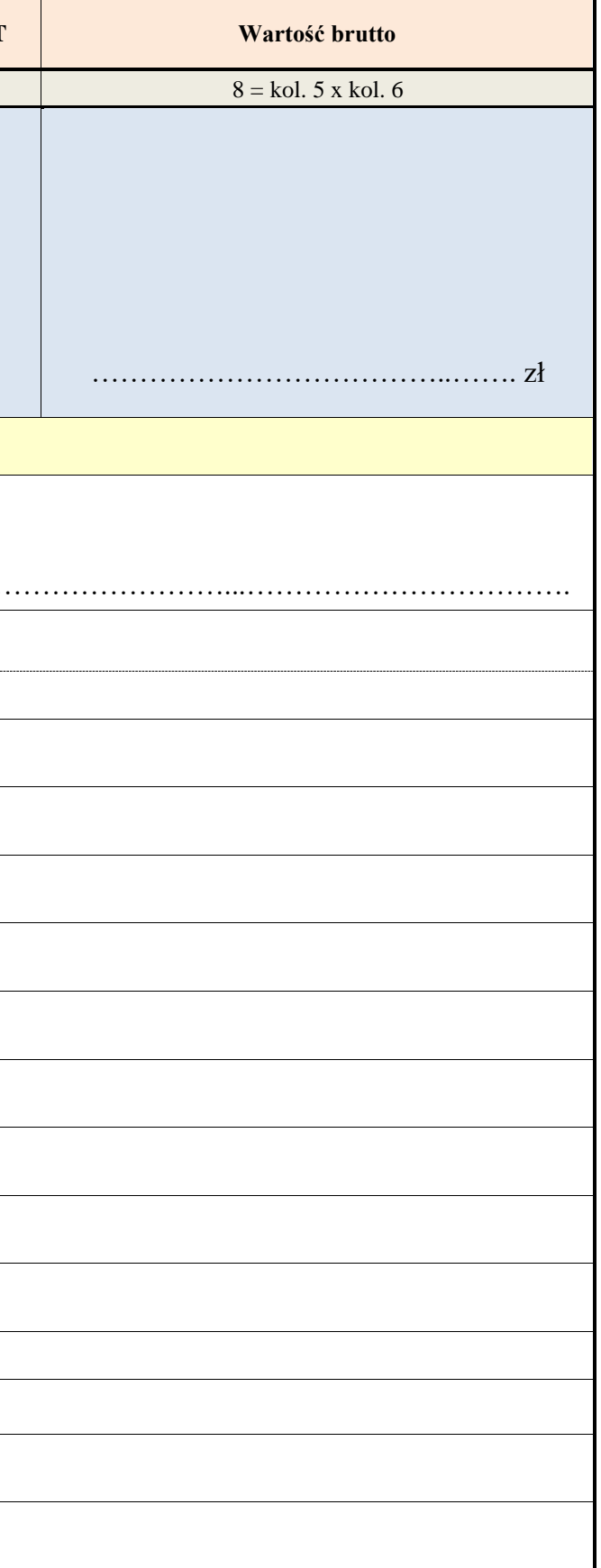

### **Rozdział OPZ Nazwa Liczba sztuk w rozbiciu na szkoły Jm Łączna liczba Cena jedn. brutto VAT** 1 2 3 4 5 6 7 8 = kol. 5 x kol. 6 **5.2.1. MONITOR INTERAKTYWNY Z KOMPUTEREM OPS DO MONITORA:** Szkoła Podstawowa Nr 1 w Ząbkach 1 szt. **5** …………………..….……. zł 0% Szkoła Podstawowa Nr 3 w Ząbkach 1 Szkoła Podstawowa Nr 4 w Ząbkach 1 Szkoła Podstawowa Nr 5 w Ząbkach 1 Szkoła Podstawowa Nr 6 w Ząbkach 1 **OFEROWANE PARAMETRY:** *MONITOR INTERAKTYWNY:* **MODEL:** ……………………………………………… **NAZWA PRODUCENTA:** ………………………...……………………………. *Wyświetlacz:* **1.** Podświetlenie LED  $\Box$  TAK  $\Box$  NIE **2. Przekątna** …………………. cali **3. Rozdzielczość** ……… x …………. **4. Odświeżanie ekranu** …………………. Hz **5. Głębia kolorów** …………………. Bit **6. Jasność** …………………. cd/m2 **7. Czas reakcji matrycy** …………………. ms **8. Kąt widzenia** …………………. stopni **9. Kontrast** …………………. **10. Proporcje ekranu** …………………. **11. Szyba** hartowana  $\Box$  TAK  $\Box$  NIE antyodblaskowa  $\Box$  TAK  $\Box$  NIE twardość powierzchni dotykowej …………….. **12. Żywotność matrycy** …………….. godzin

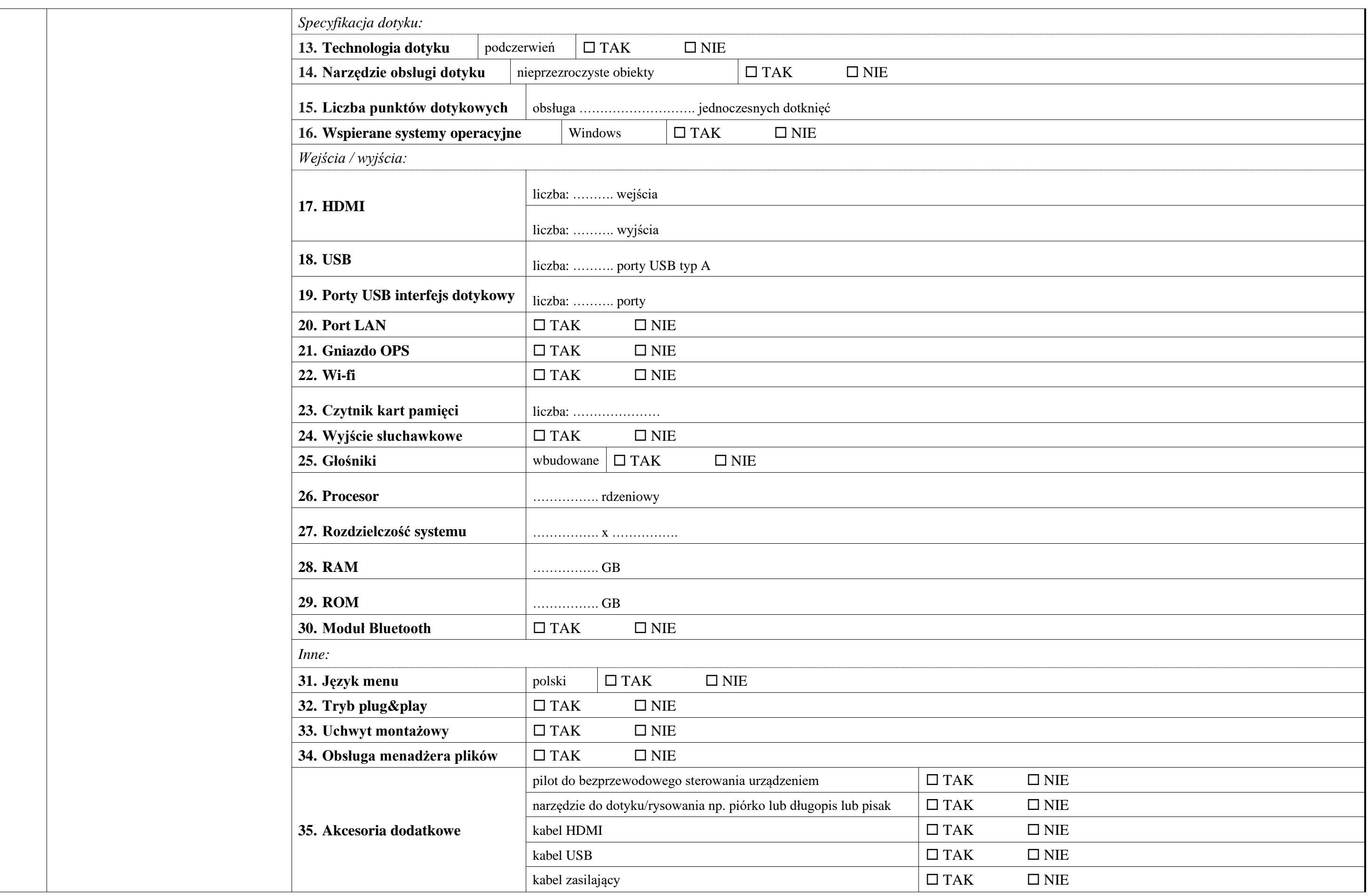

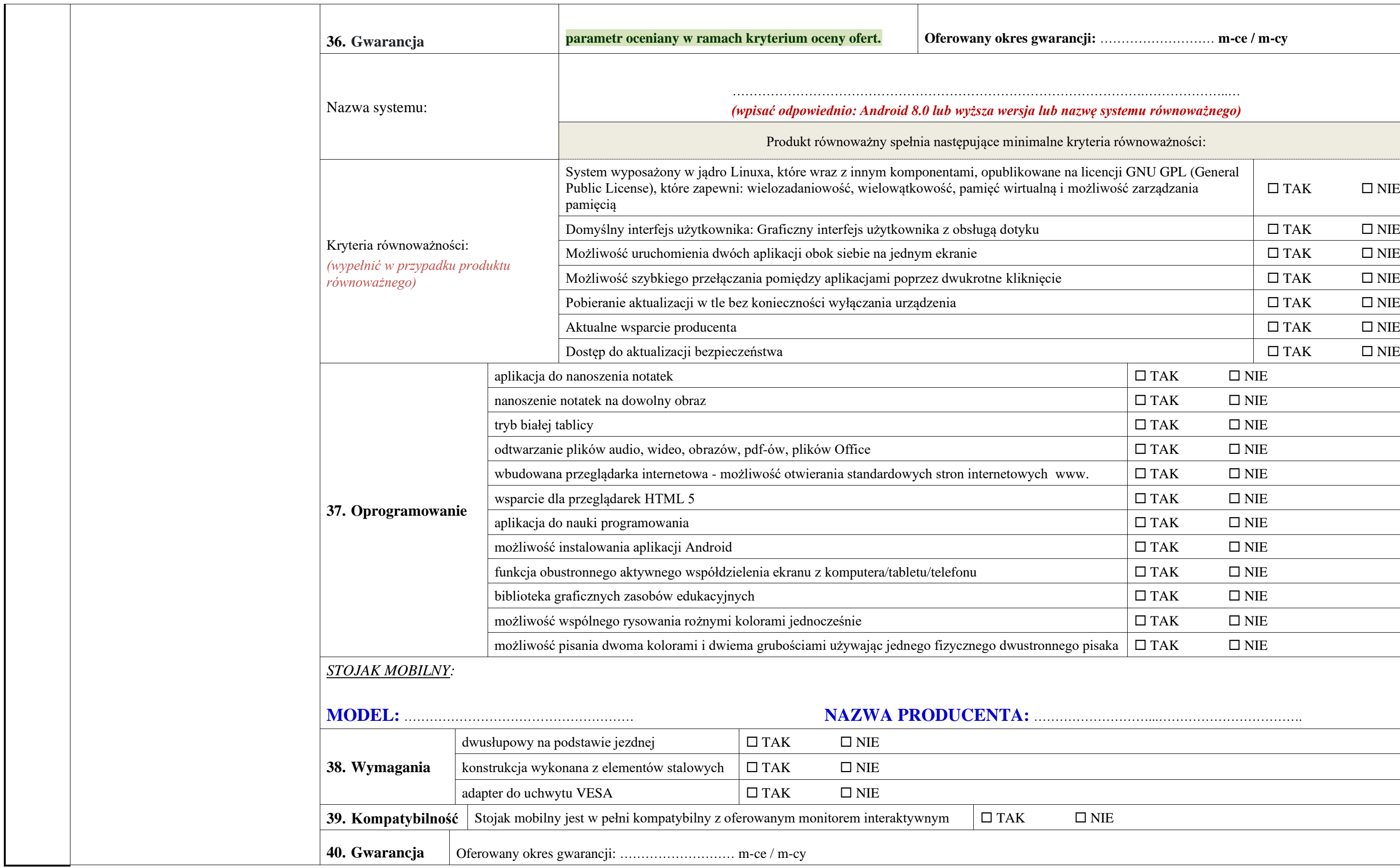

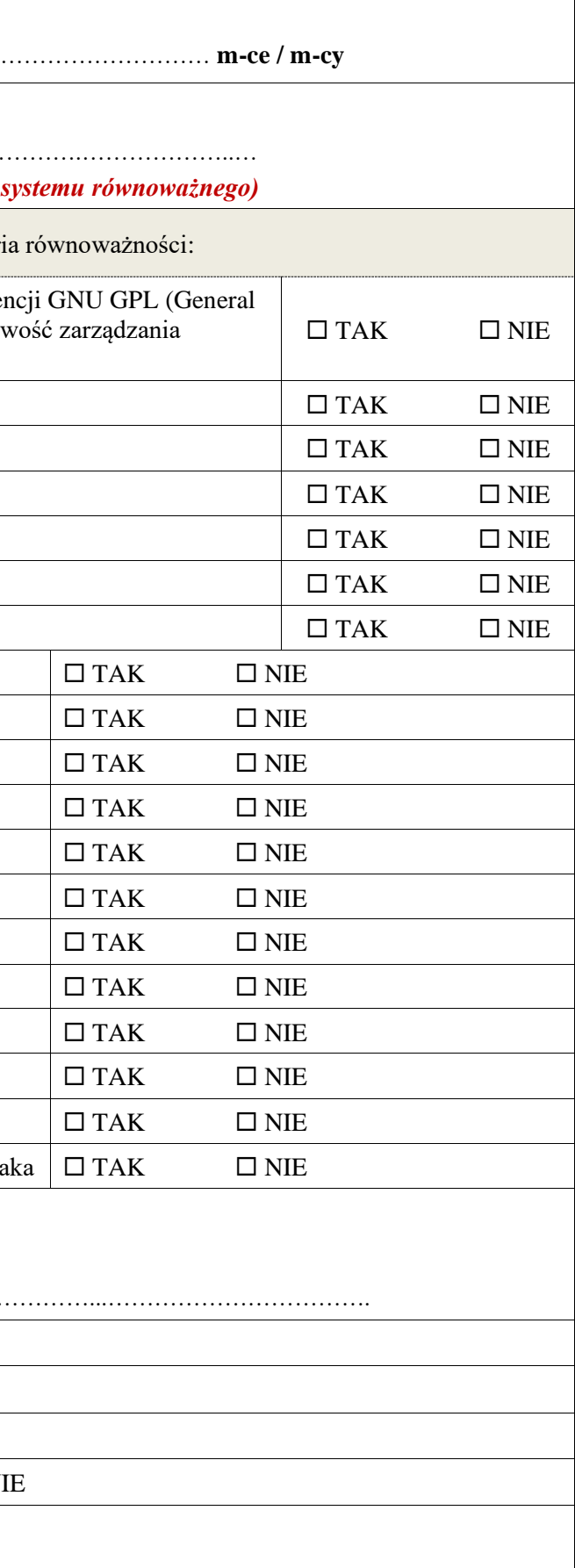

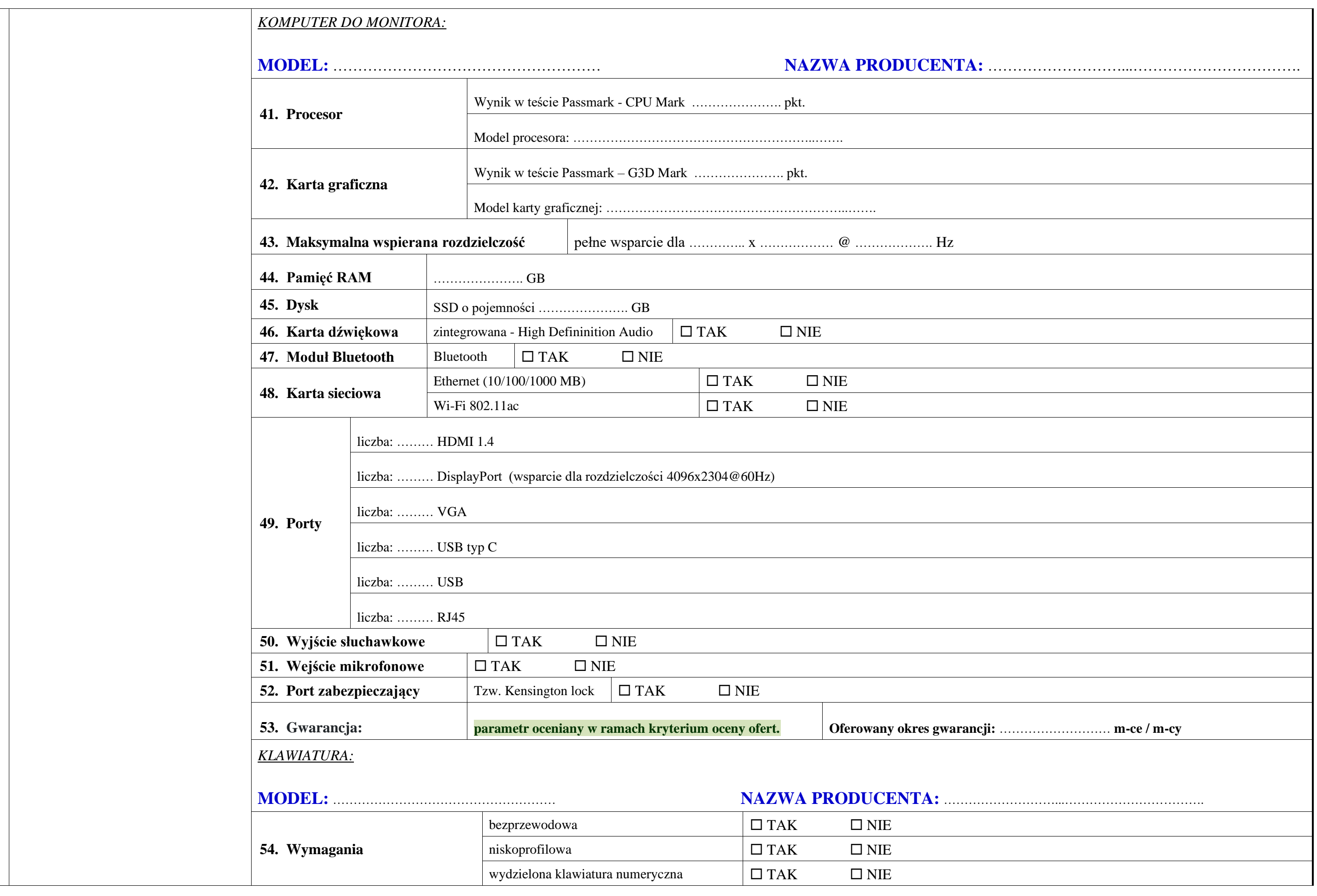

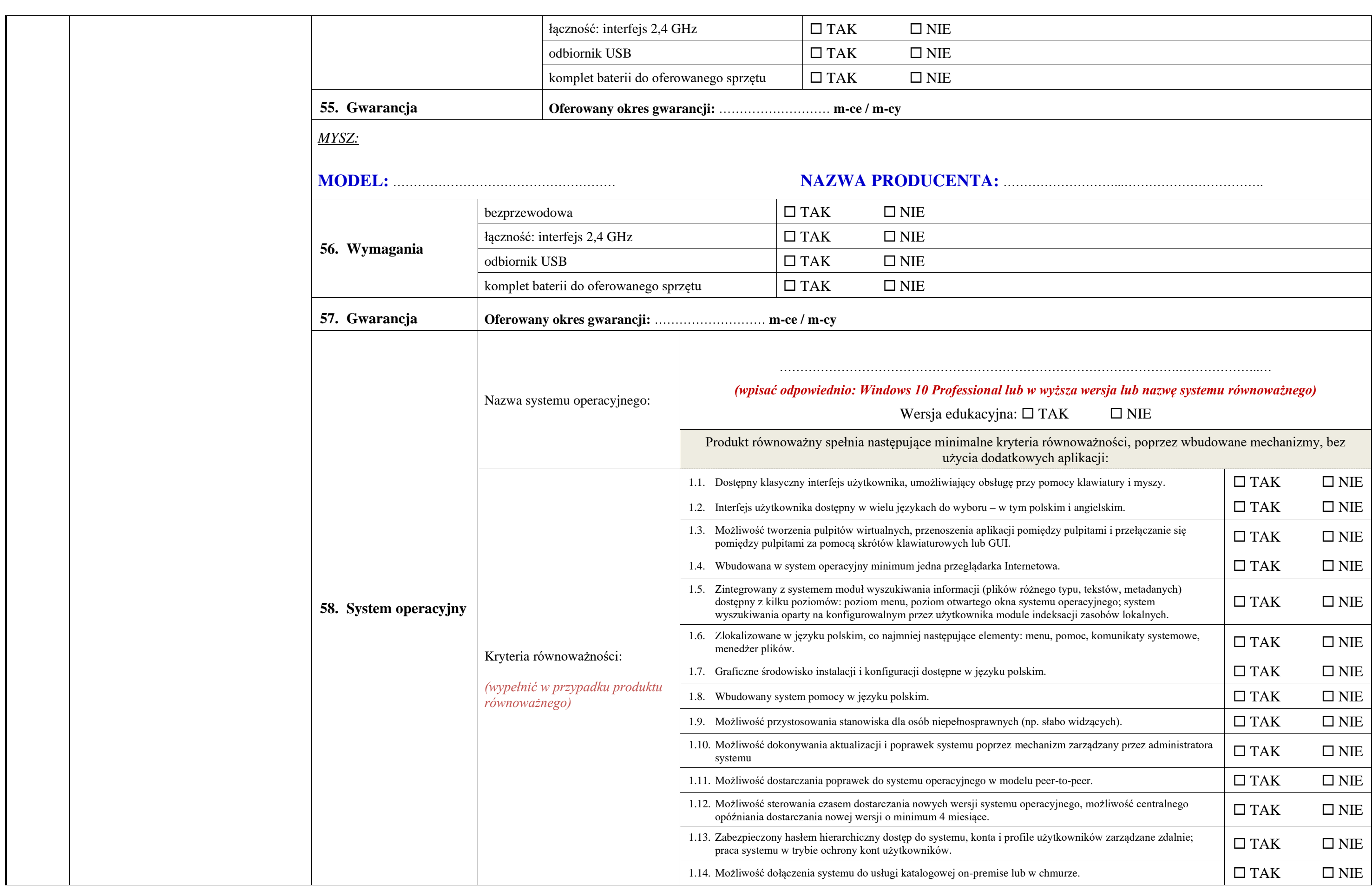

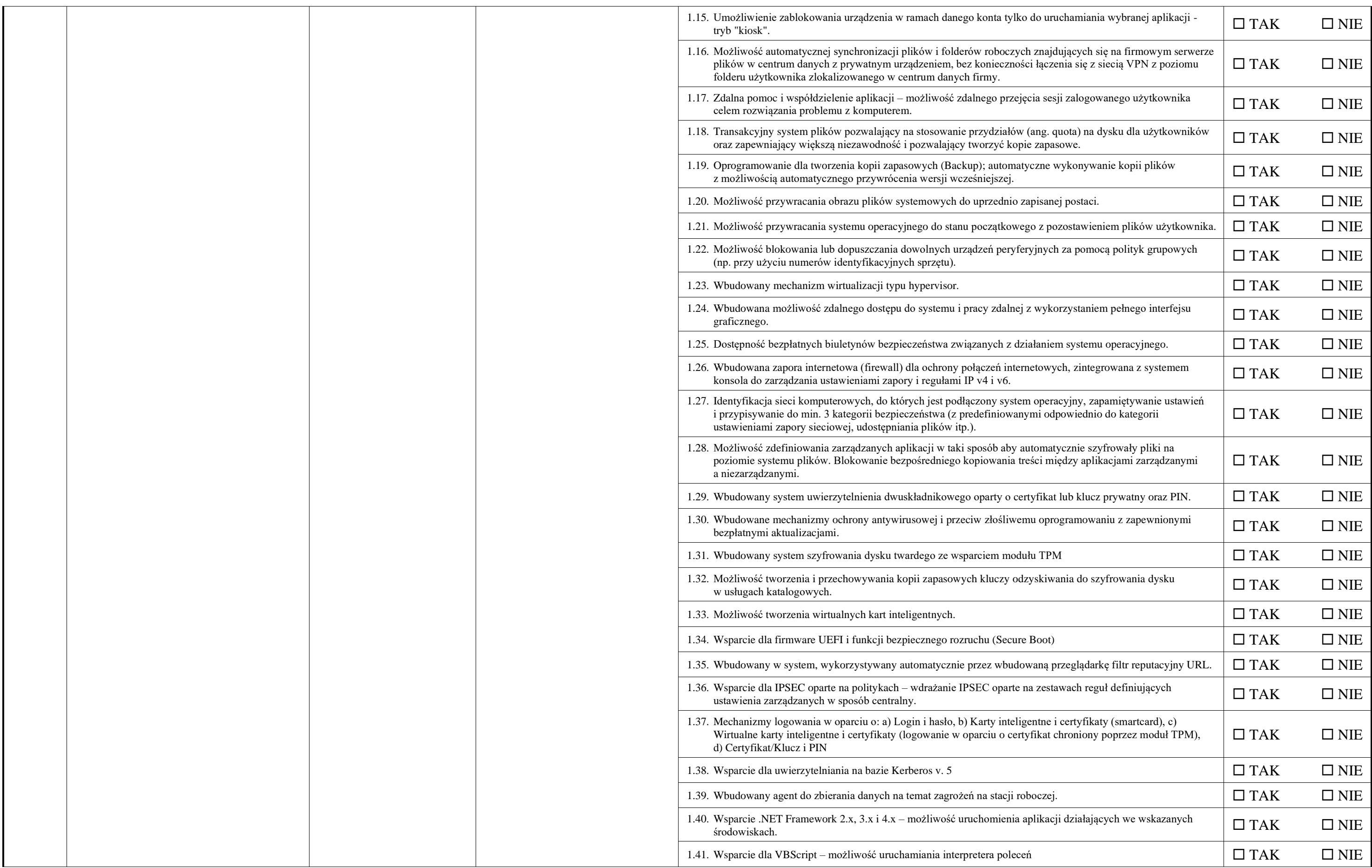

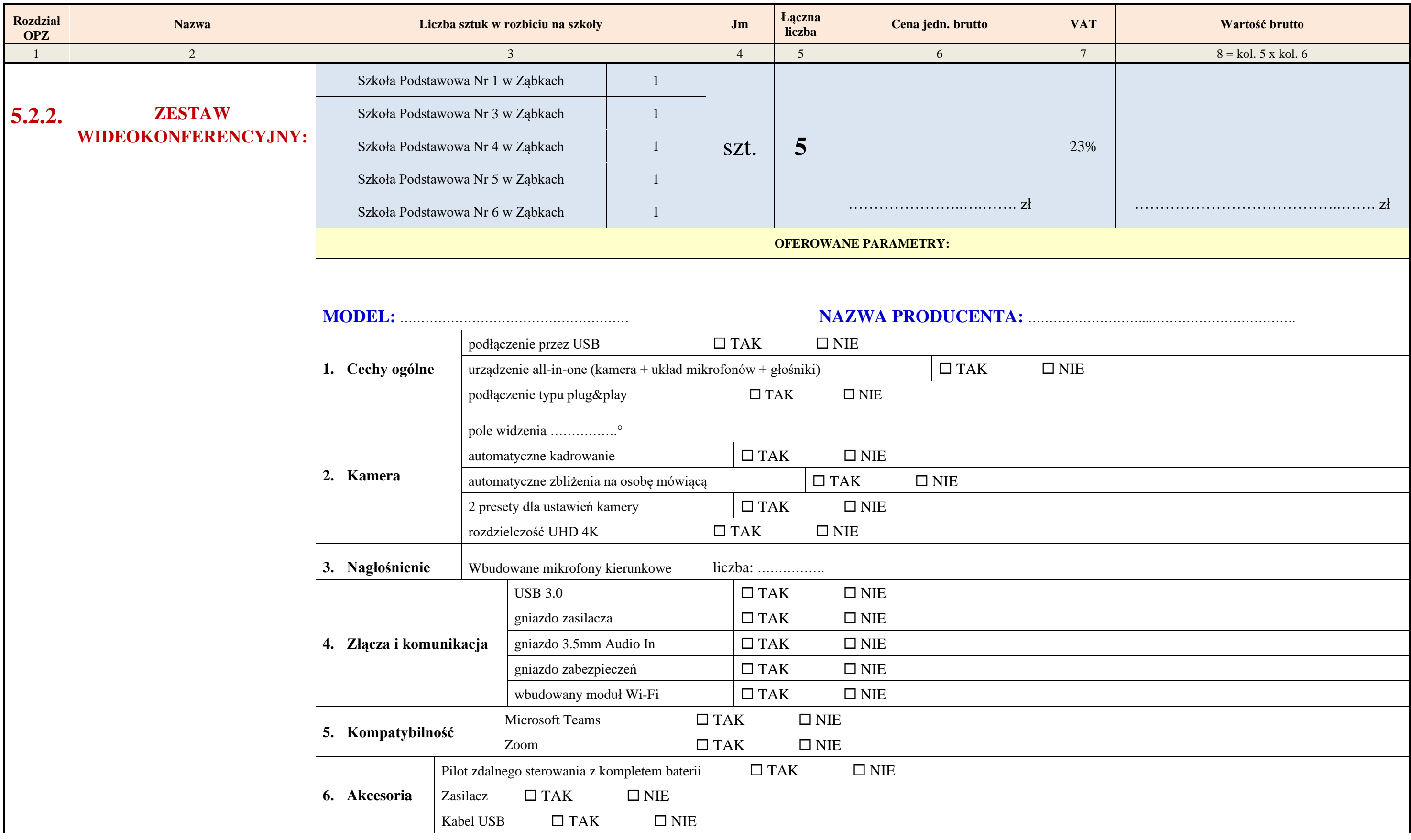

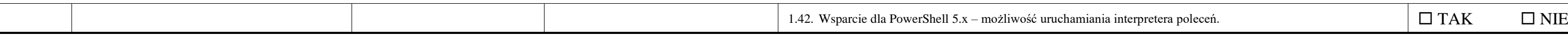

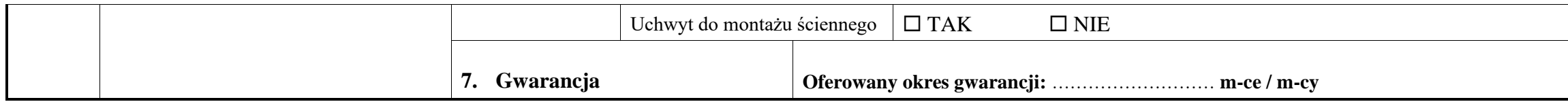

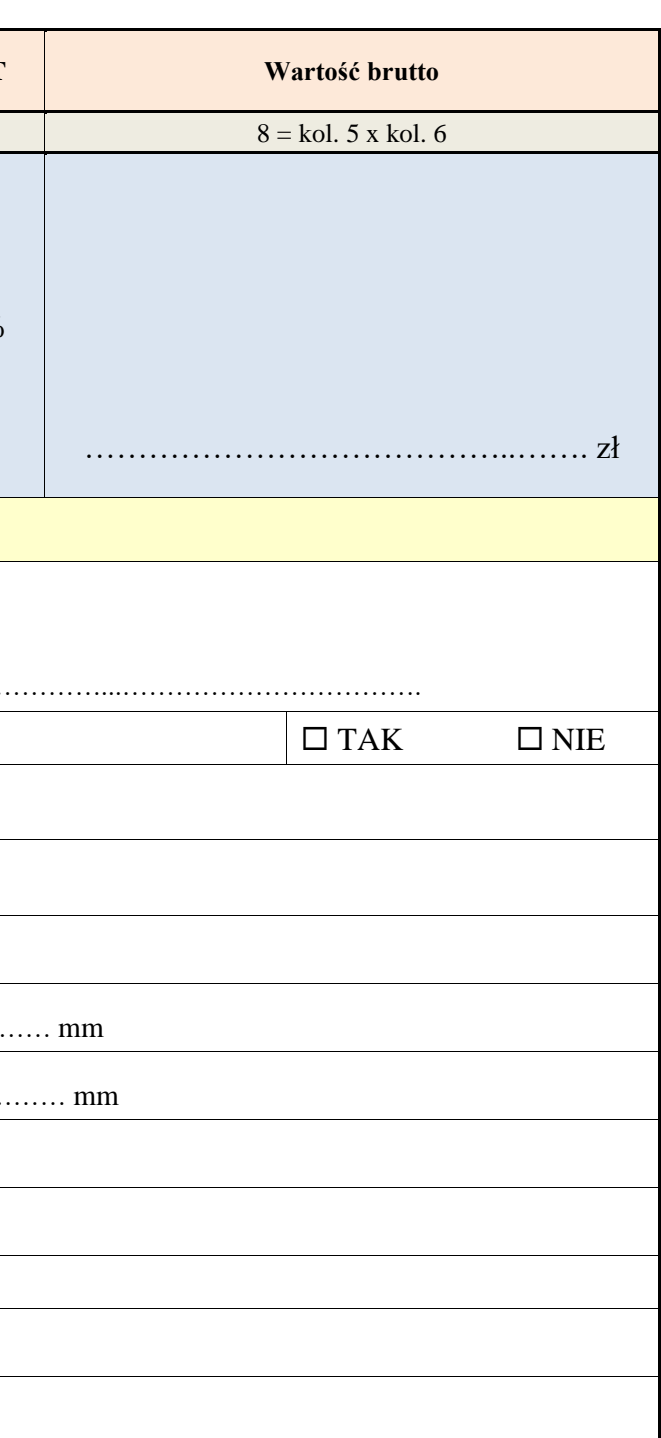

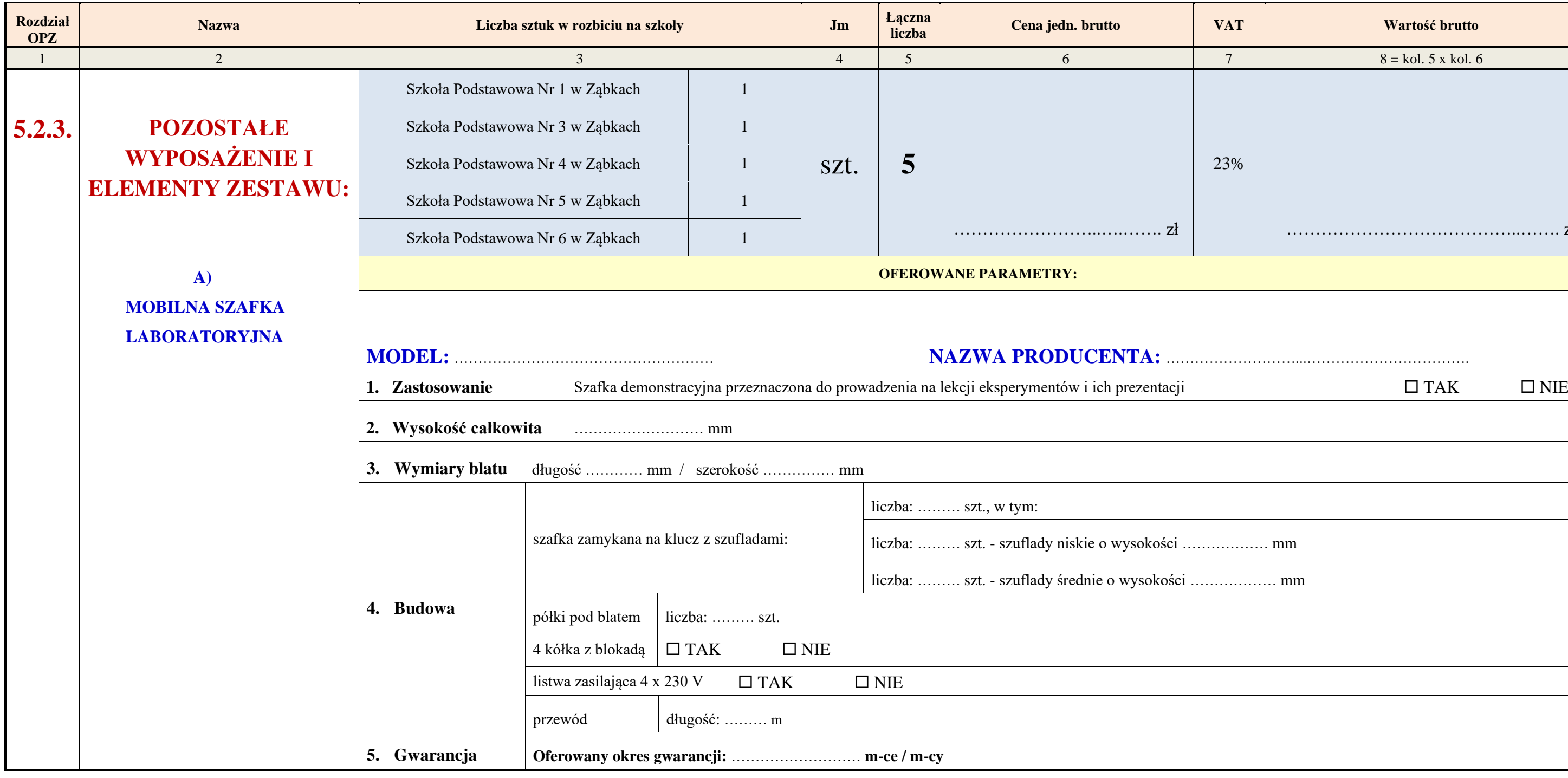

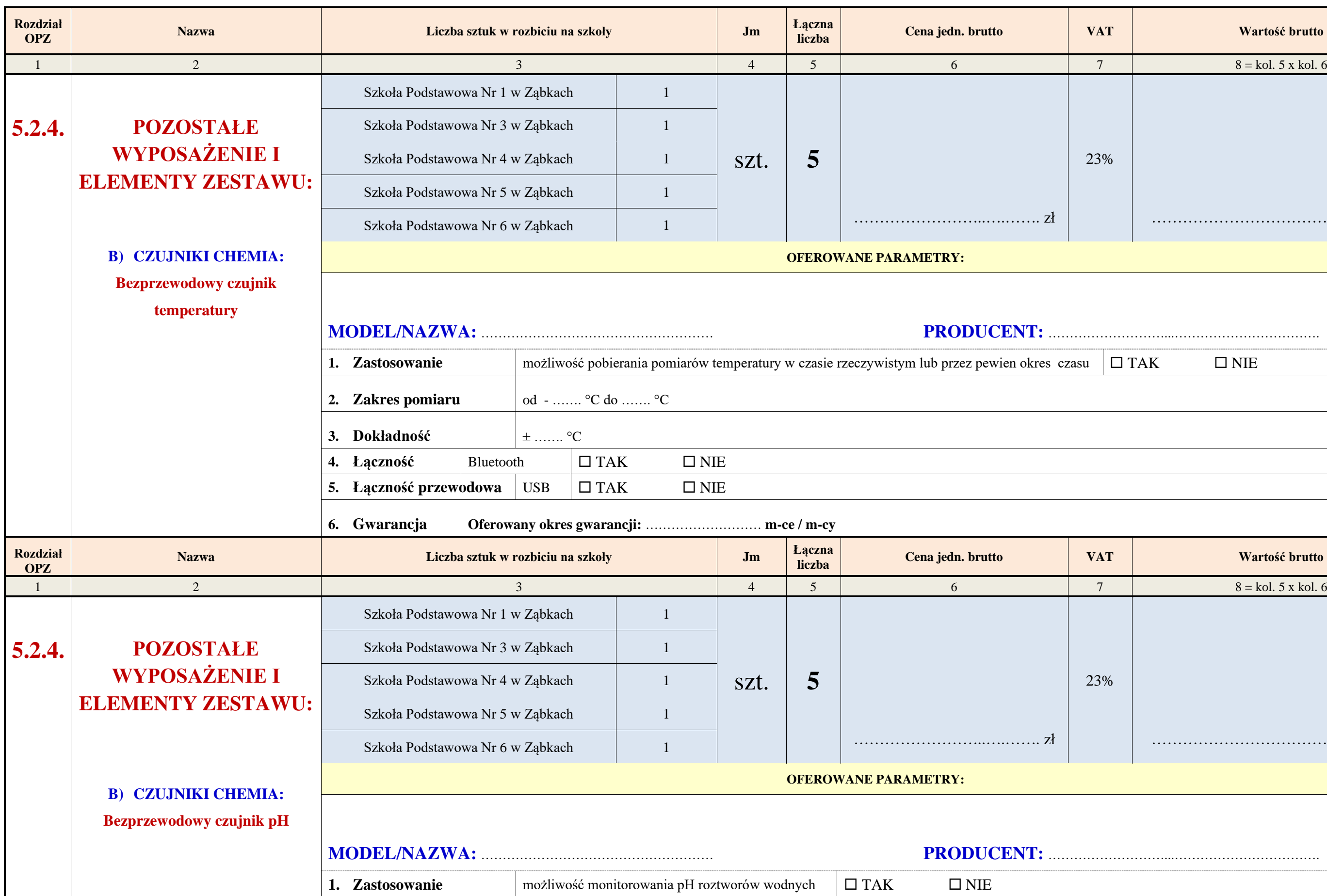

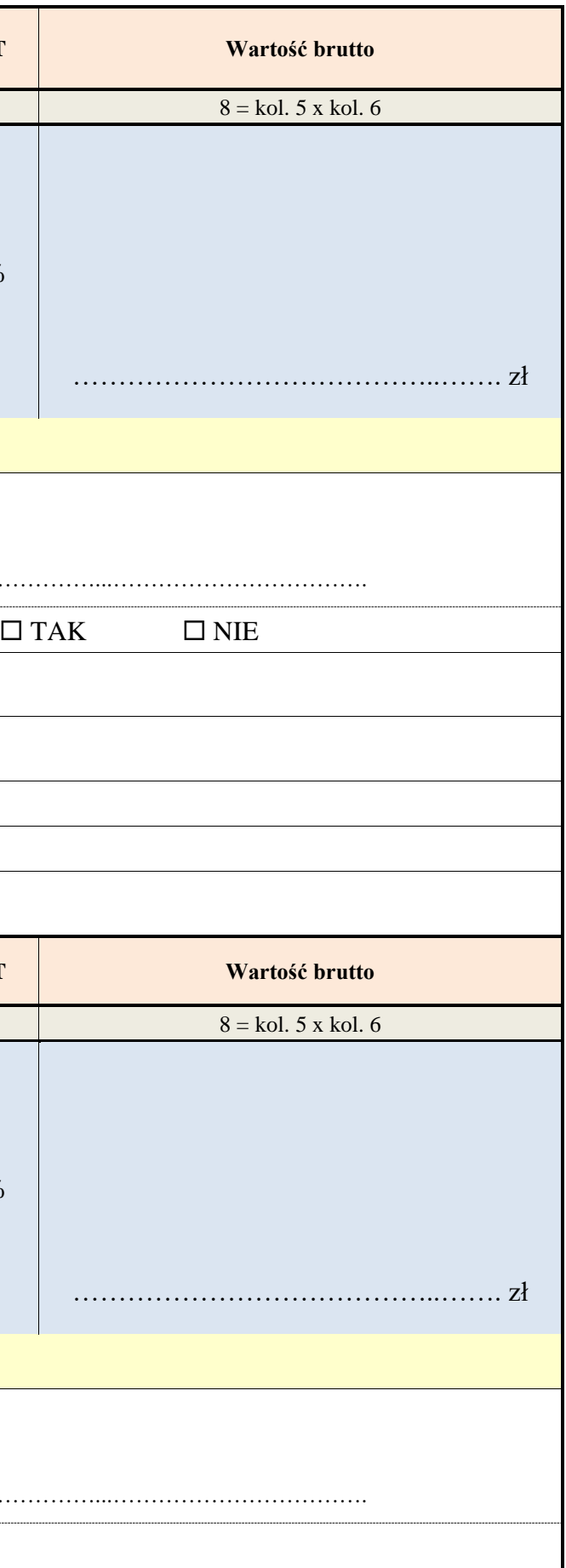

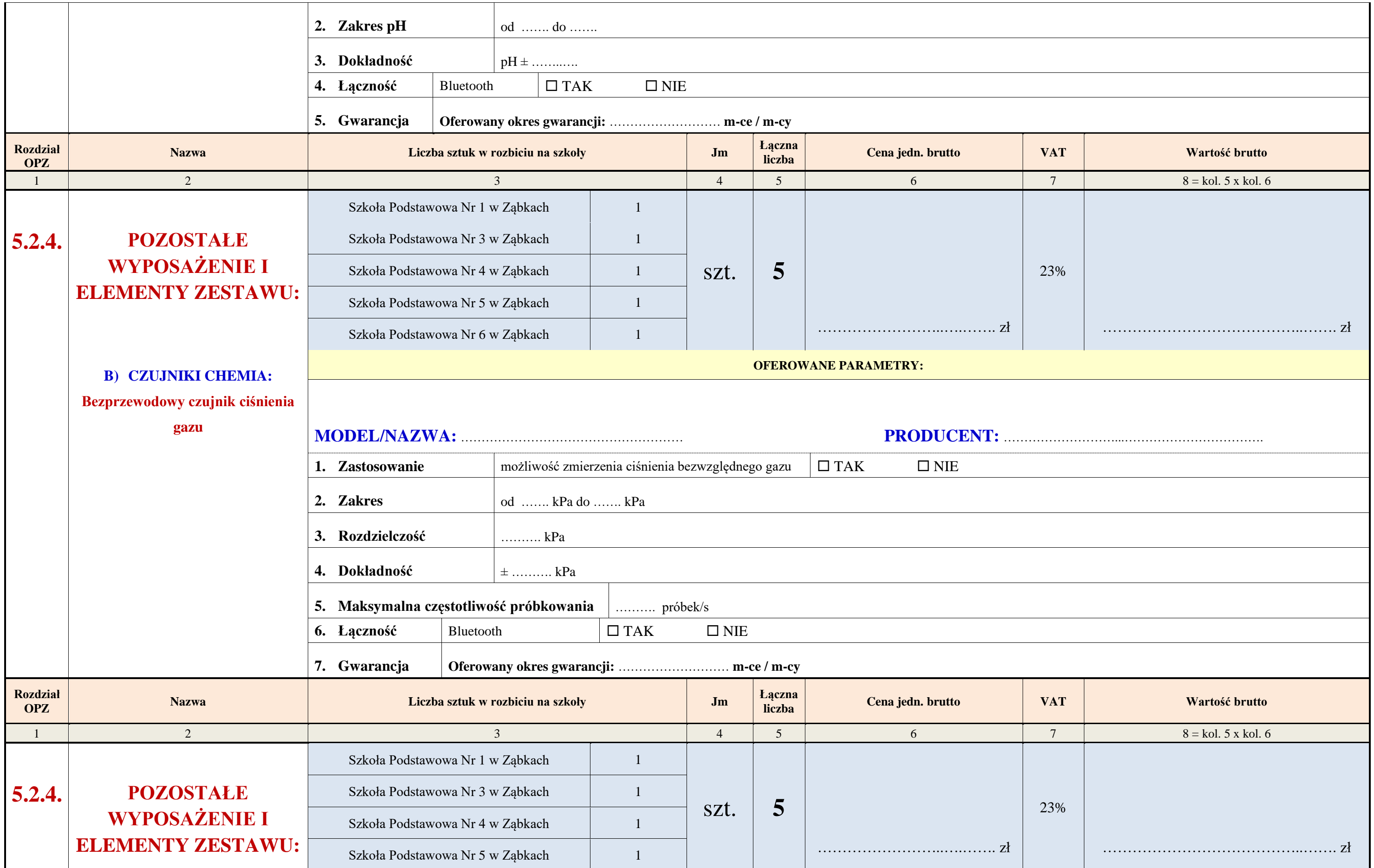

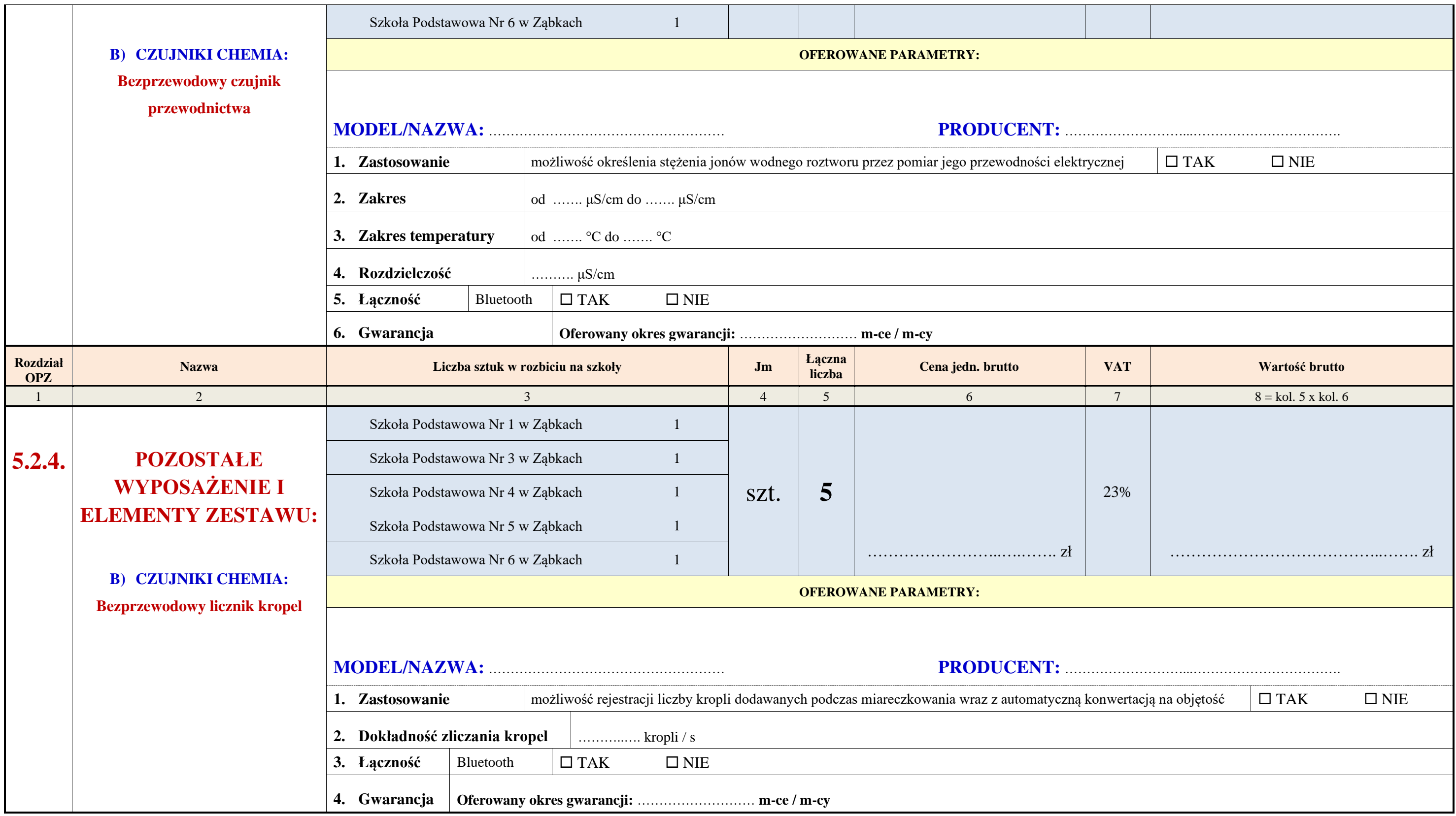

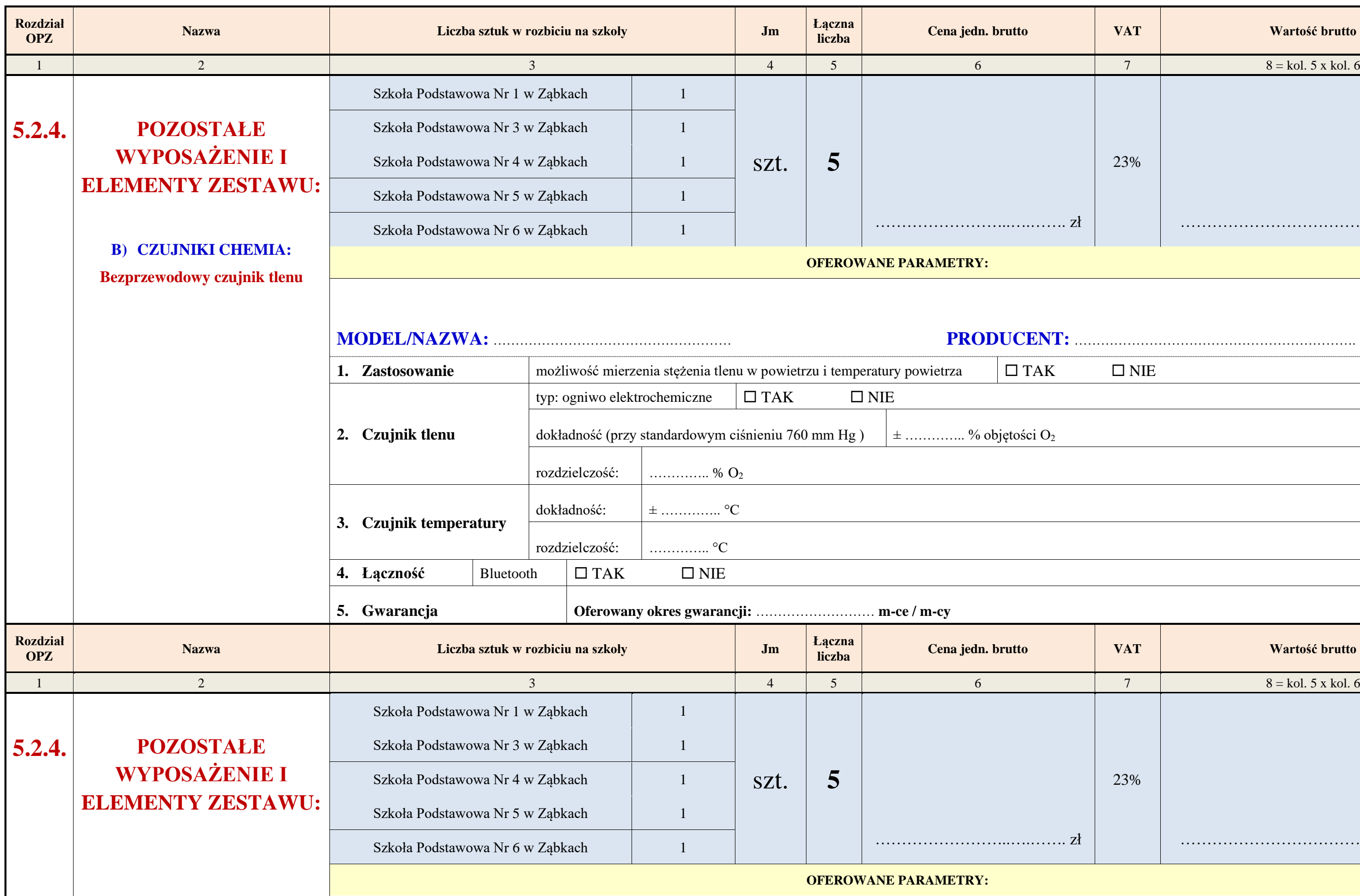

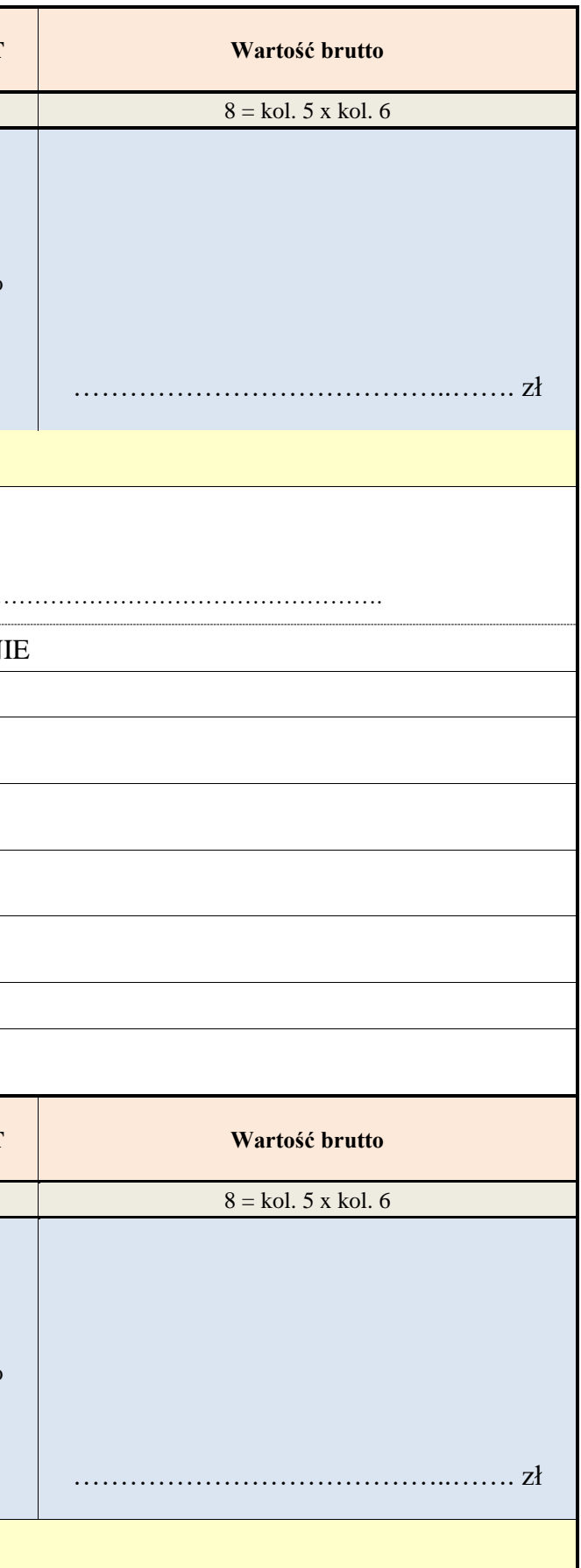

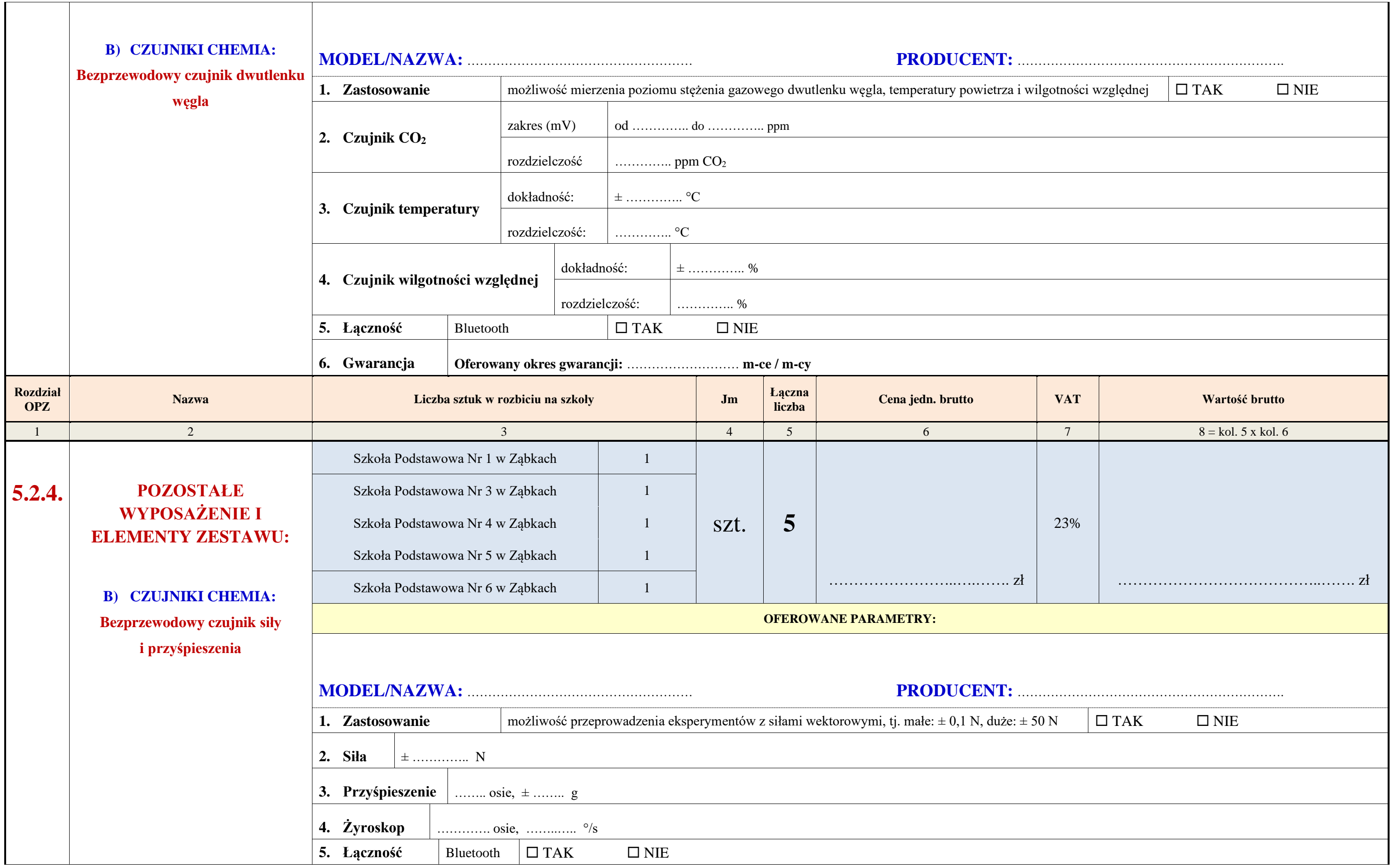

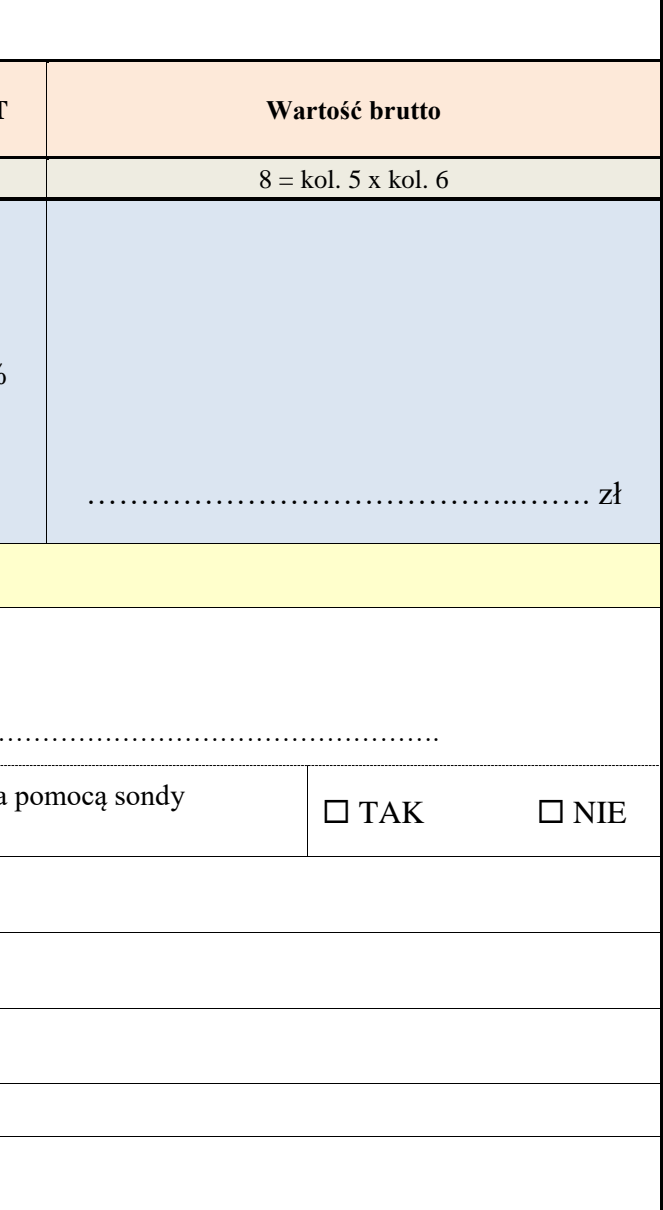

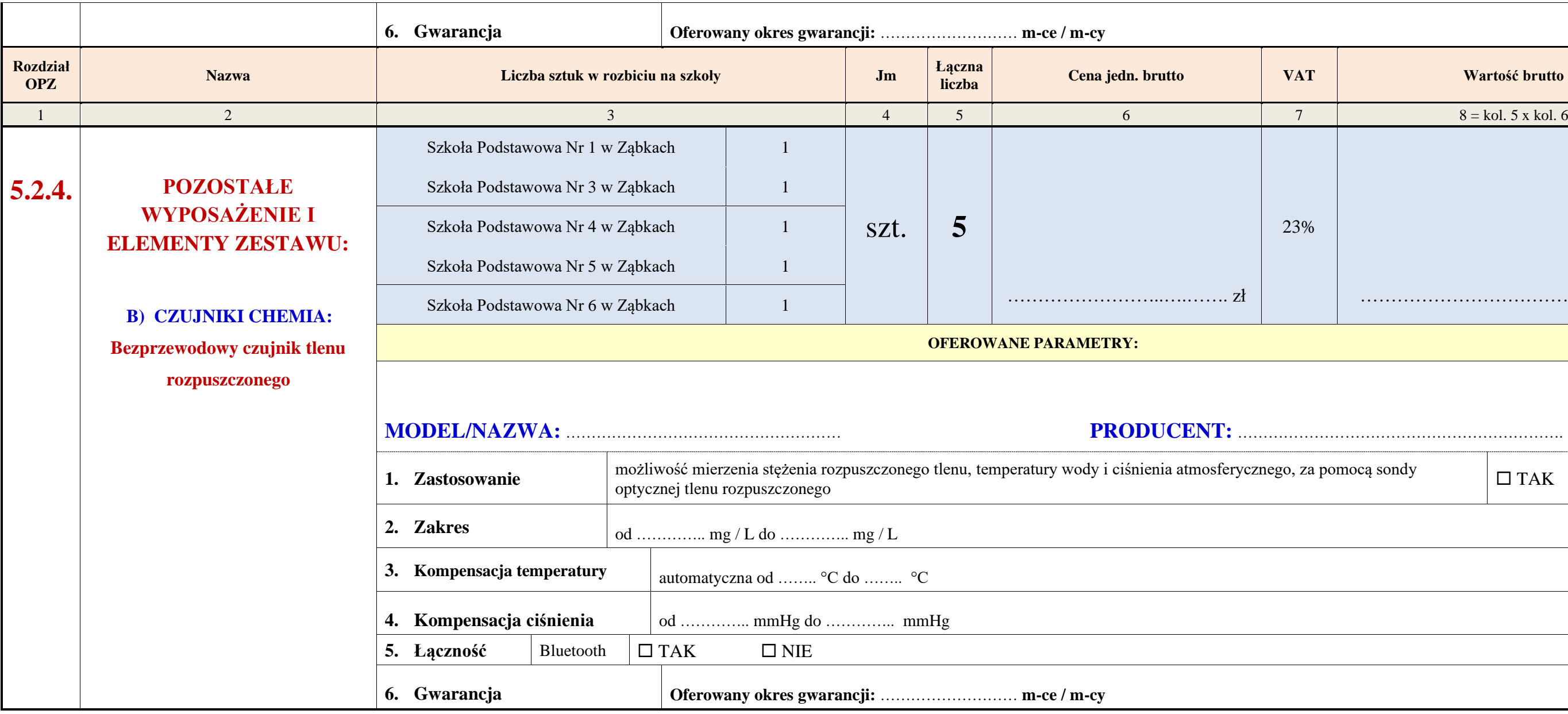

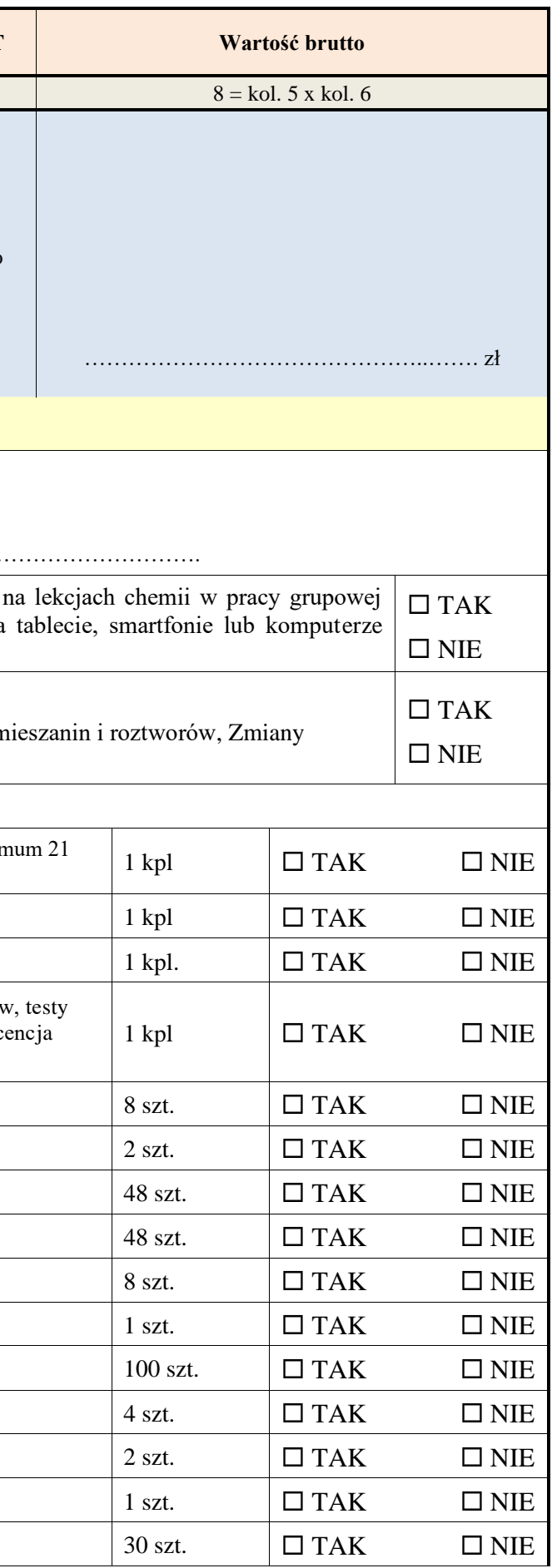

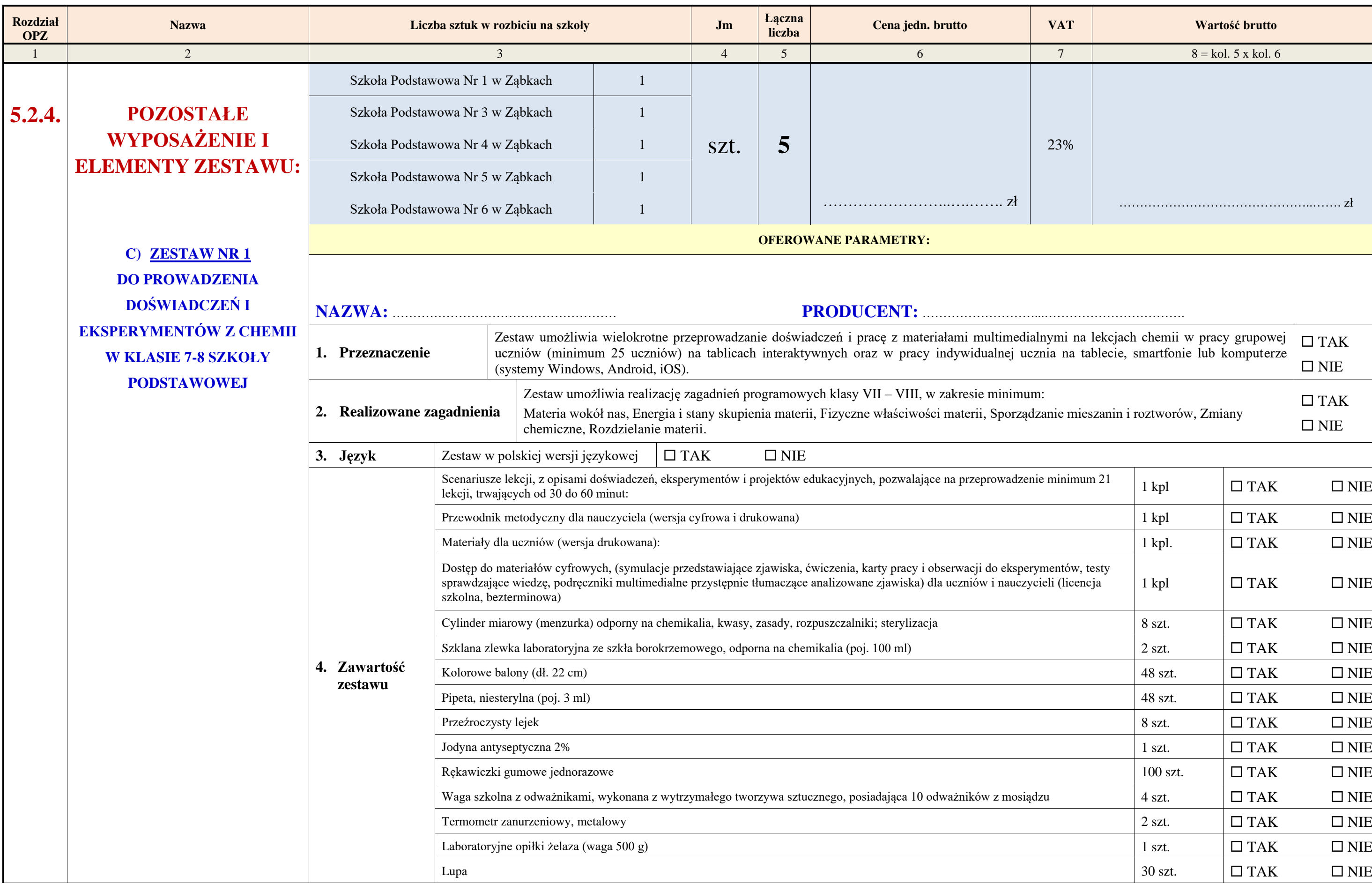

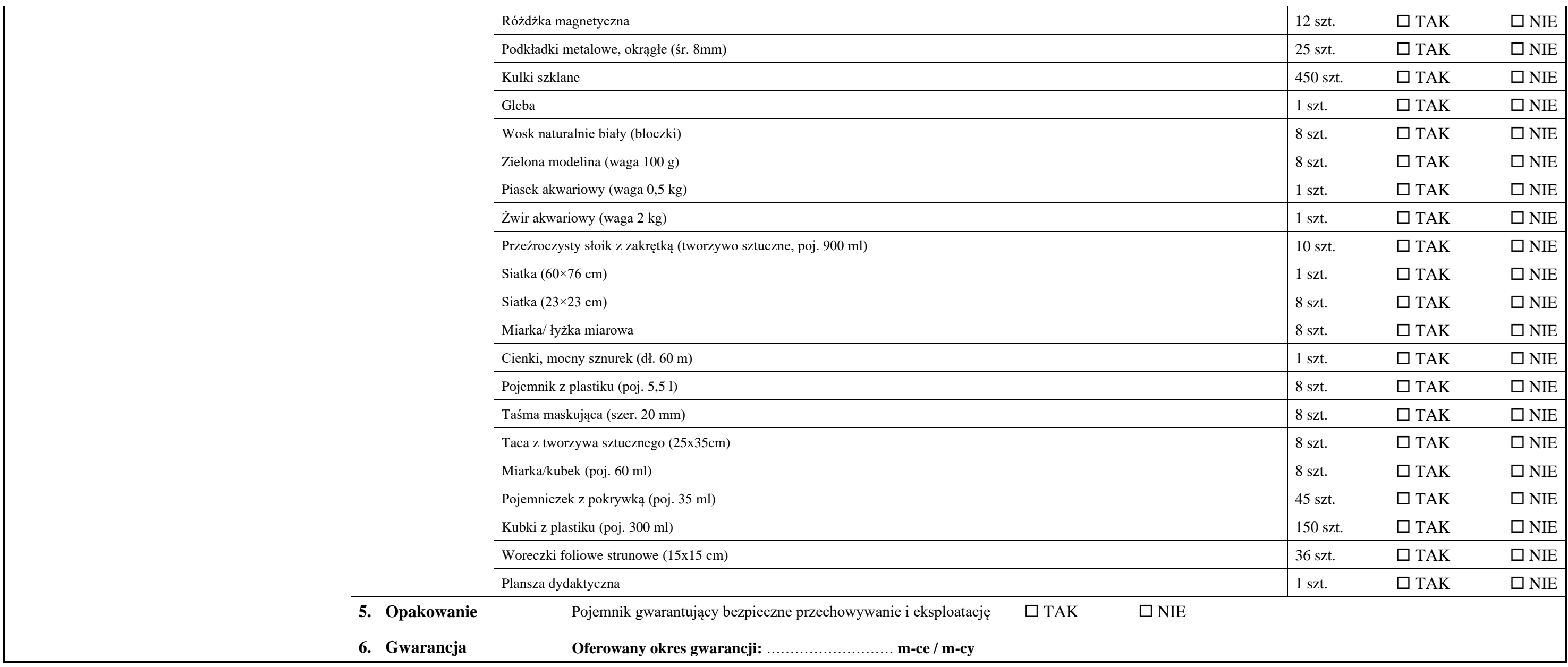

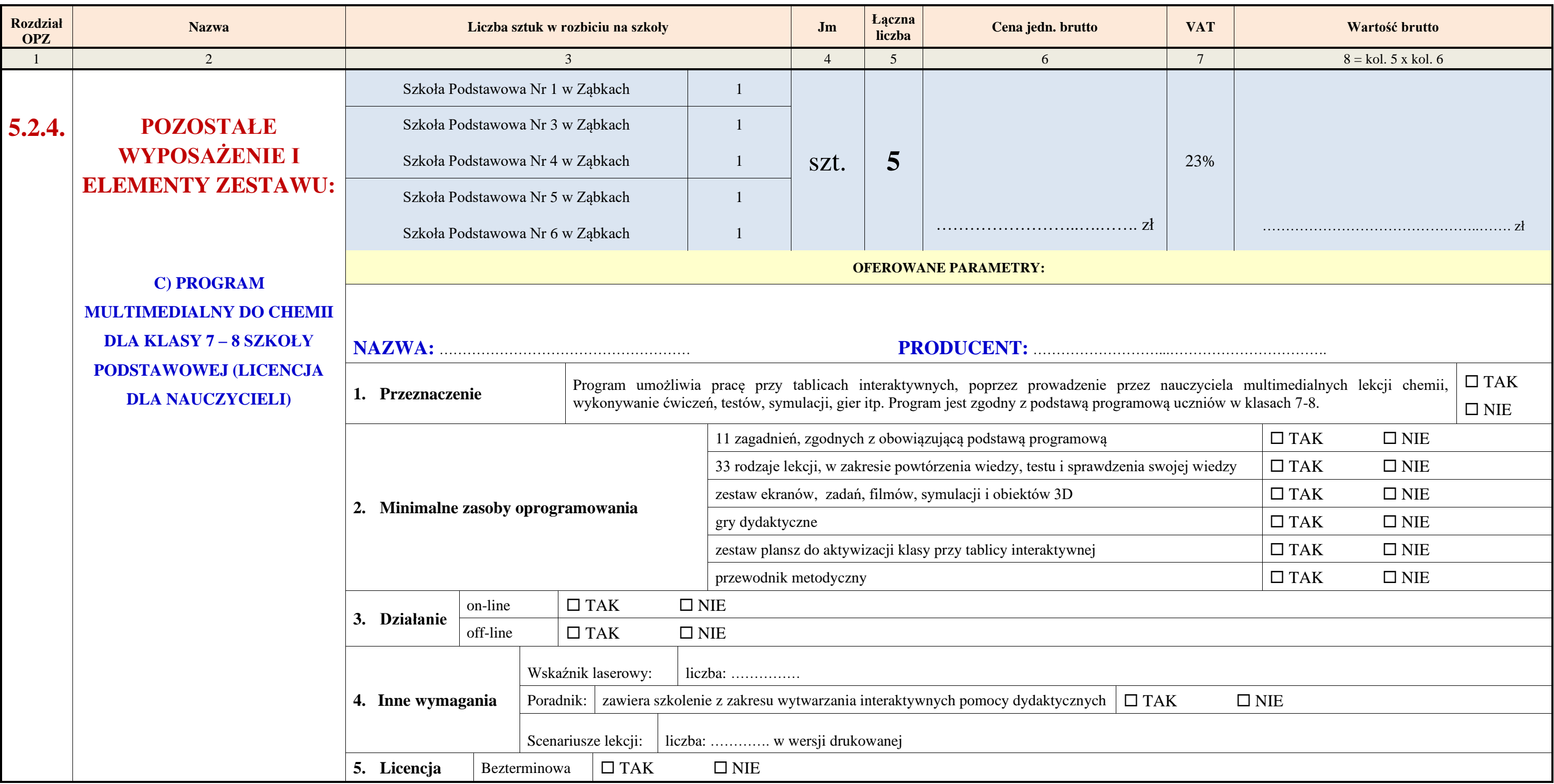

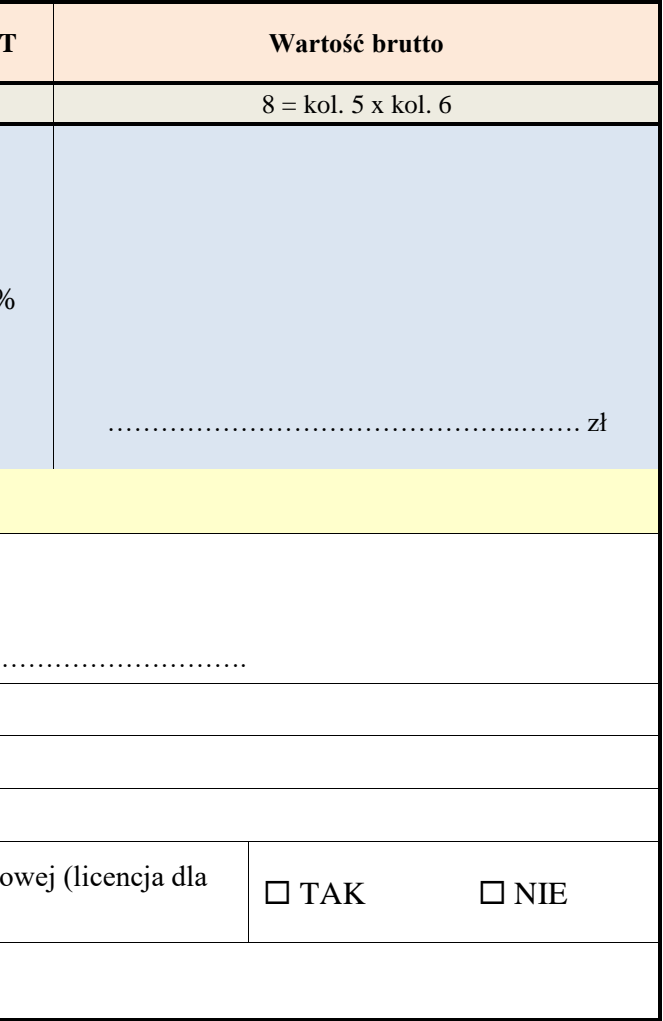

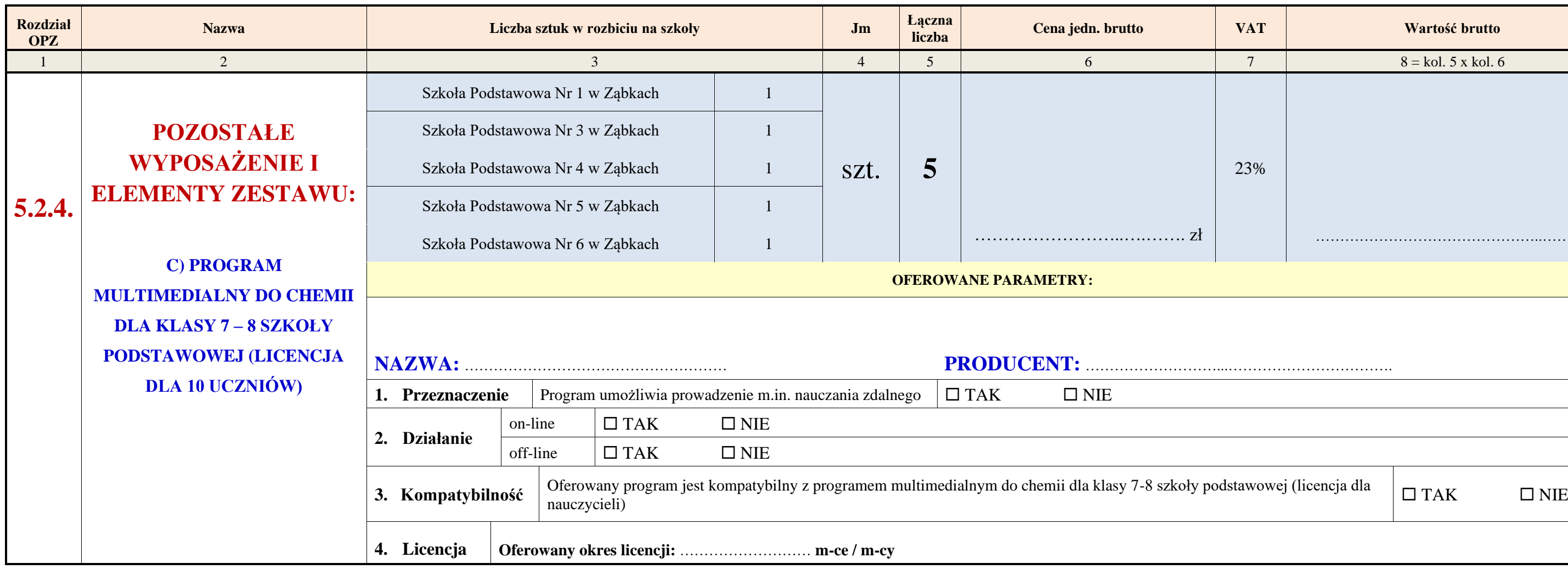

## **5.3. MOBILNA PRACOWNIA – BIOLOGICZNA**

![](_page_27_Picture_344.jpeg)

## **Rozdział OP**<br> **OP**<br> **OP**<br> **OPP**<br> **OPP**<br>
<br> **liczba Cena jedn. brutto VAT** 1 2 3 4 5 6 7 8 = kol. 5 x kol. 6 **5.3.1. MONITOR INTERAKTYWNY Z KOMPUTEREM OPS DO MONITORA:** Szkoła Podstawowa Nr 1 w Ząbkach 1 szt. **5** …………………..….……. zł 0% Szkoła Podstawowa Nr 3 w Ząbkach 1 Szkoła Podstawowa Nr 4 w Ząbkach 1 Szkoła Podstawowa Nr 5 w Ząbkach 1 Szkoła Podstawowa Nr 6 w Ząbkach 1 **OFEROWANE PARAMETRY:** *MONITOR INTERAKTYWNY:* **MODEL:** ……………………………………………… **NAZWA PRODUCENTA:** ………………………...……………………………. *Wyświetlacz:* **1.** Podświetlenie LED  $\Box$  TAK  $\Box$  NIE **2. Przekątna** …………………. cali **3. Rozdzielczość** ………… x ………. **4. Odświeżanie ekranu** …………………. Hz **5. Głębia kolorów** …………………. Bit **6. Jasność** …………………. cd/m2 **7. Czas reakcji matrycy** …………………. ms **8. Kąt widzenia** …………………. stopni **9. Kontrast** …………………. **10. Proporcje ekranu** …………………. **11. Szyba** hartowana  $\Box$  TAK  $\Box$  NIE antyodblaskowa  $\Box$  TAK  $\Box$  NIE twardość powierzchni dotykowej …………….. **12. Żywotność matrycy** …………….. godzin

![](_page_28_Picture_357.jpeg)

![](_page_29_Picture_342.jpeg)

![](_page_29_Picture_343.jpeg)

![](_page_30_Picture_305.jpeg)

![](_page_31_Picture_330.jpeg)

![](_page_32_Picture_474.jpeg)

![](_page_33_Picture_301.jpeg)

![](_page_33_Picture_302.jpeg)

![](_page_33_Picture_303.jpeg)

![](_page_33_Picture_304.jpeg)

![](_page_34_Picture_275.jpeg)

![](_page_34_Picture_276.jpeg)

![](_page_34_Picture_277.jpeg)

![](_page_35_Picture_331.jpeg)

![](_page_35_Picture_332.jpeg)
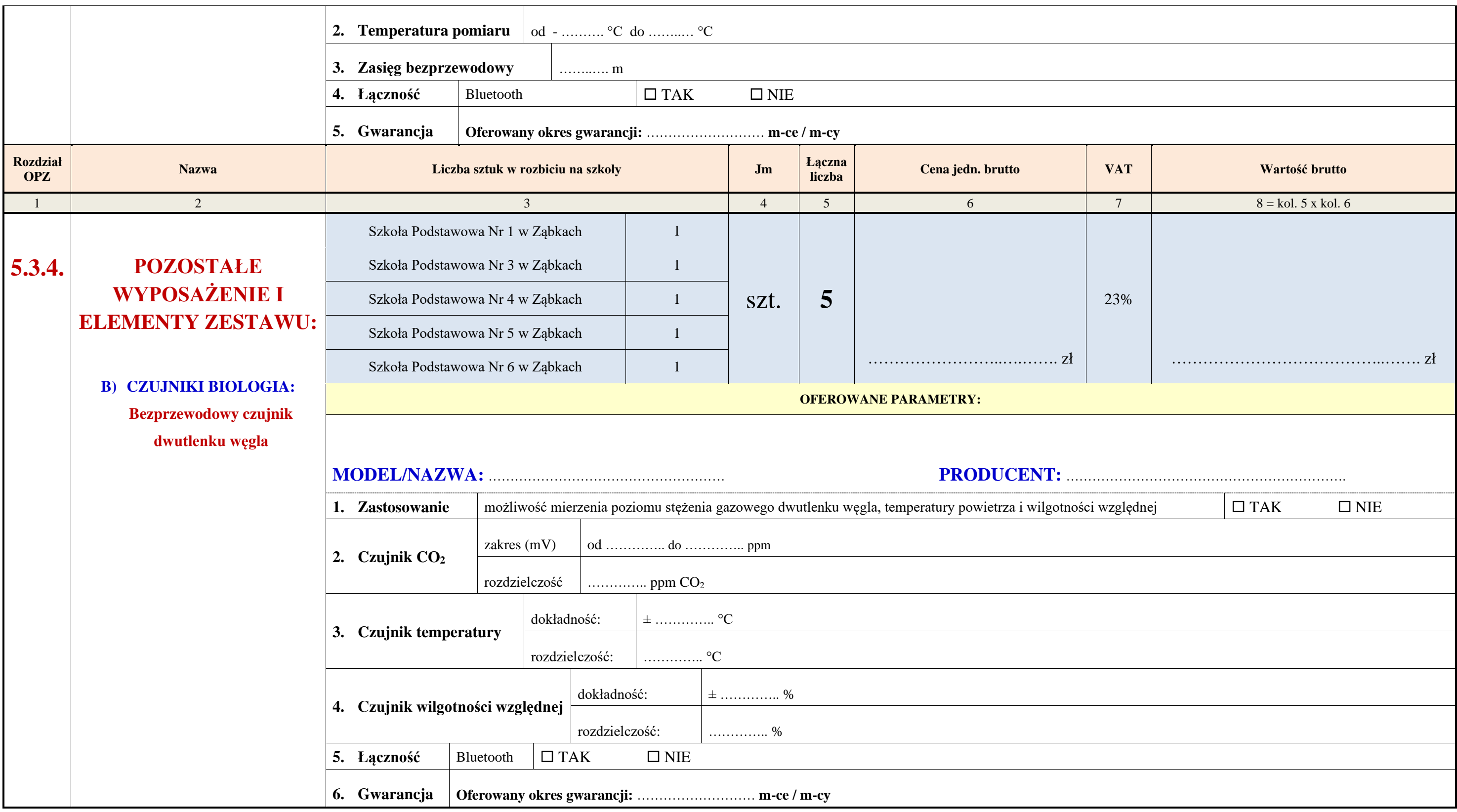

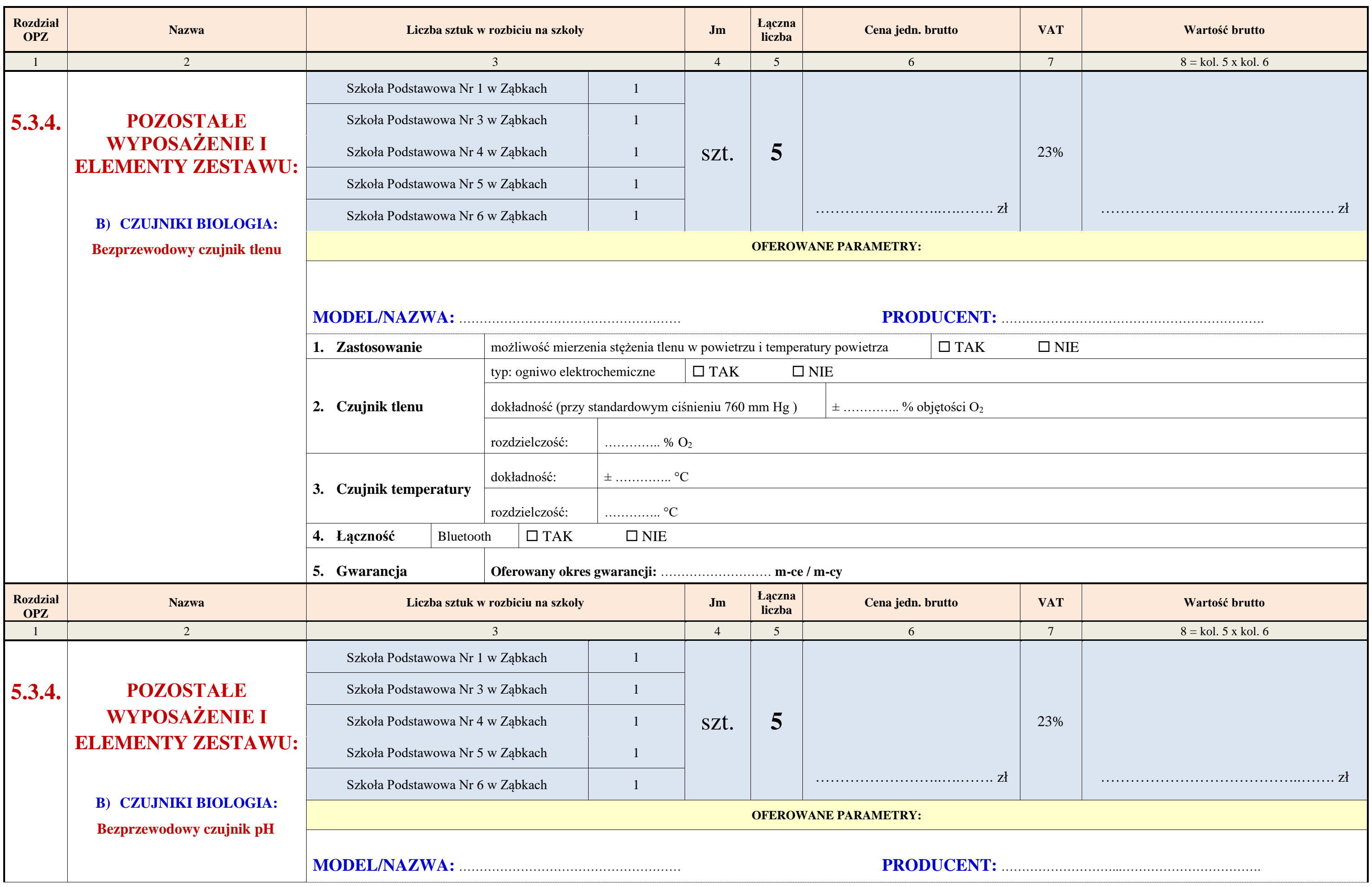

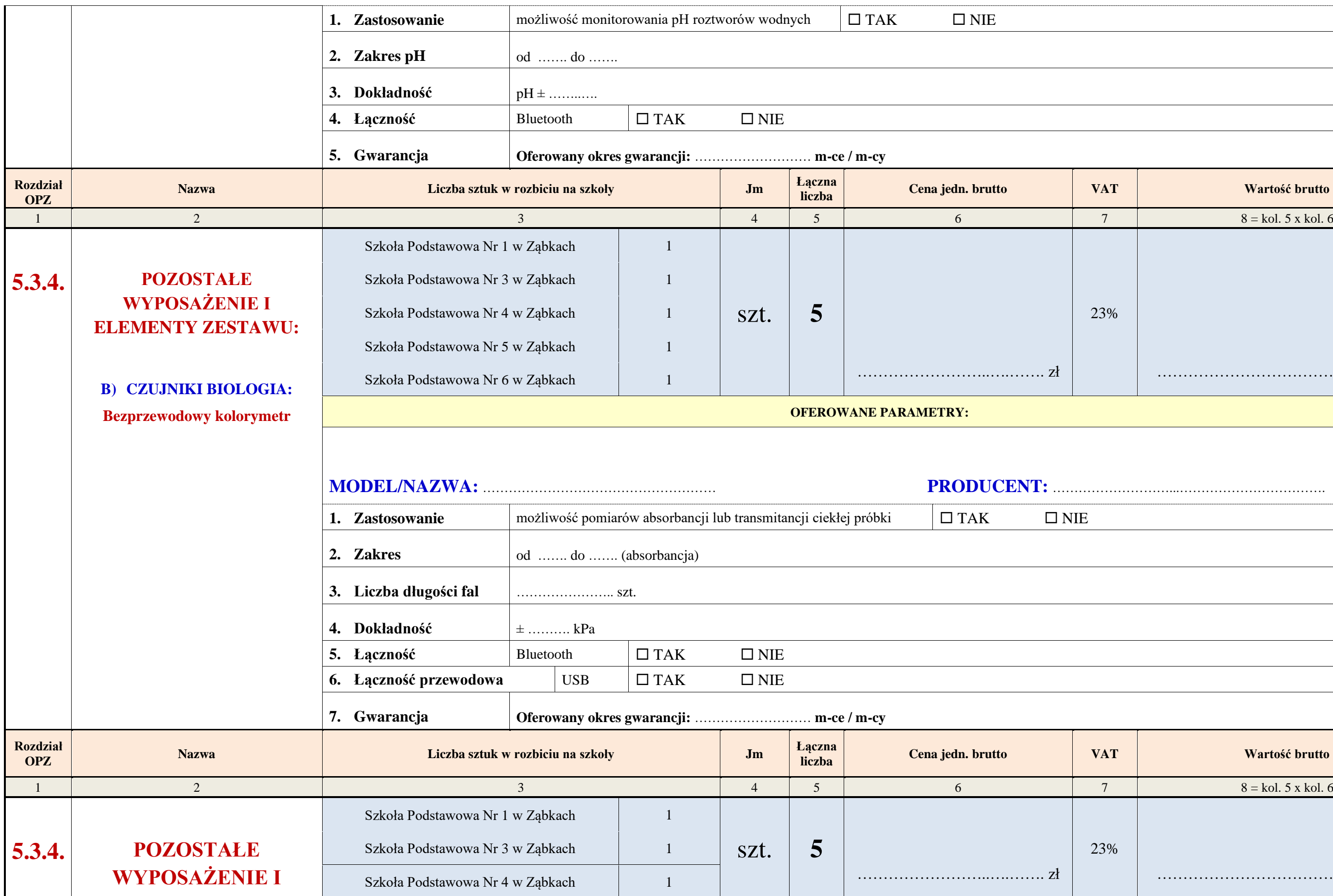

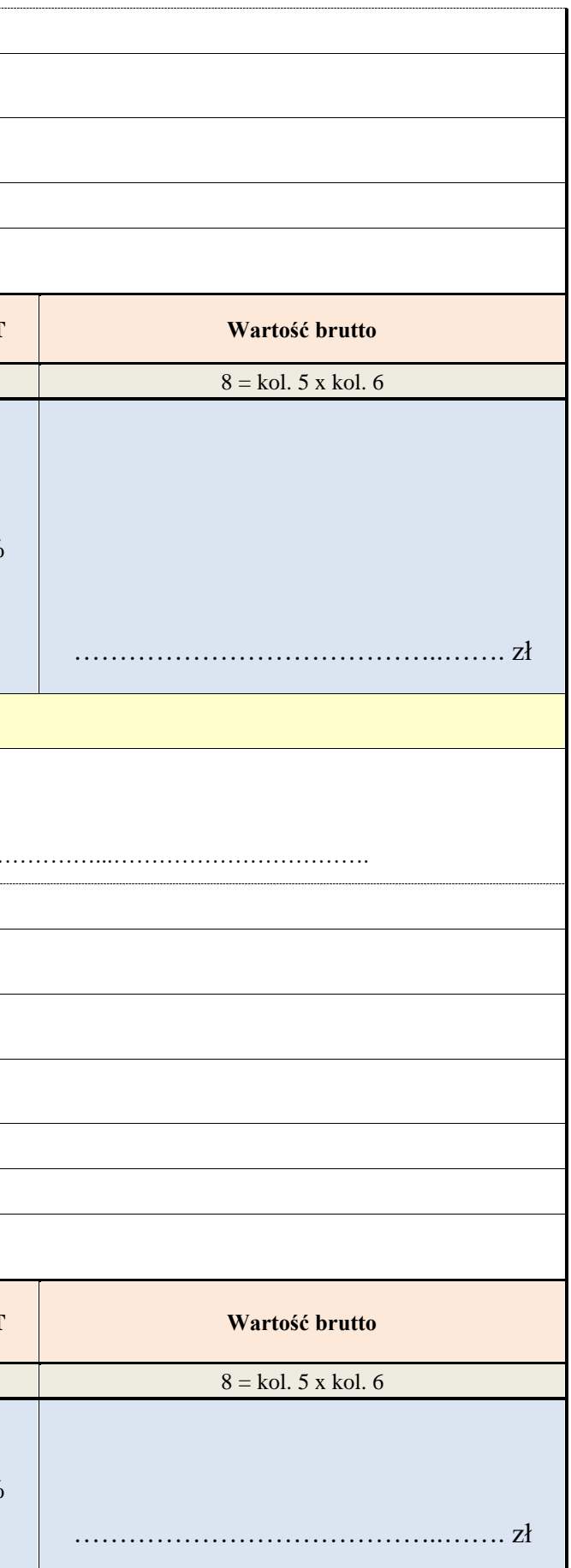

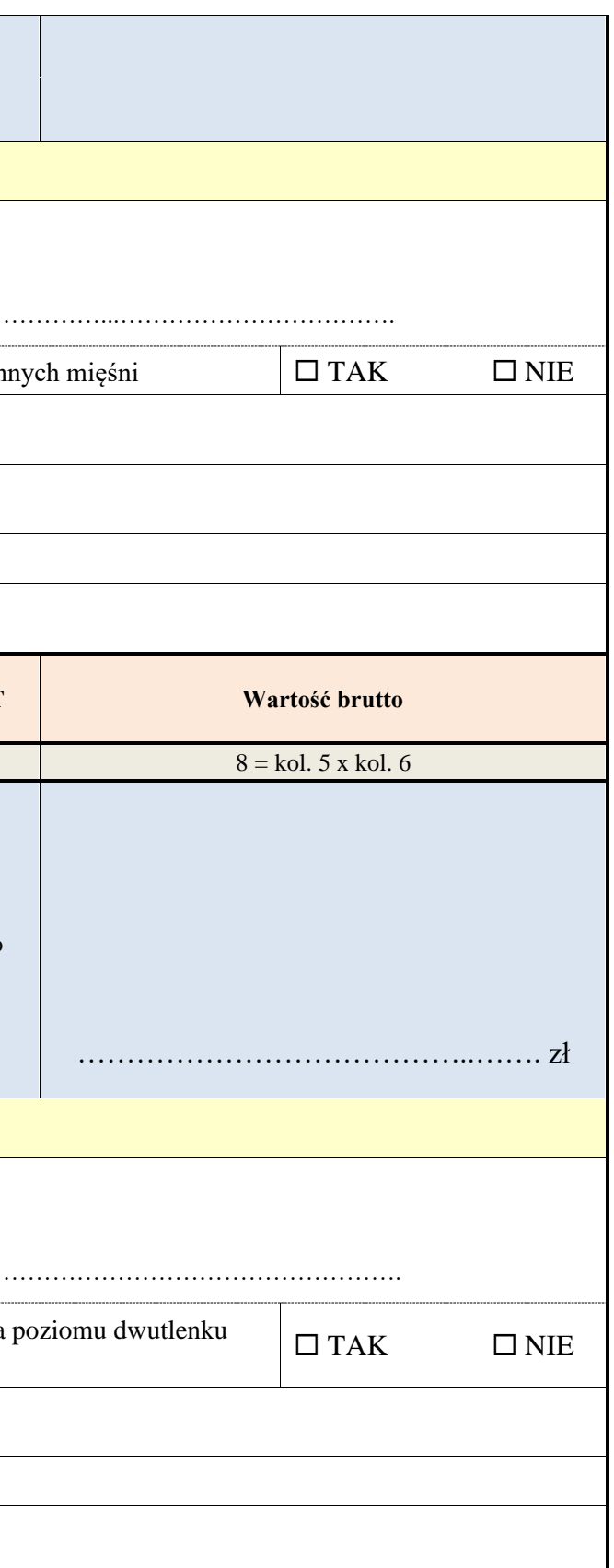

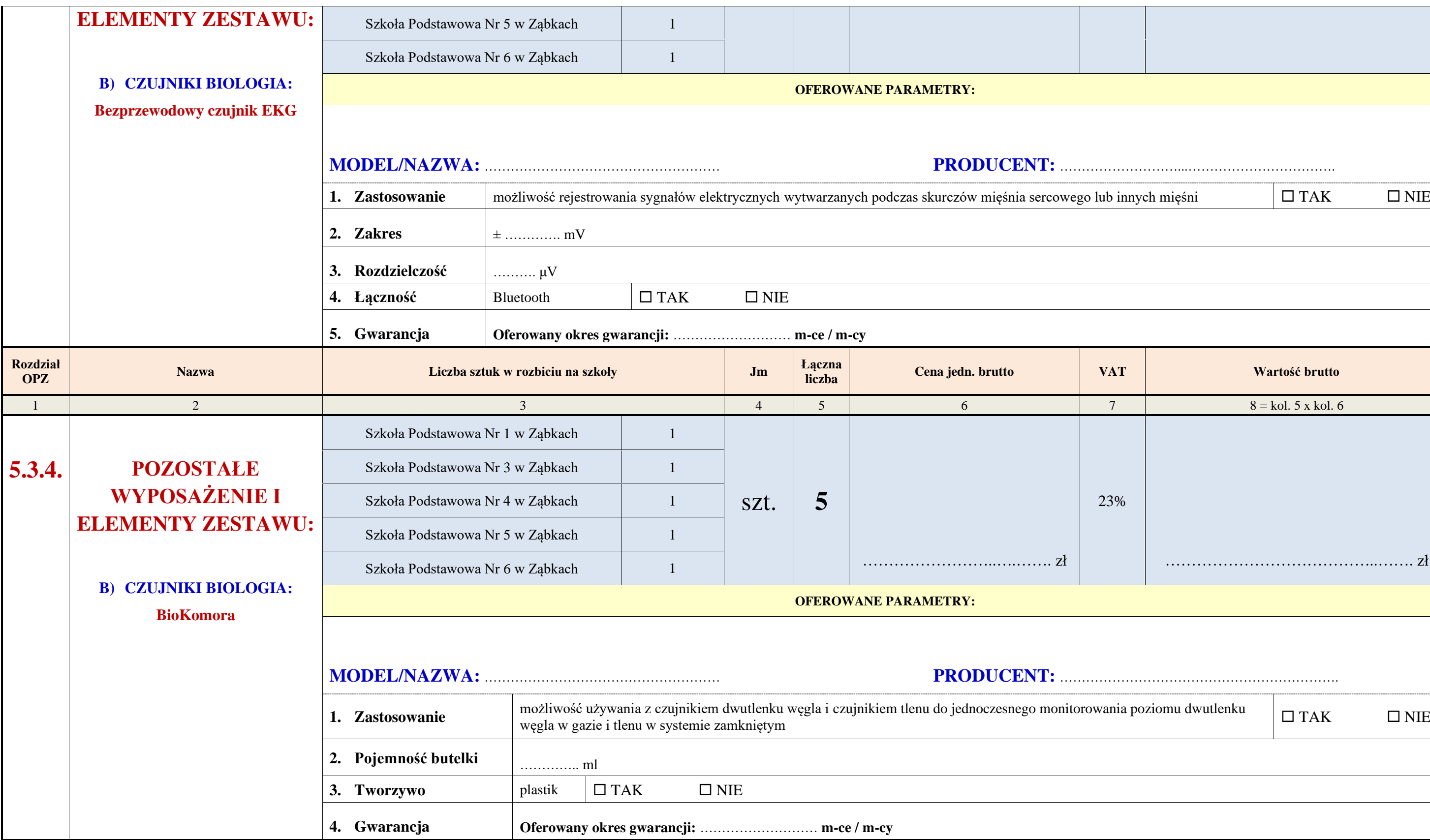

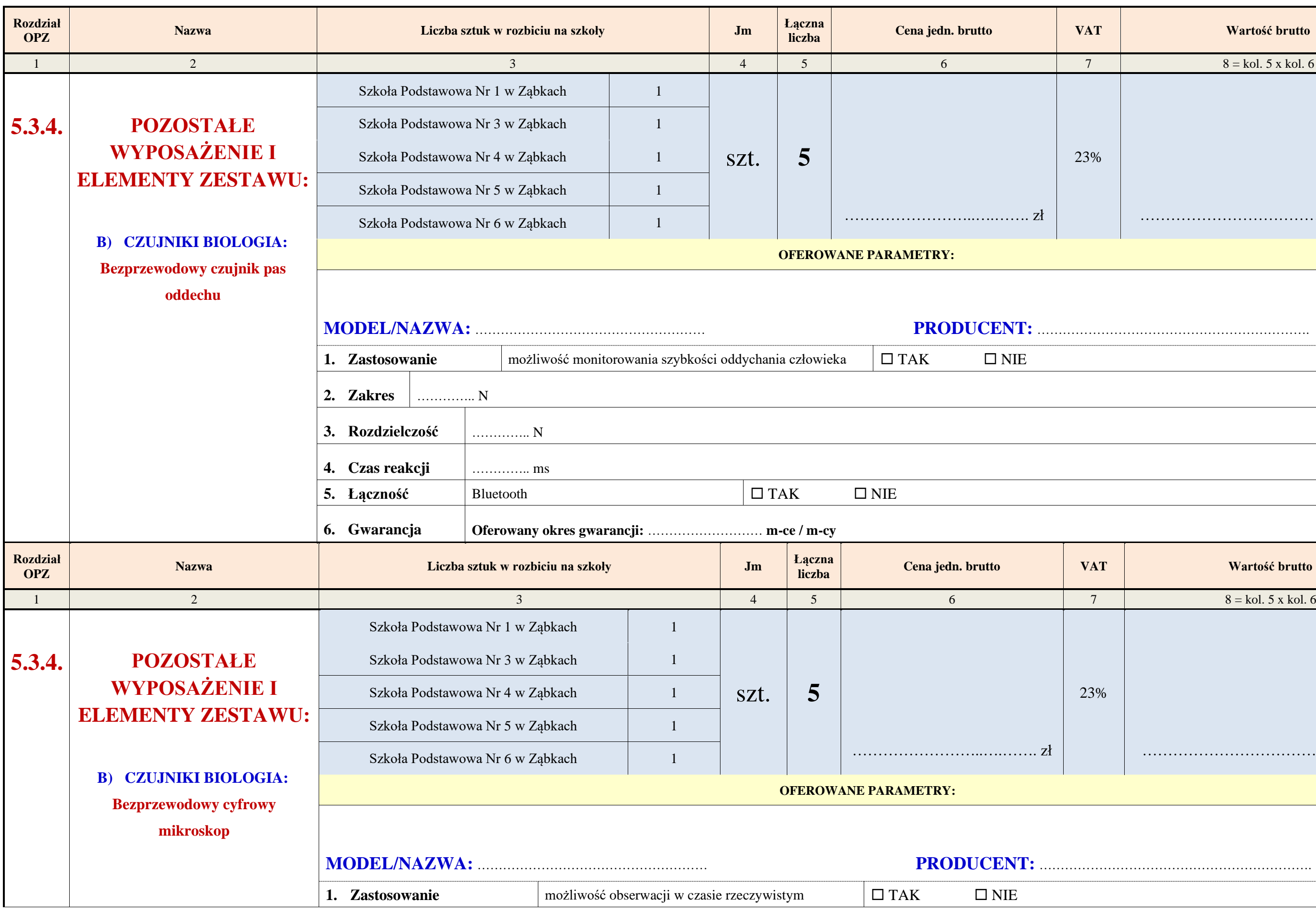

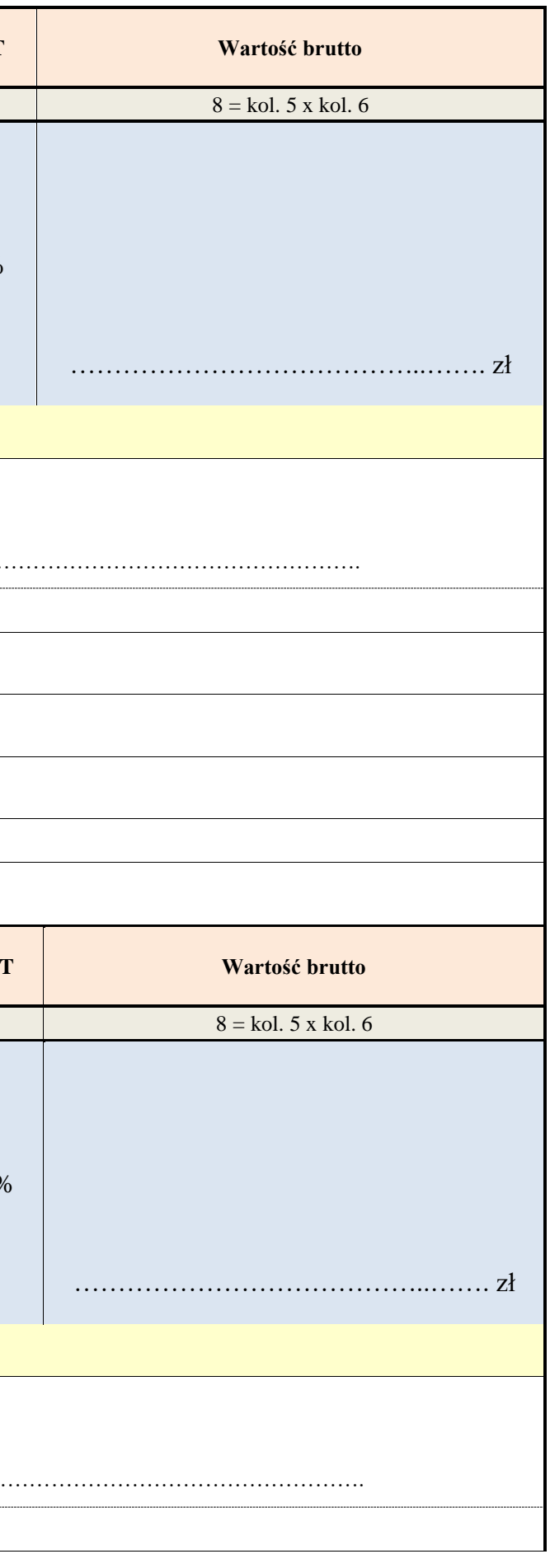

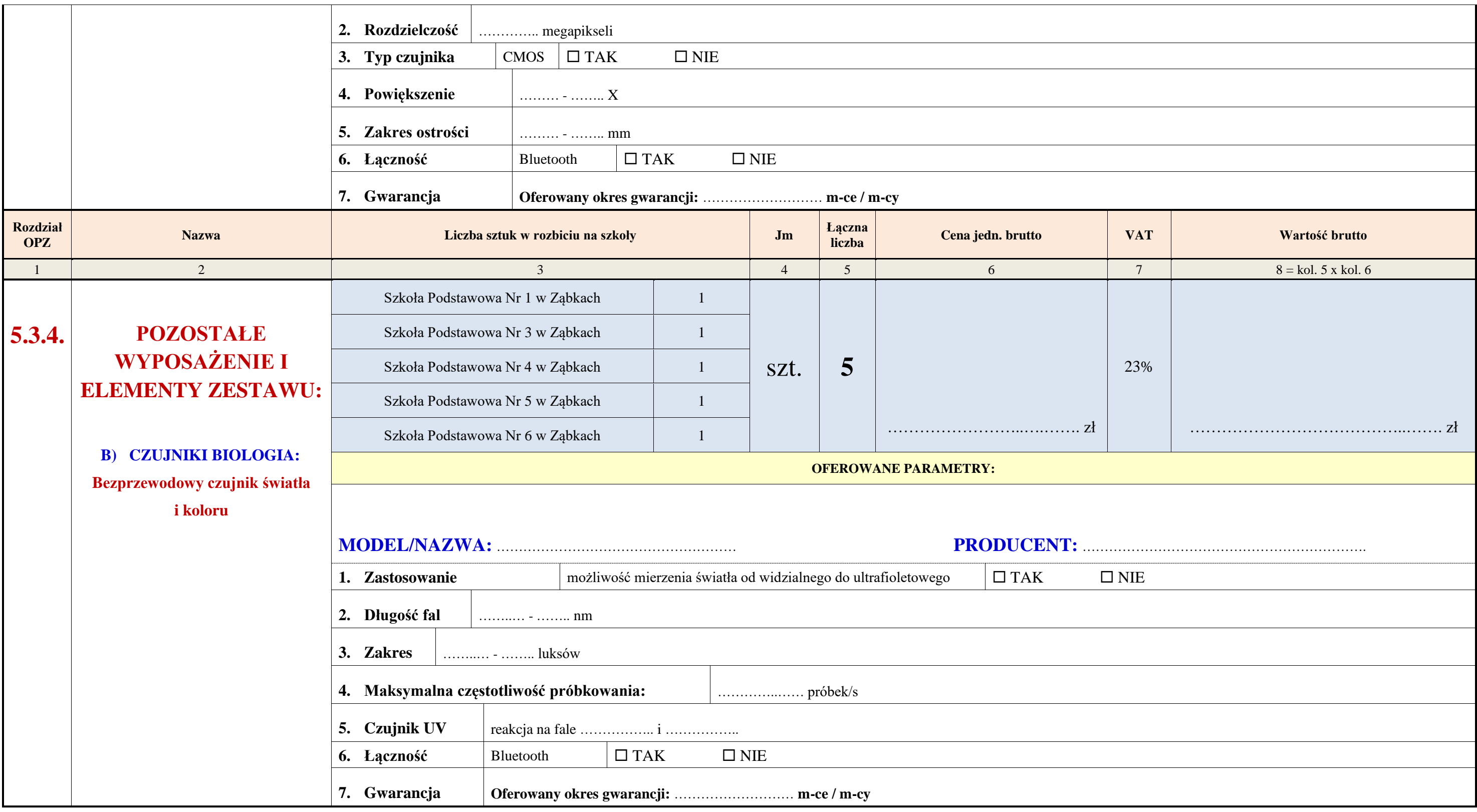

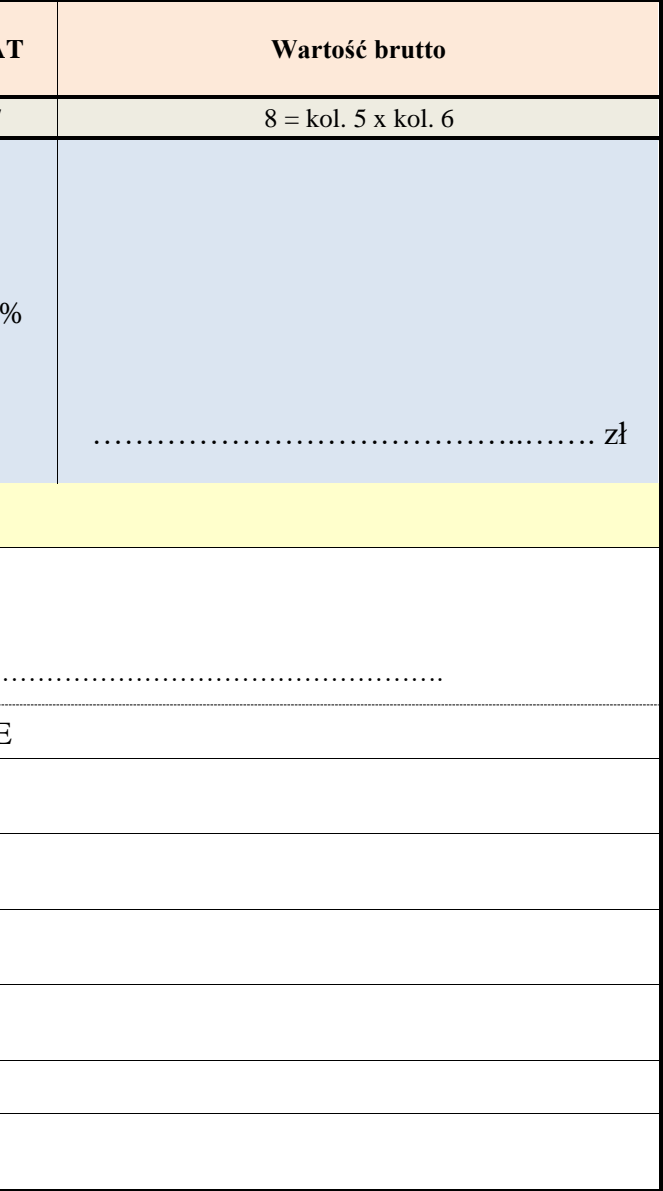

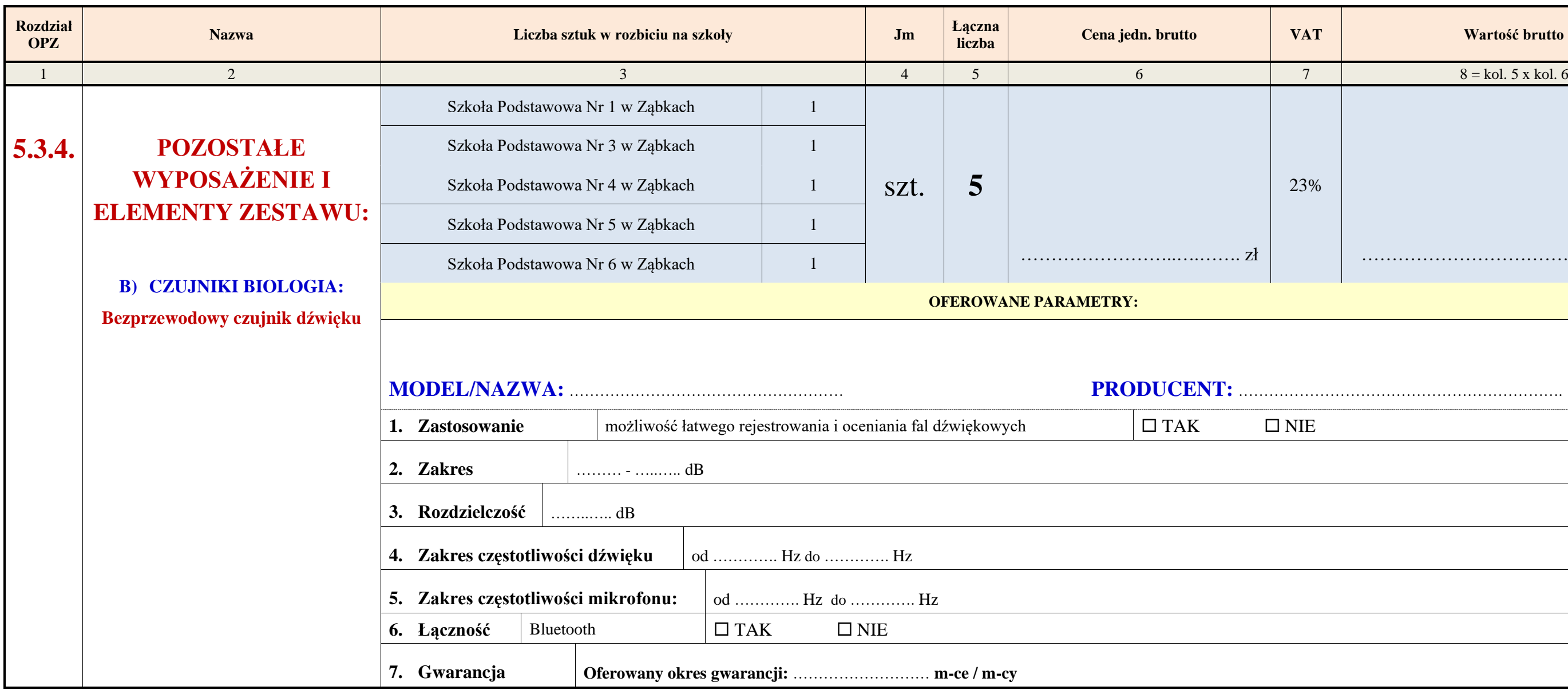

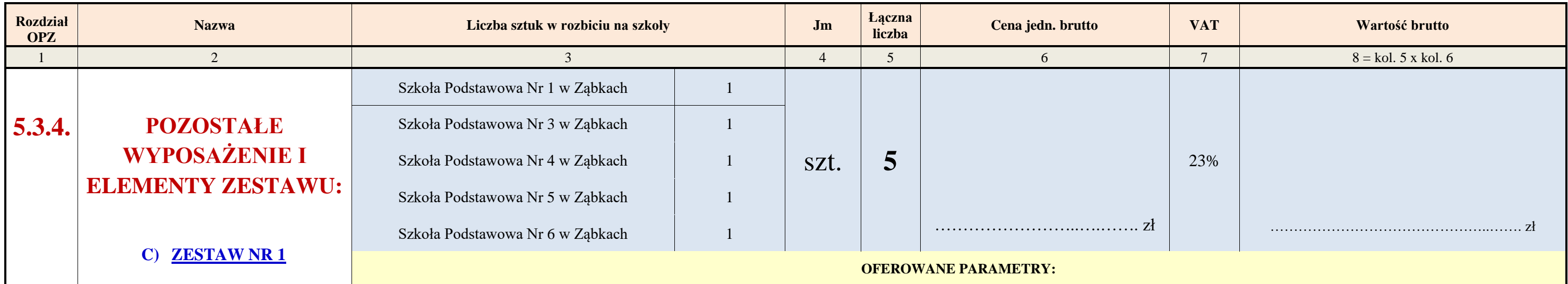

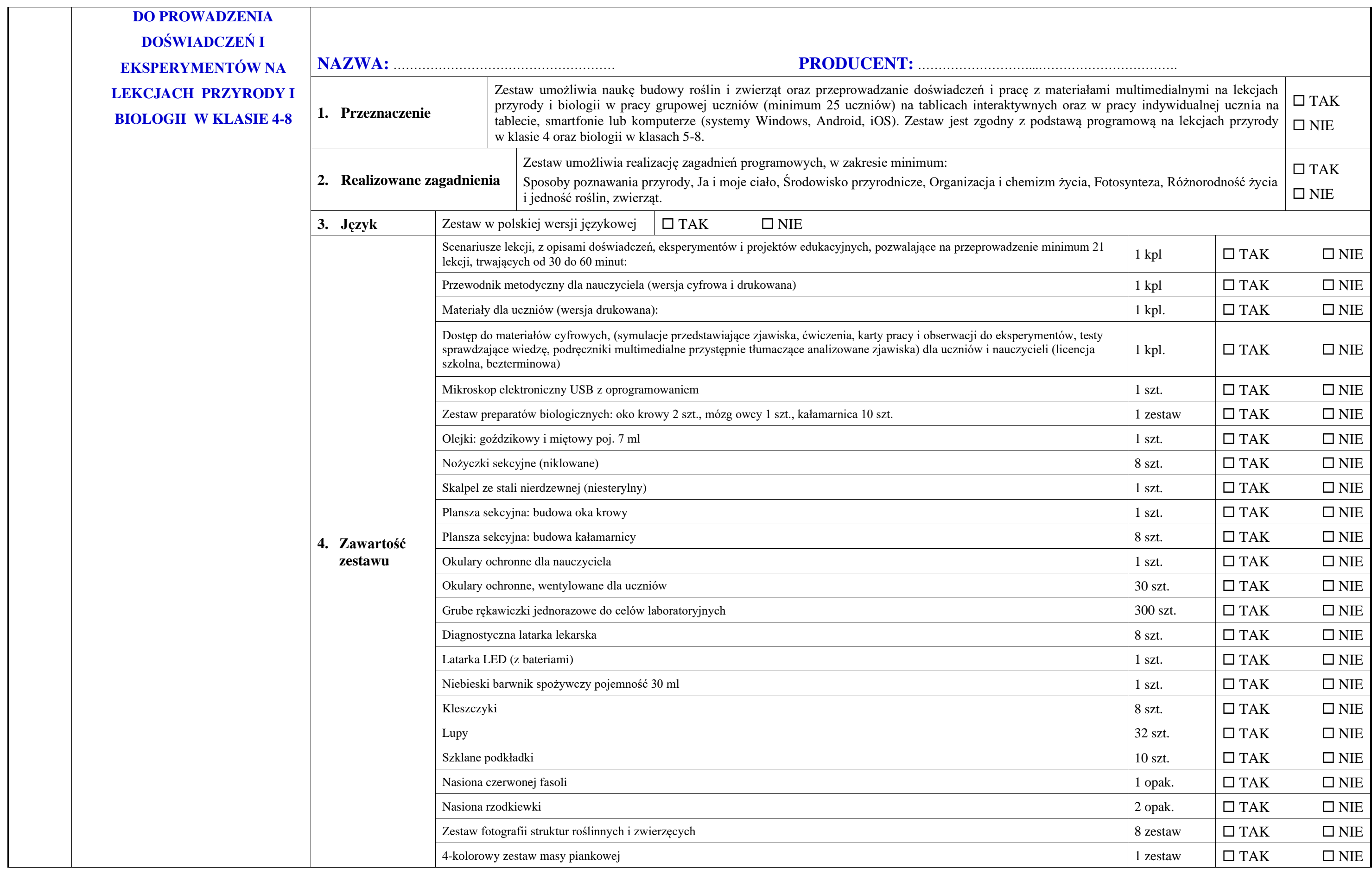

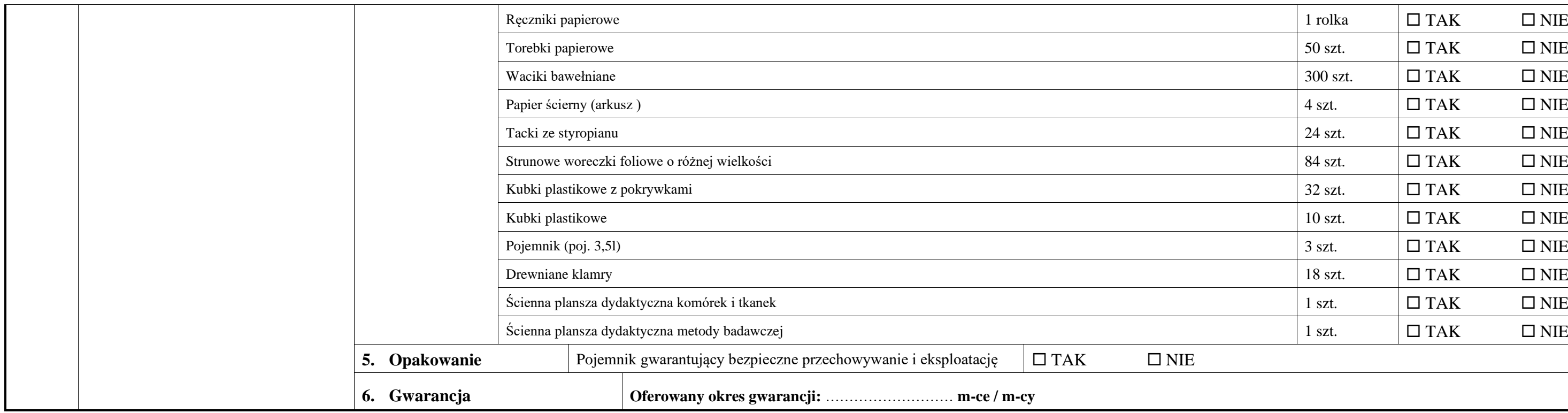

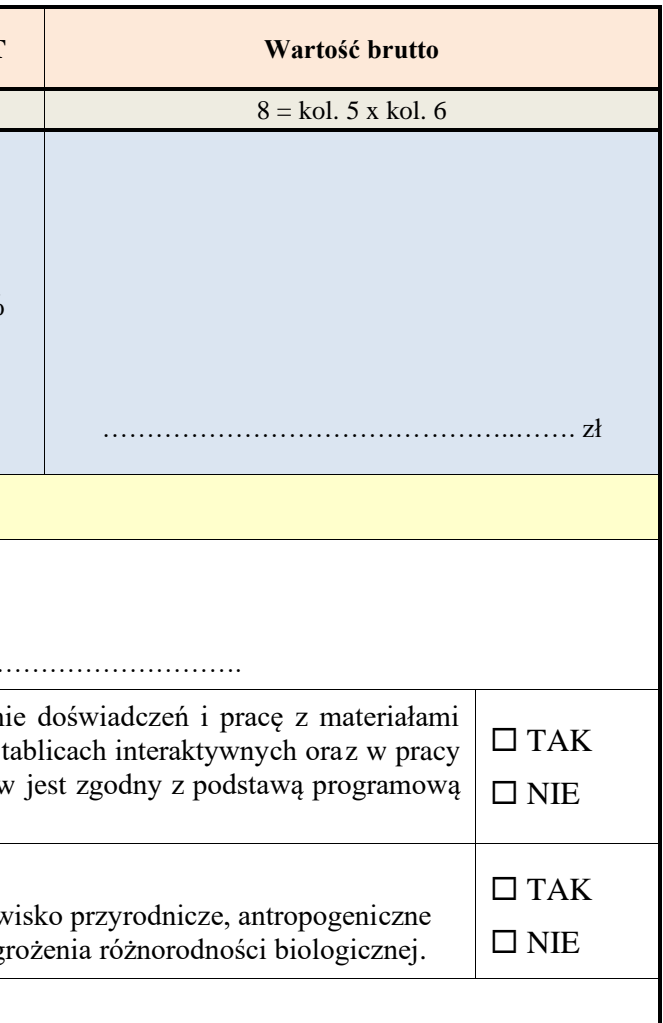

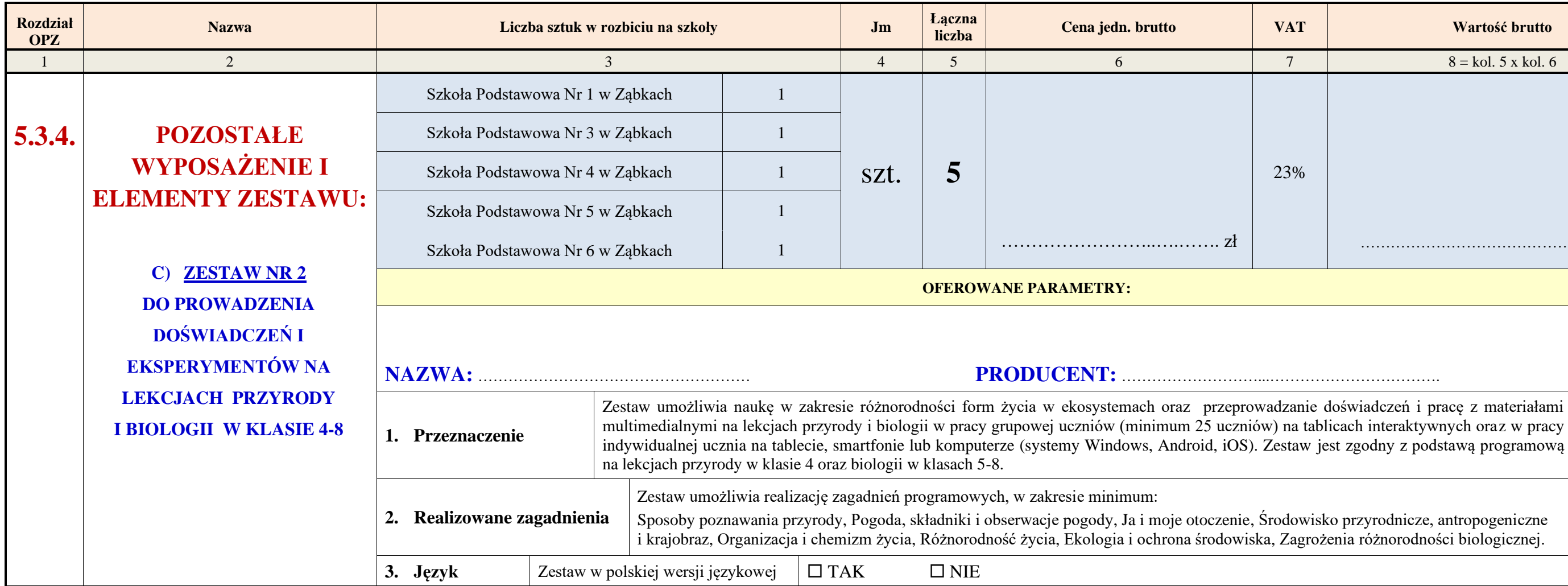

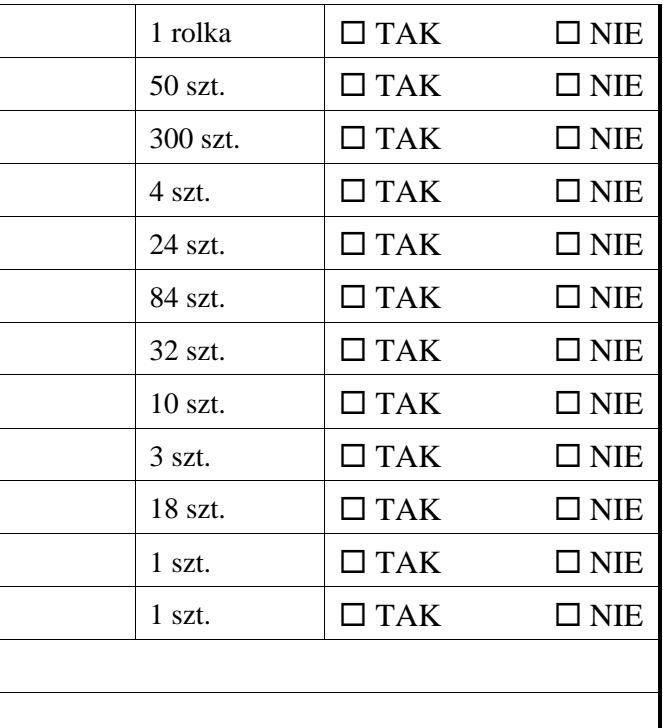

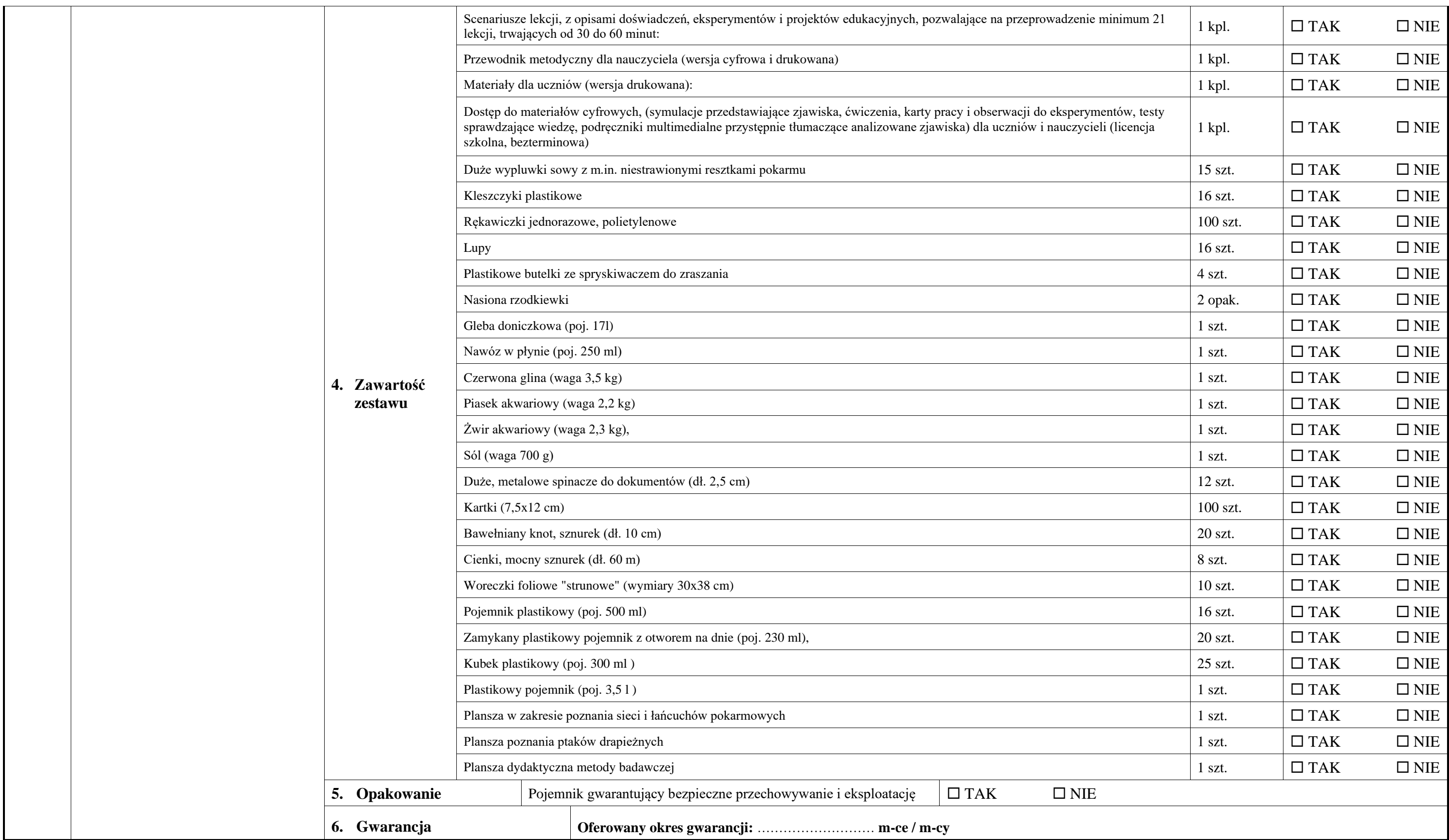

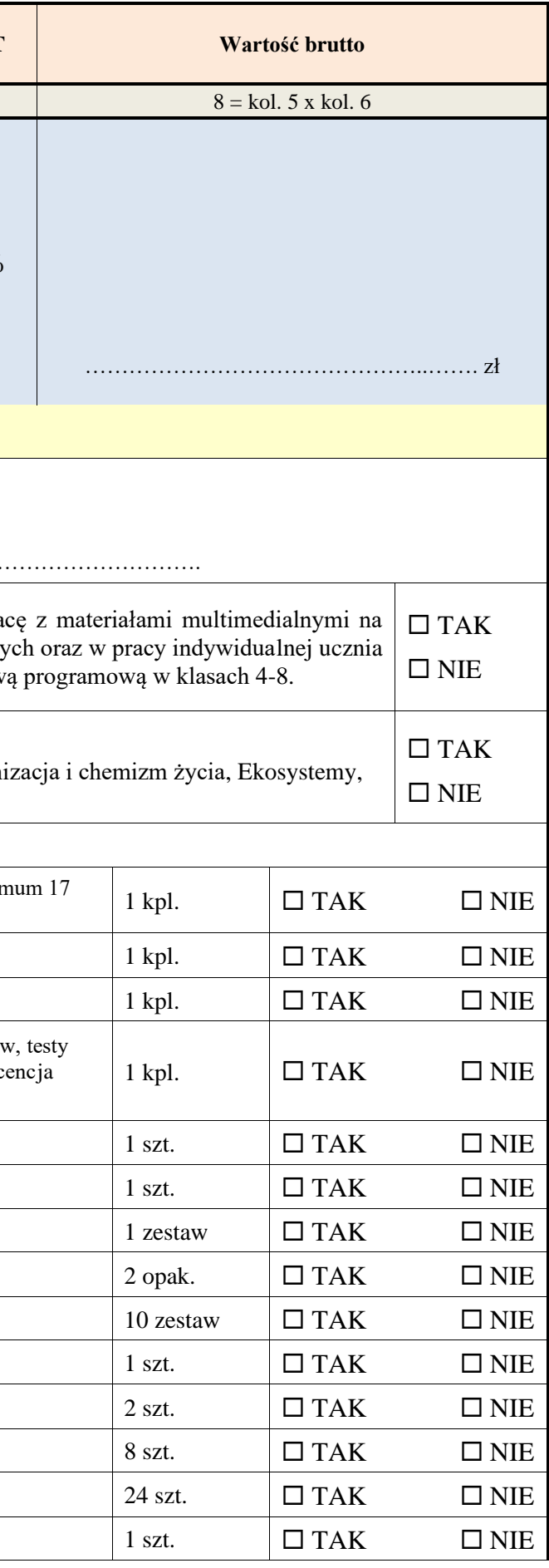

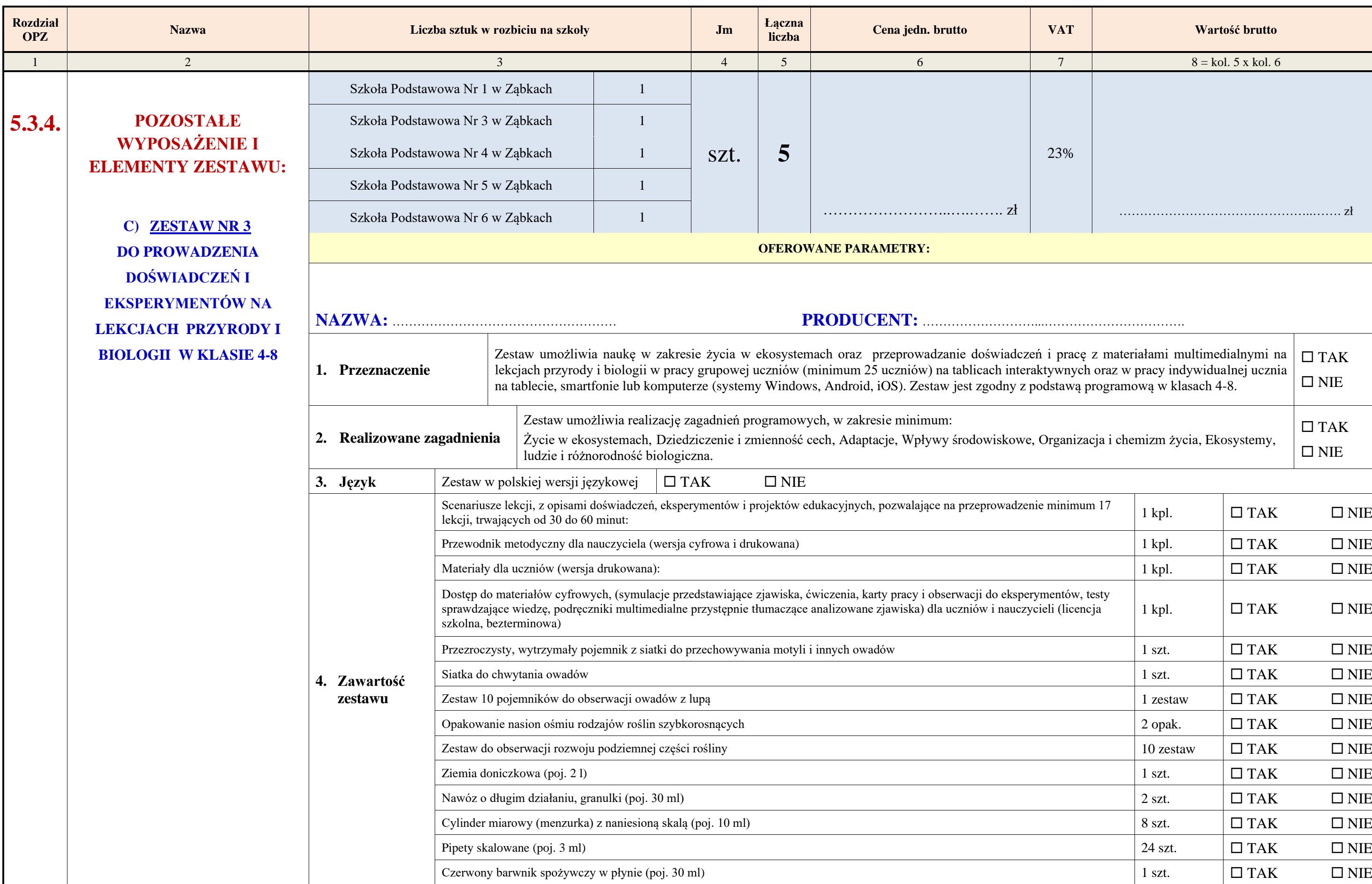

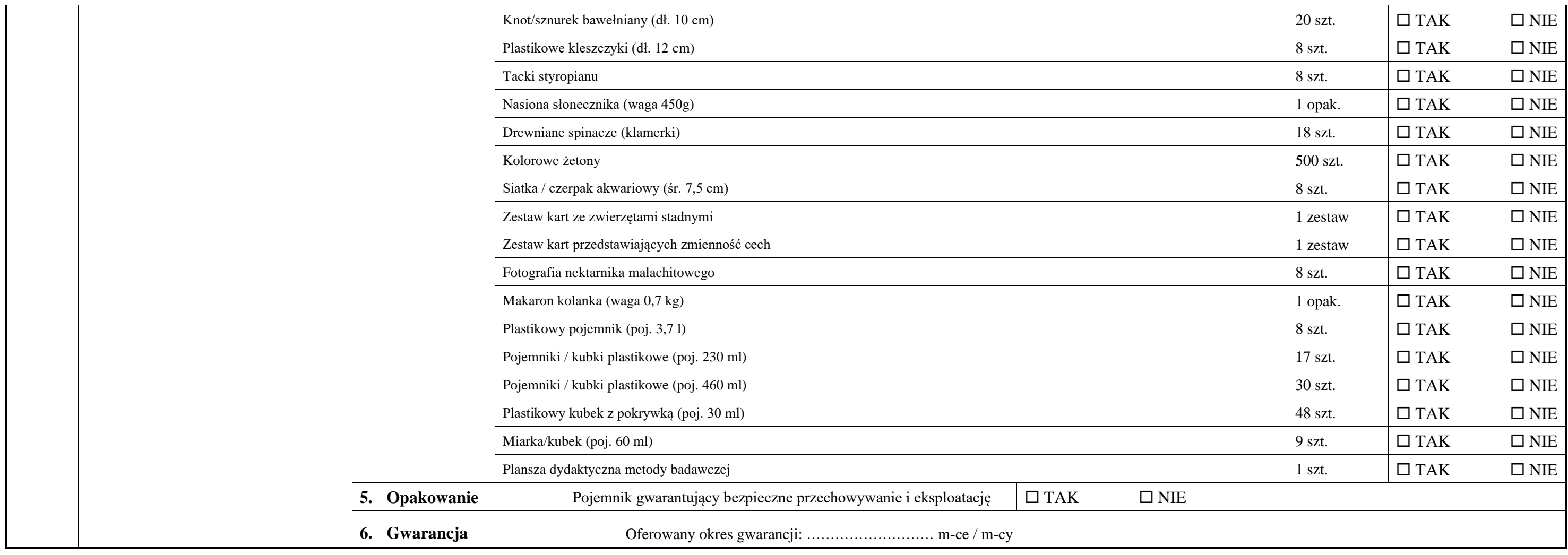

## **5.4. MOBILNA PRACOWNIA – FIZYCZNA**

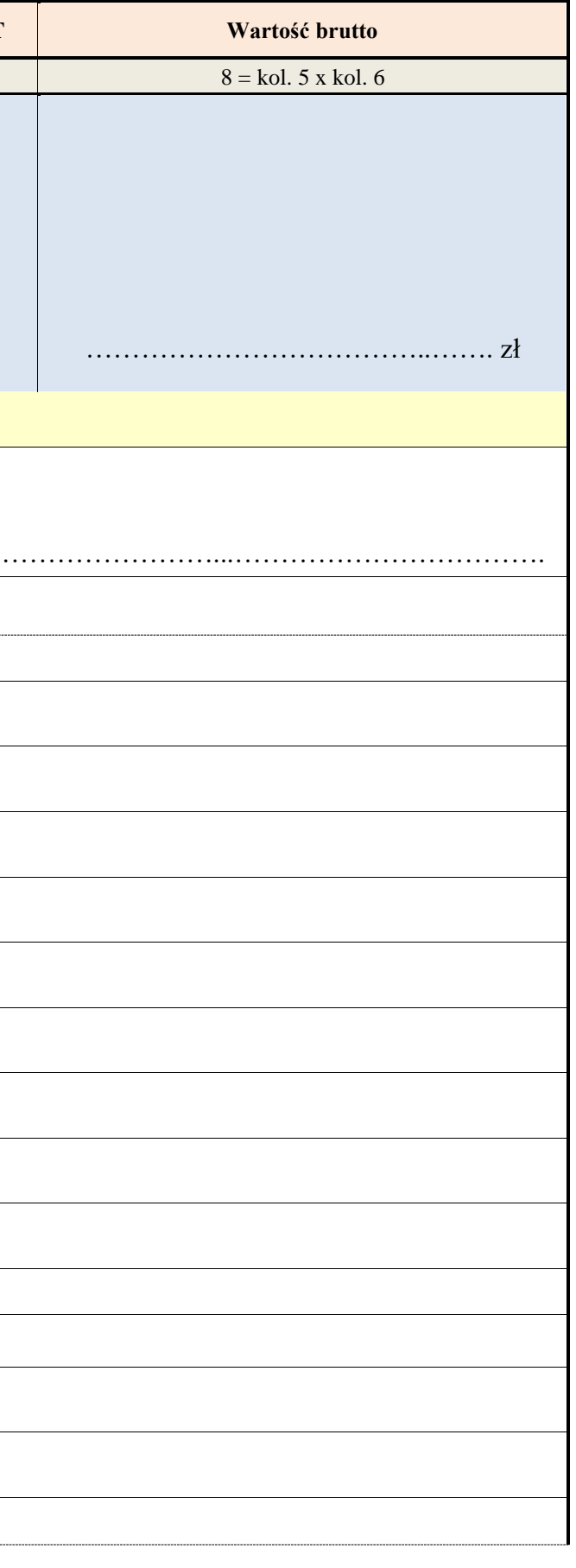

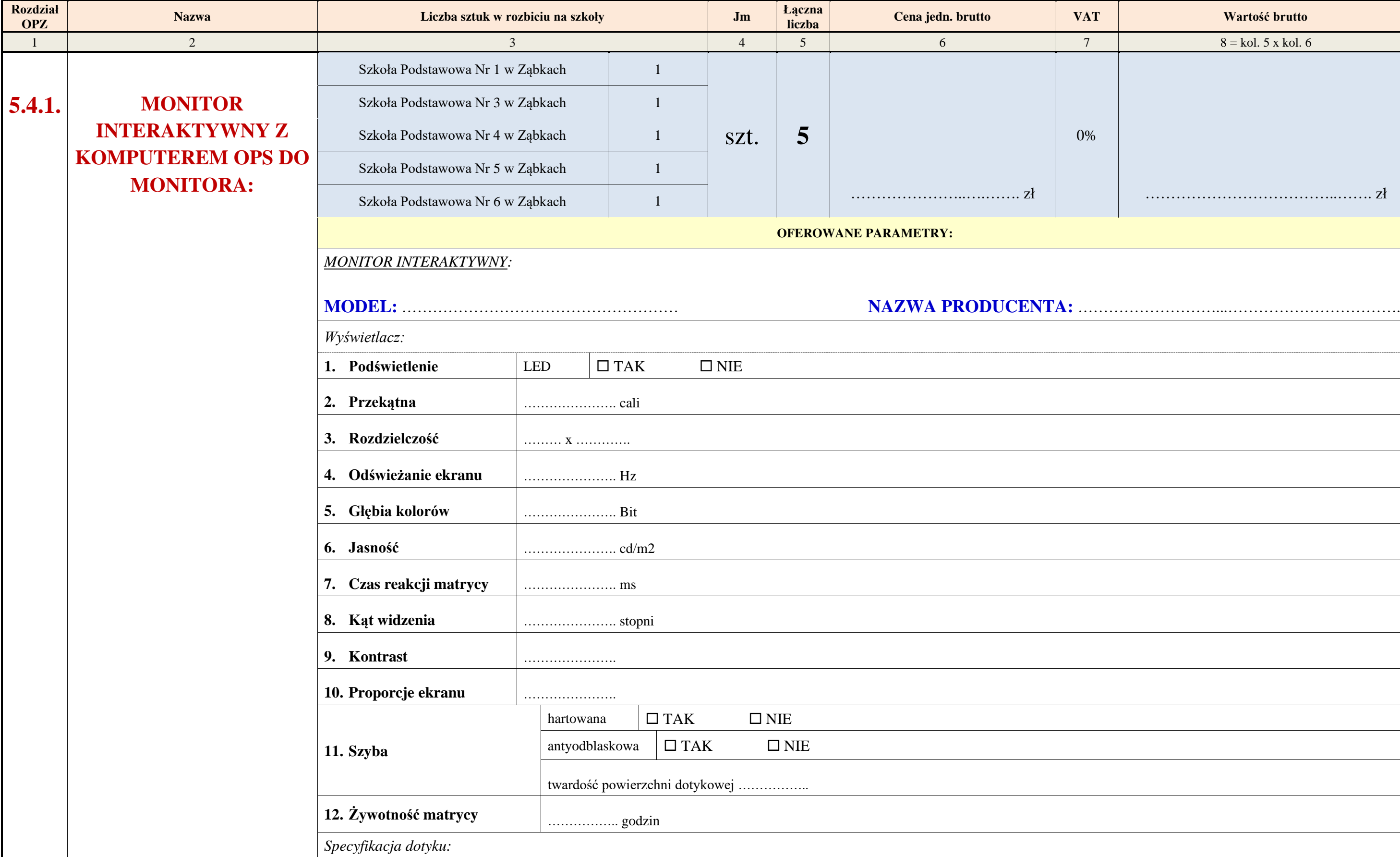

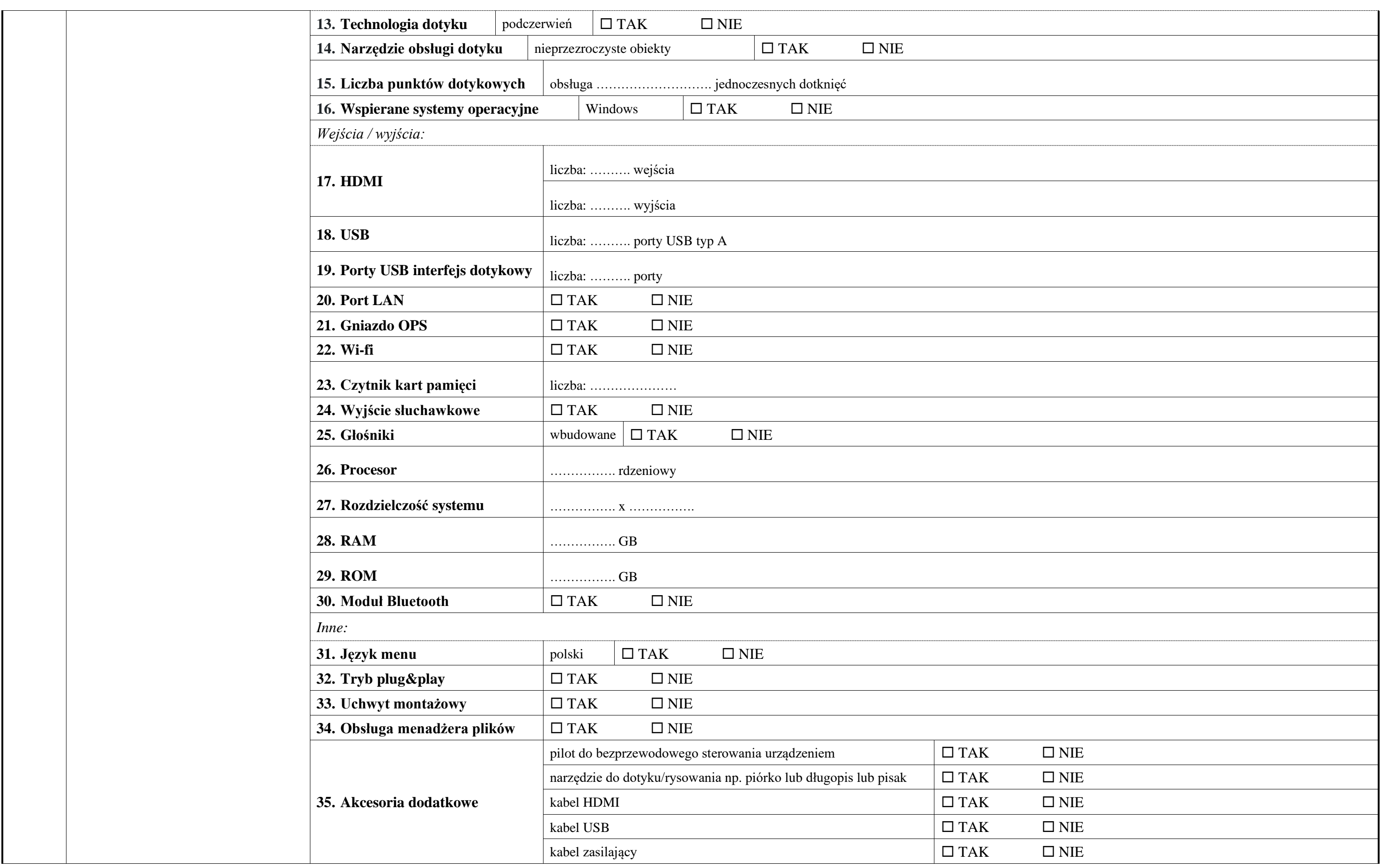

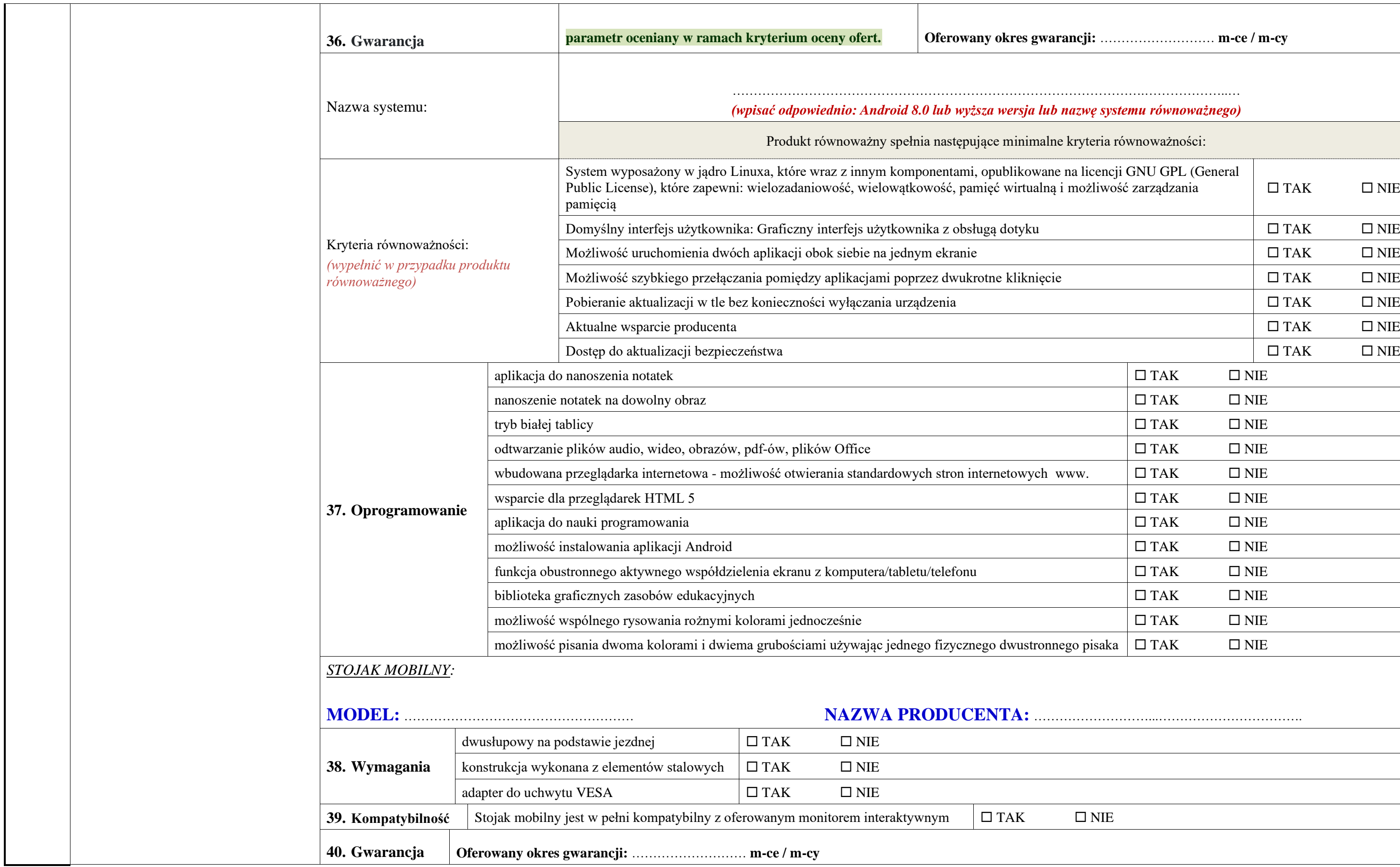

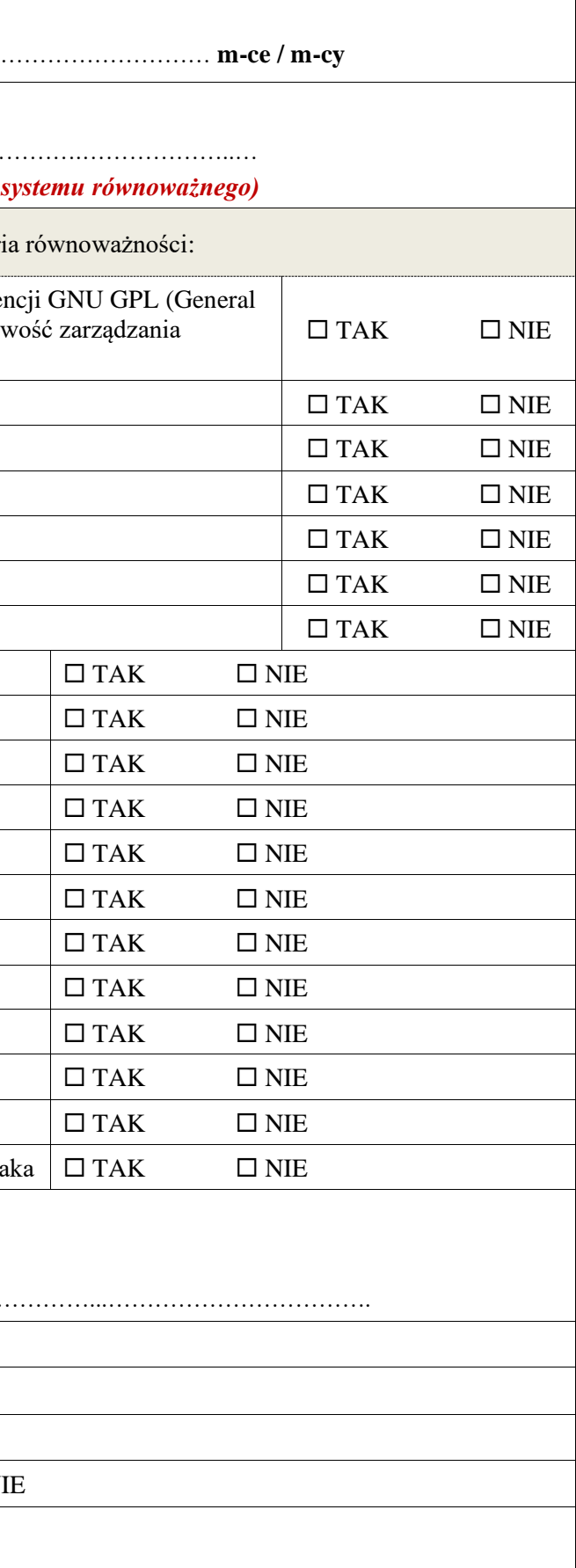

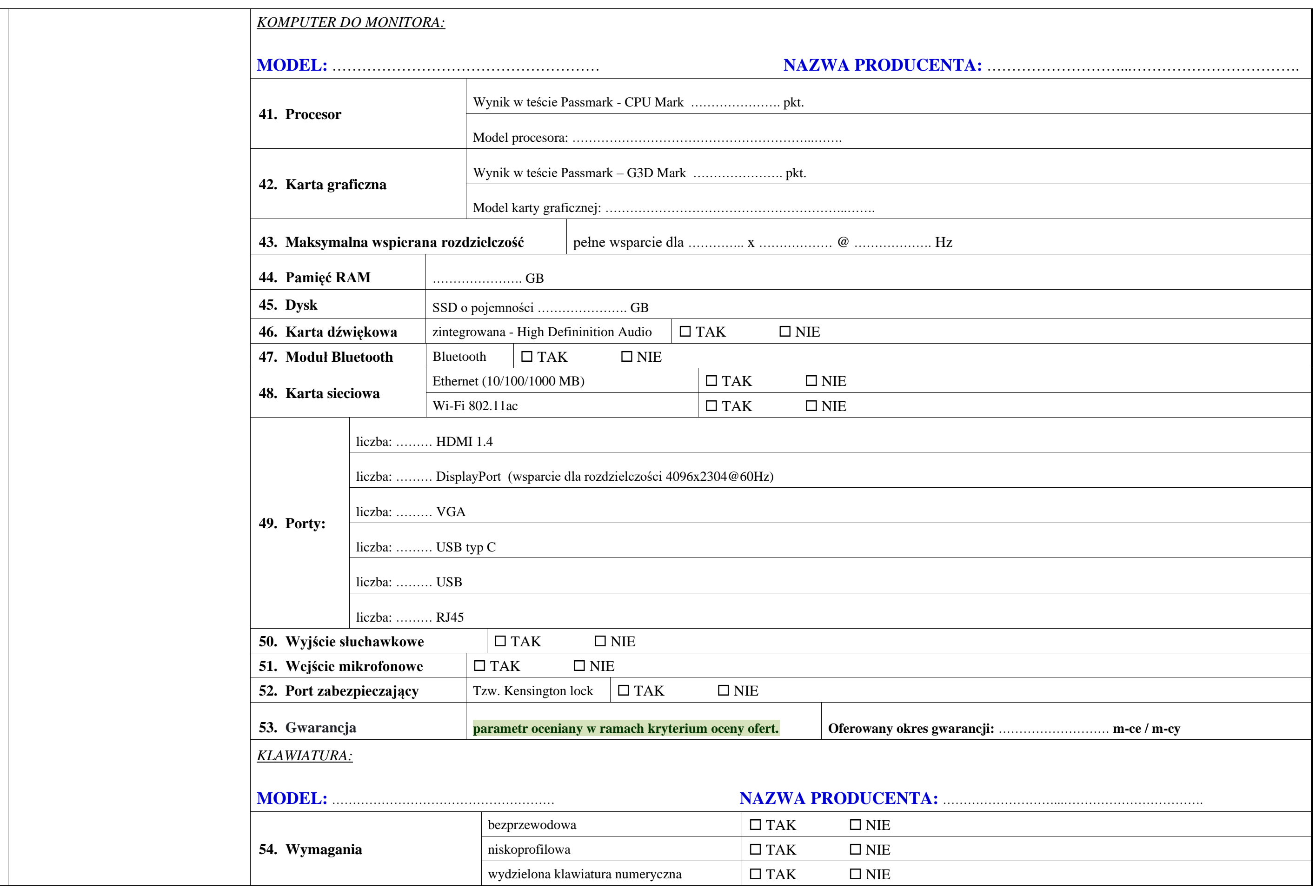

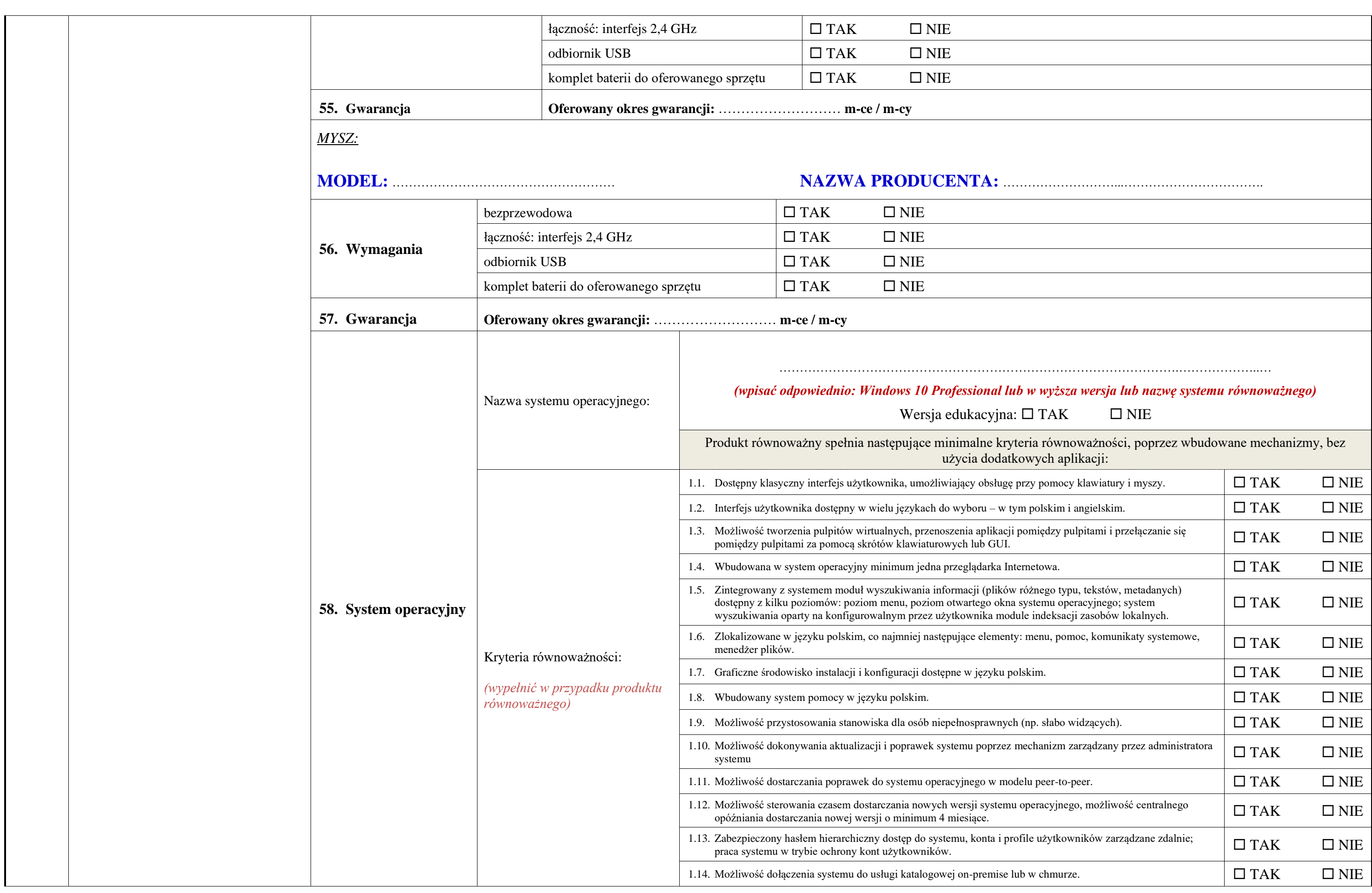

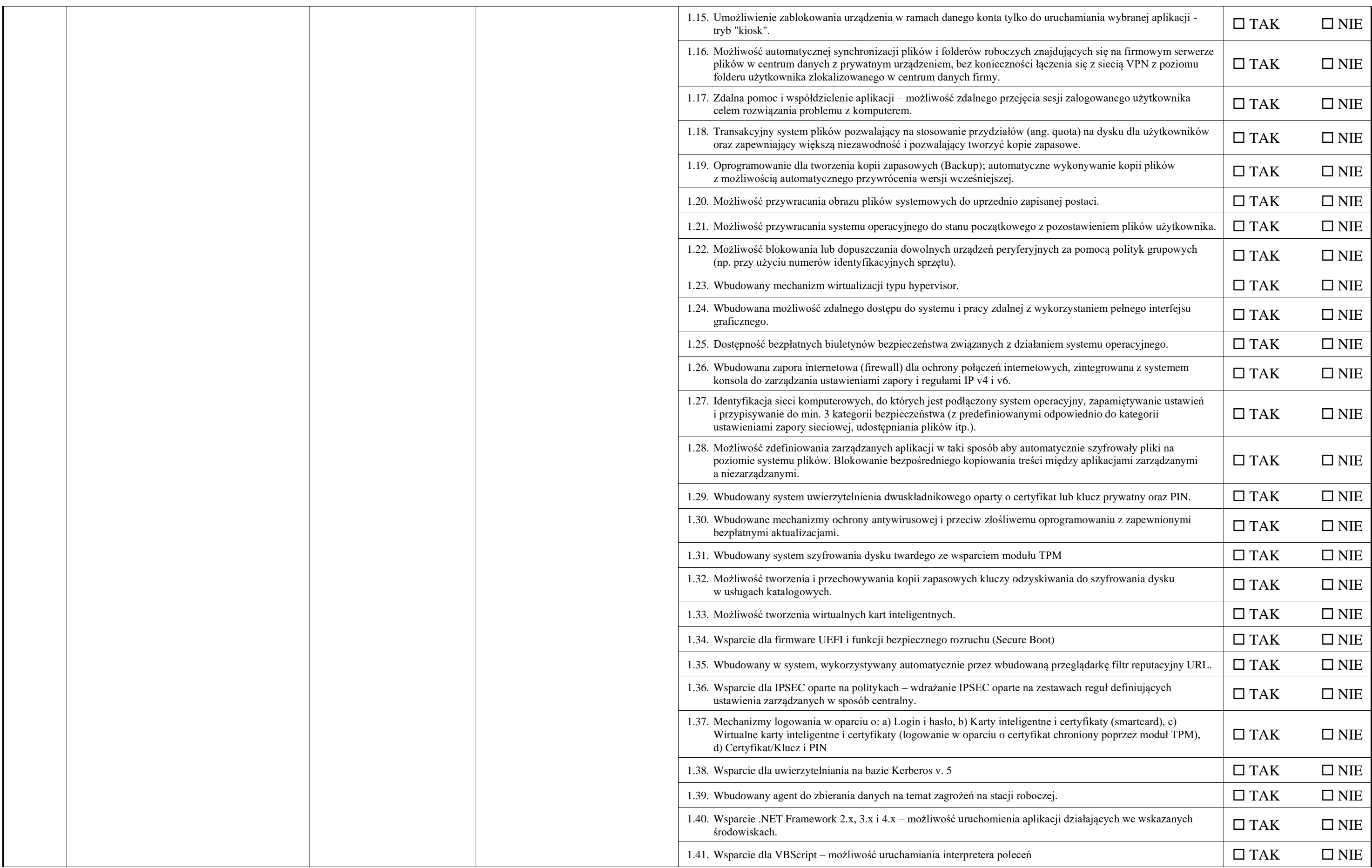

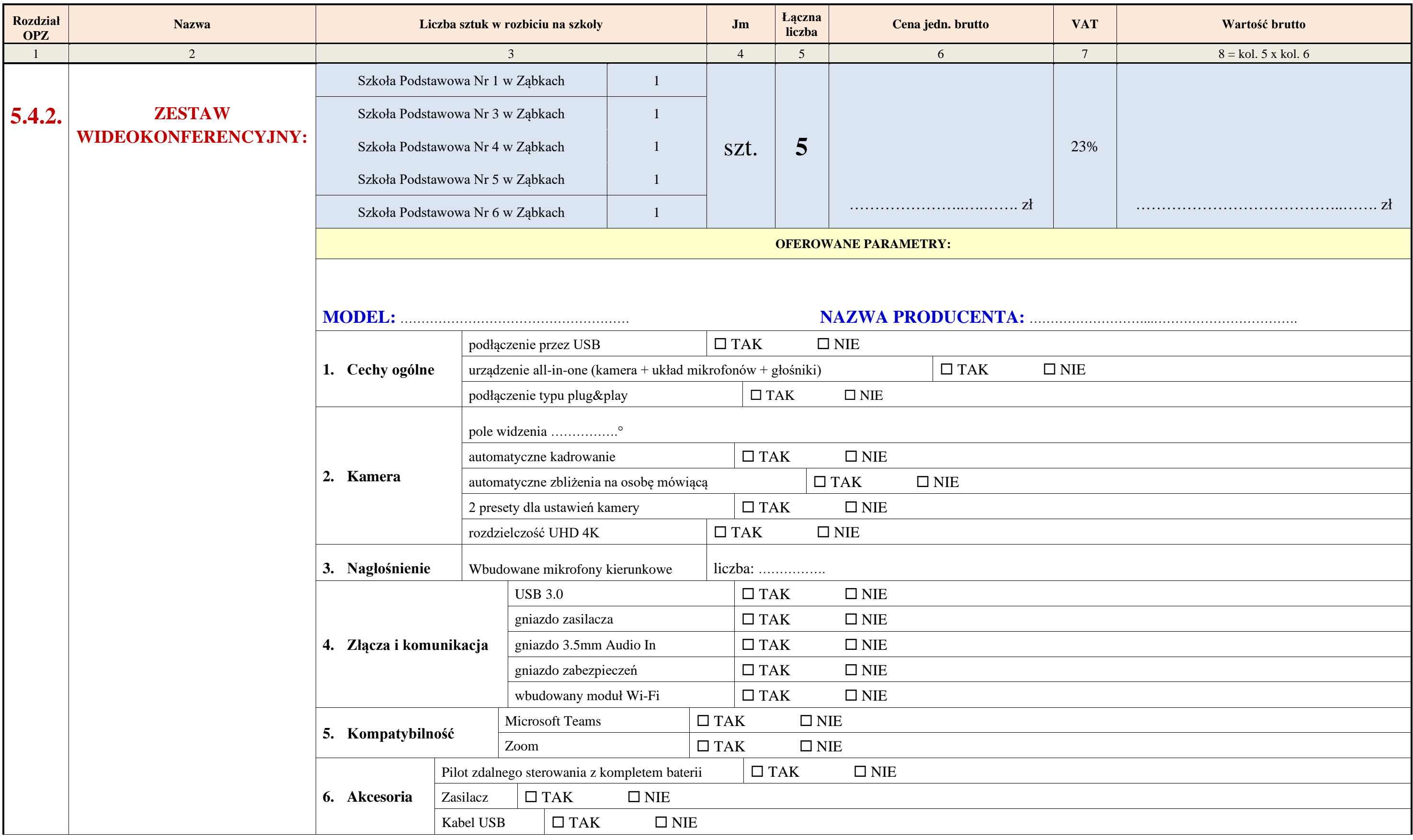

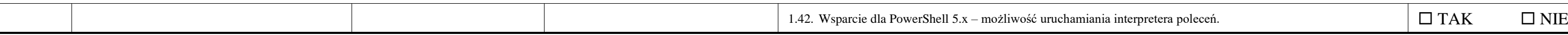

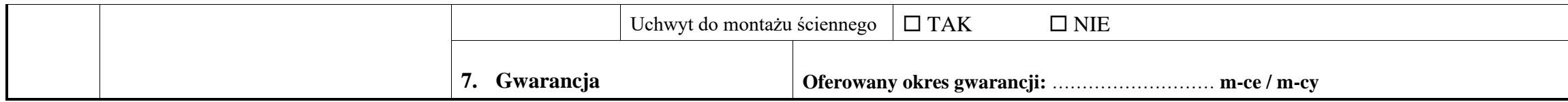

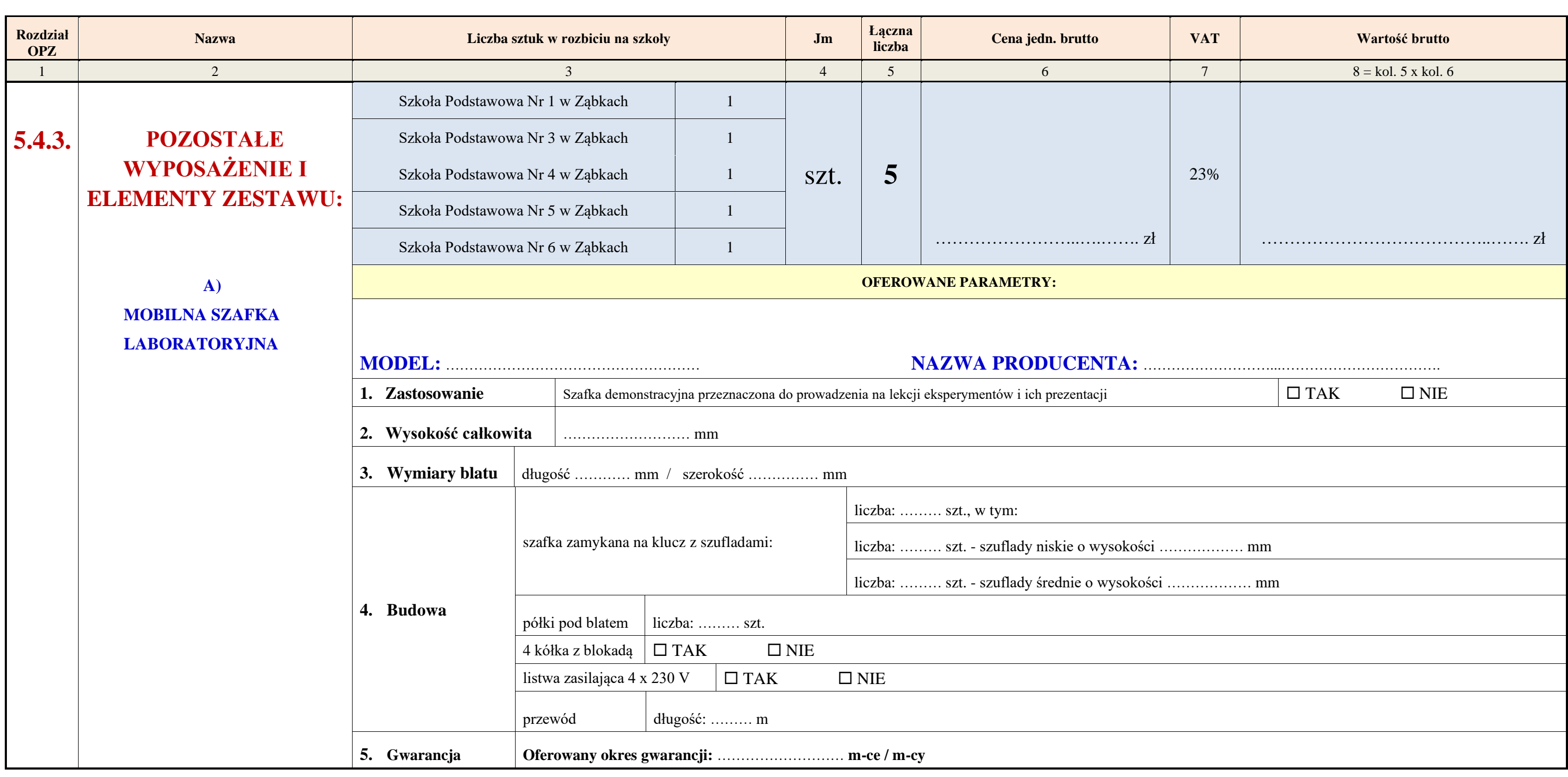

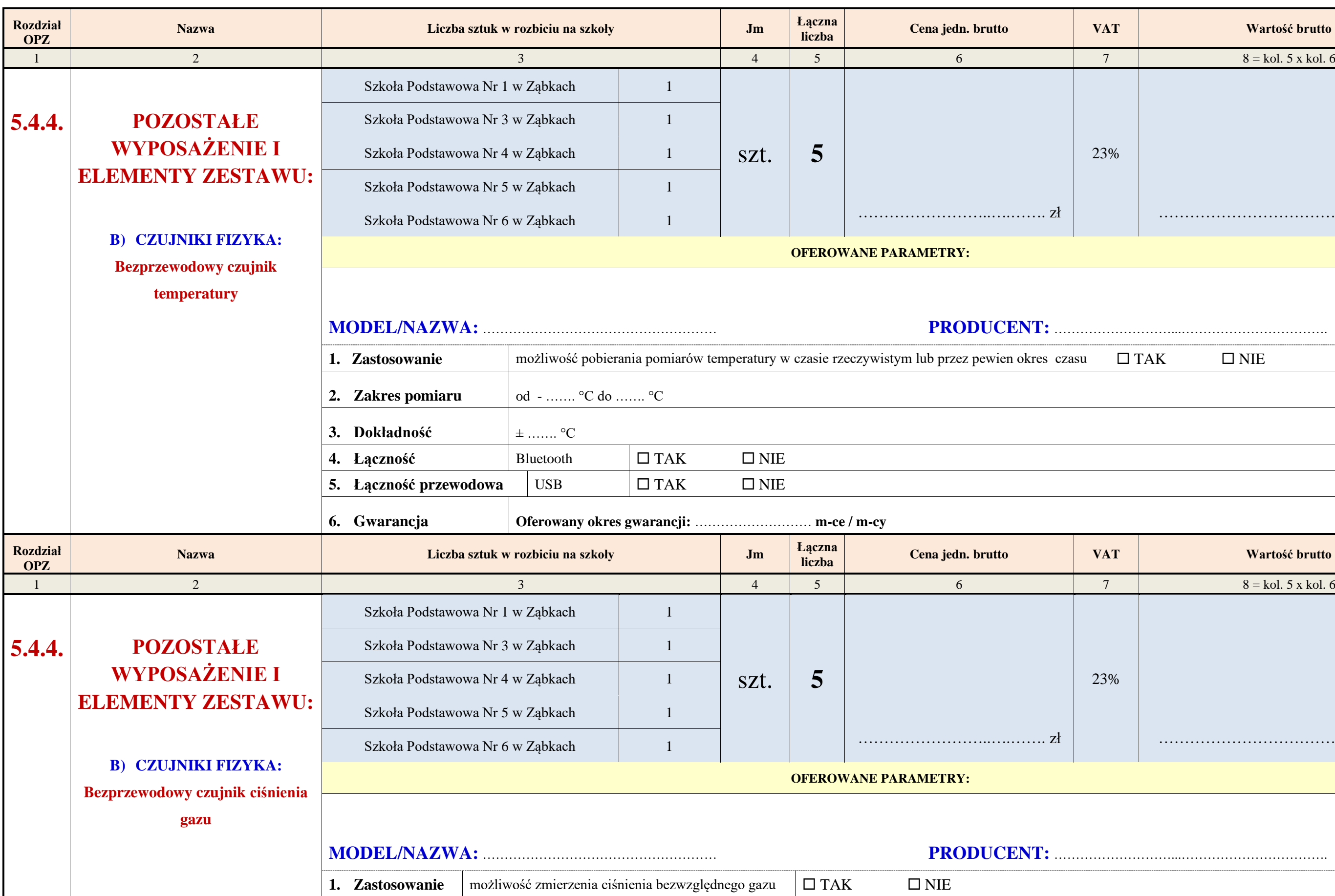

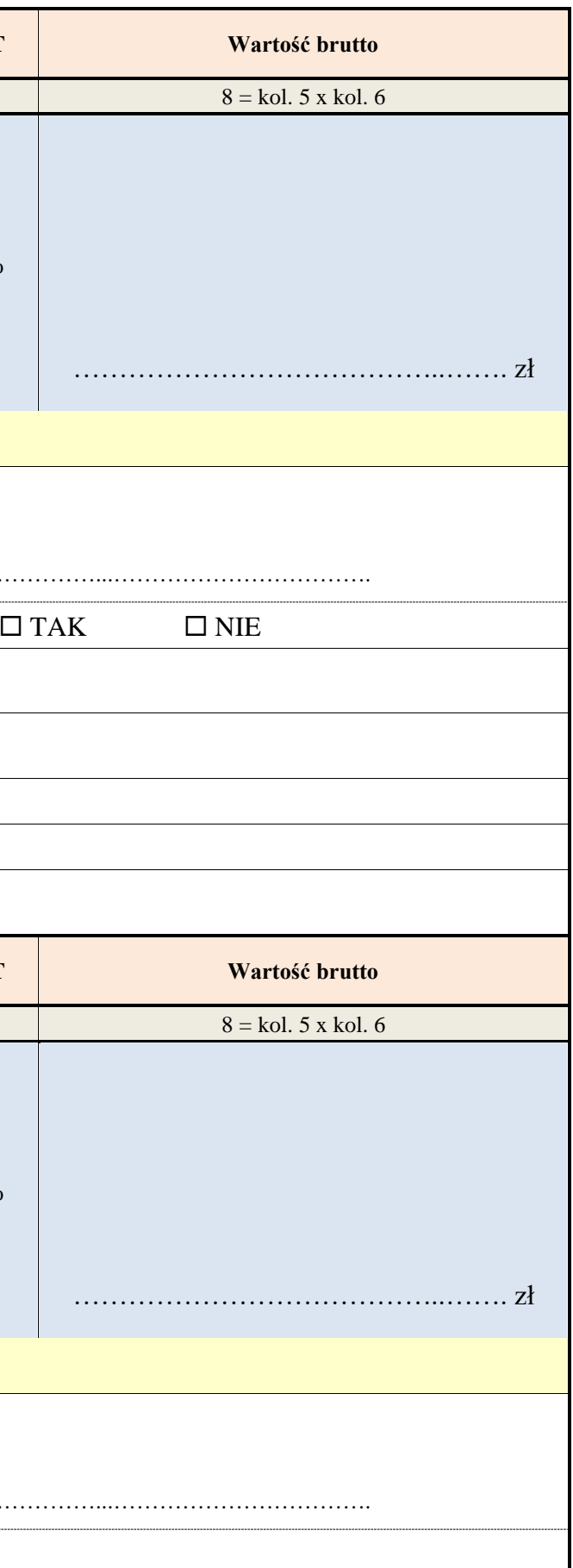

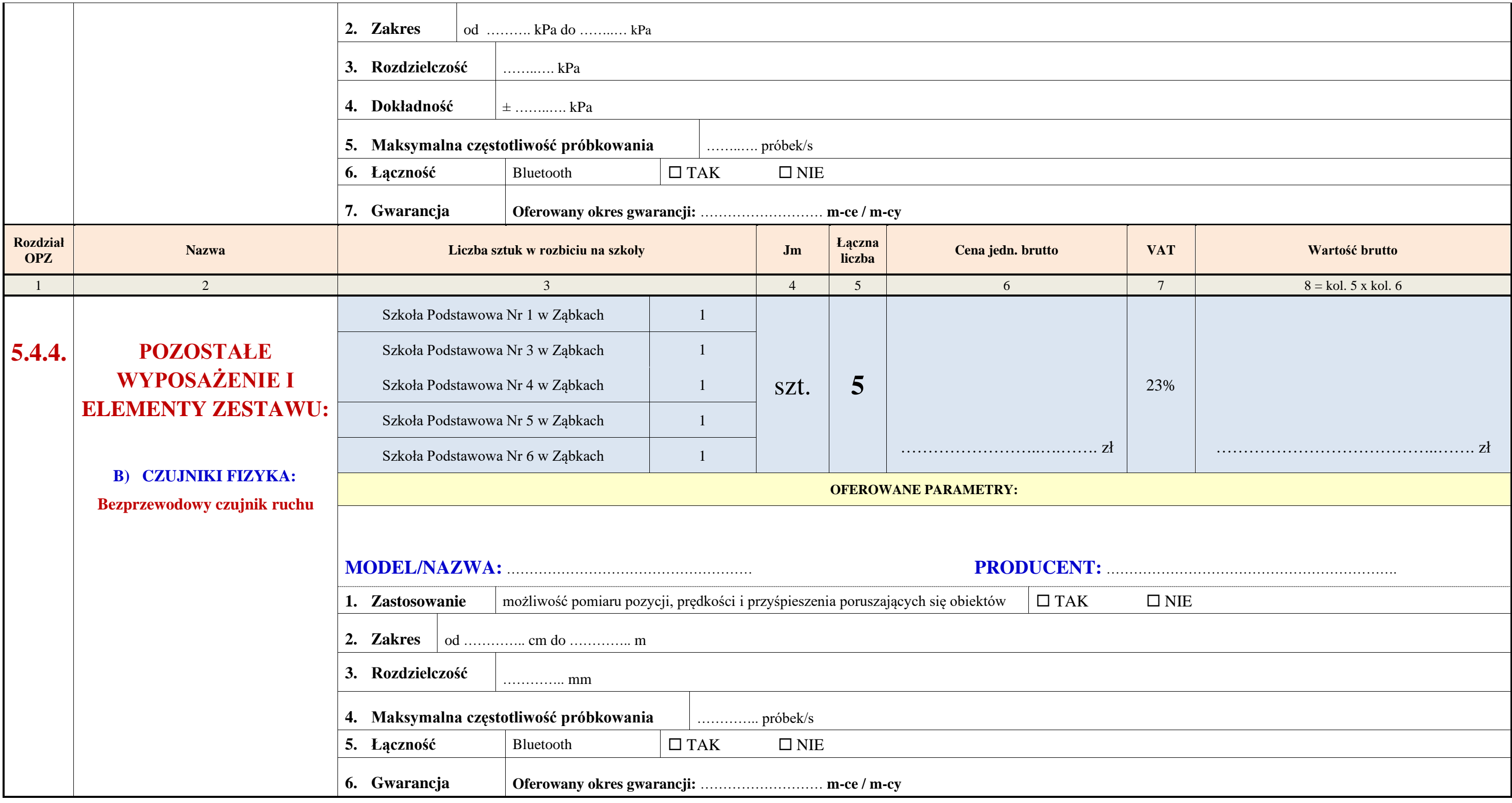

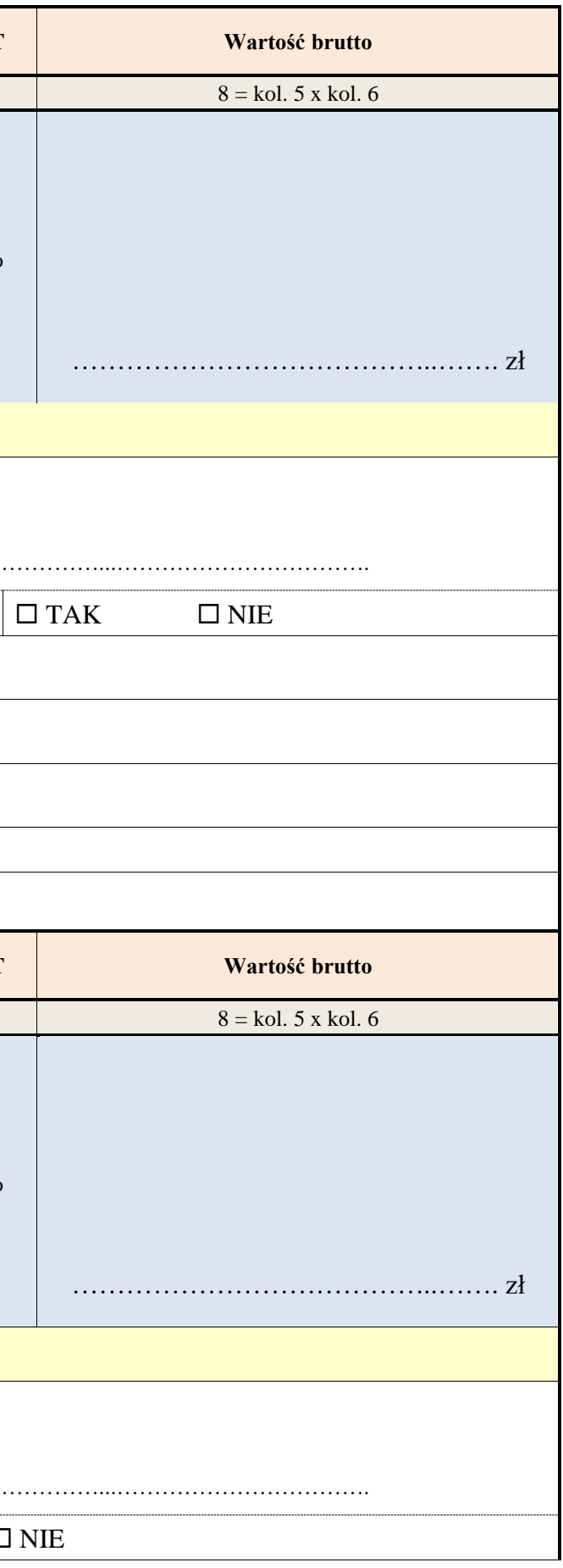

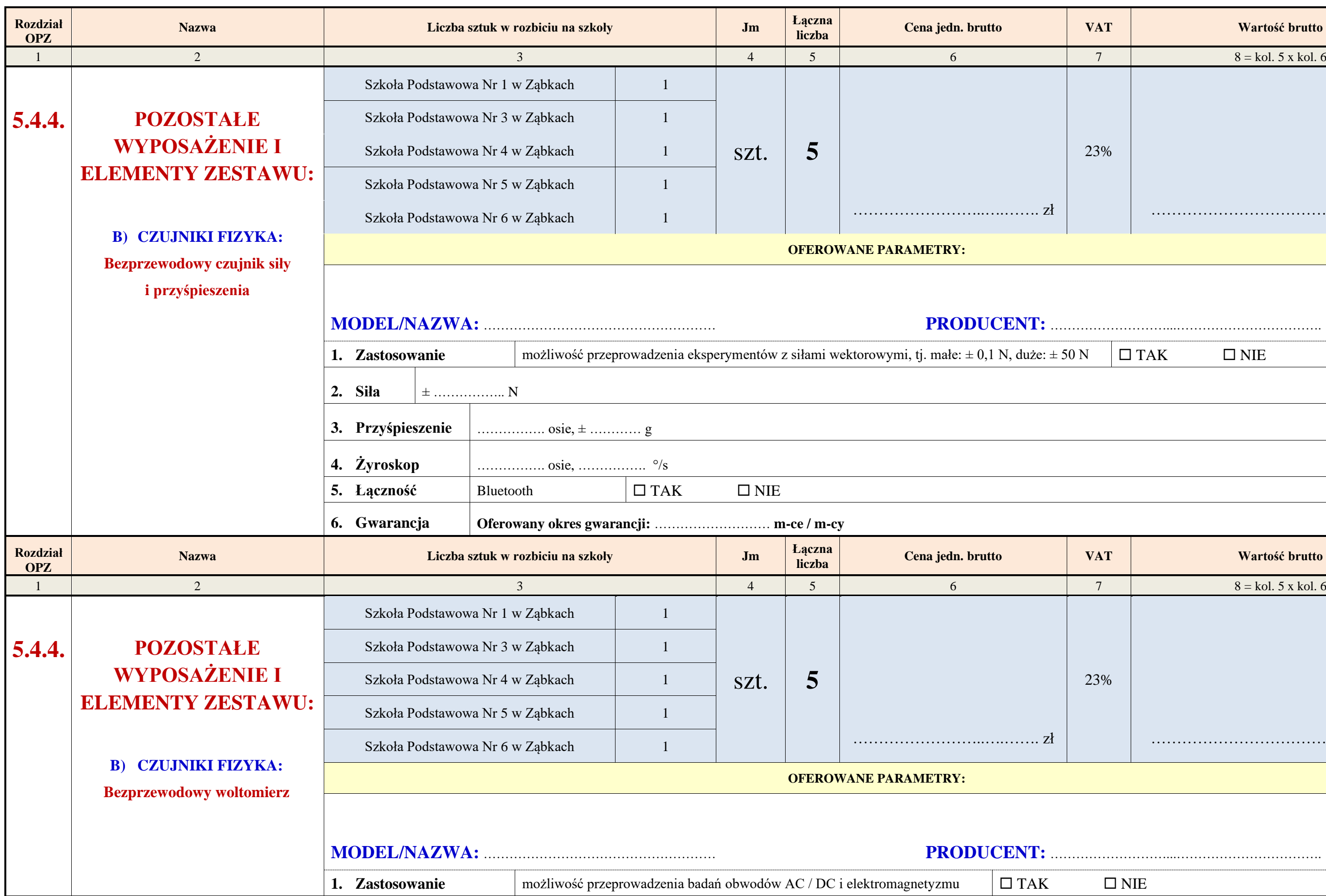

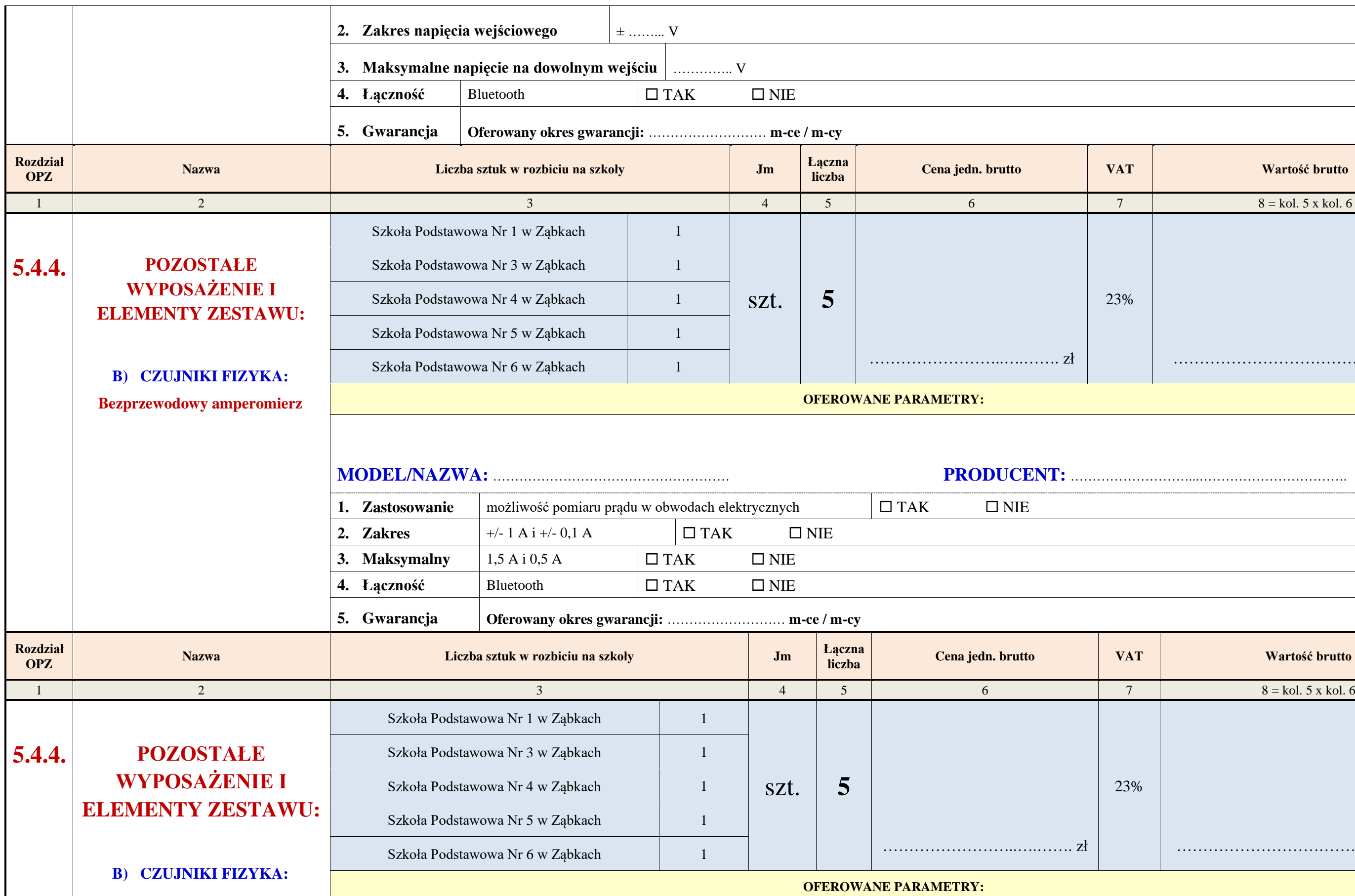

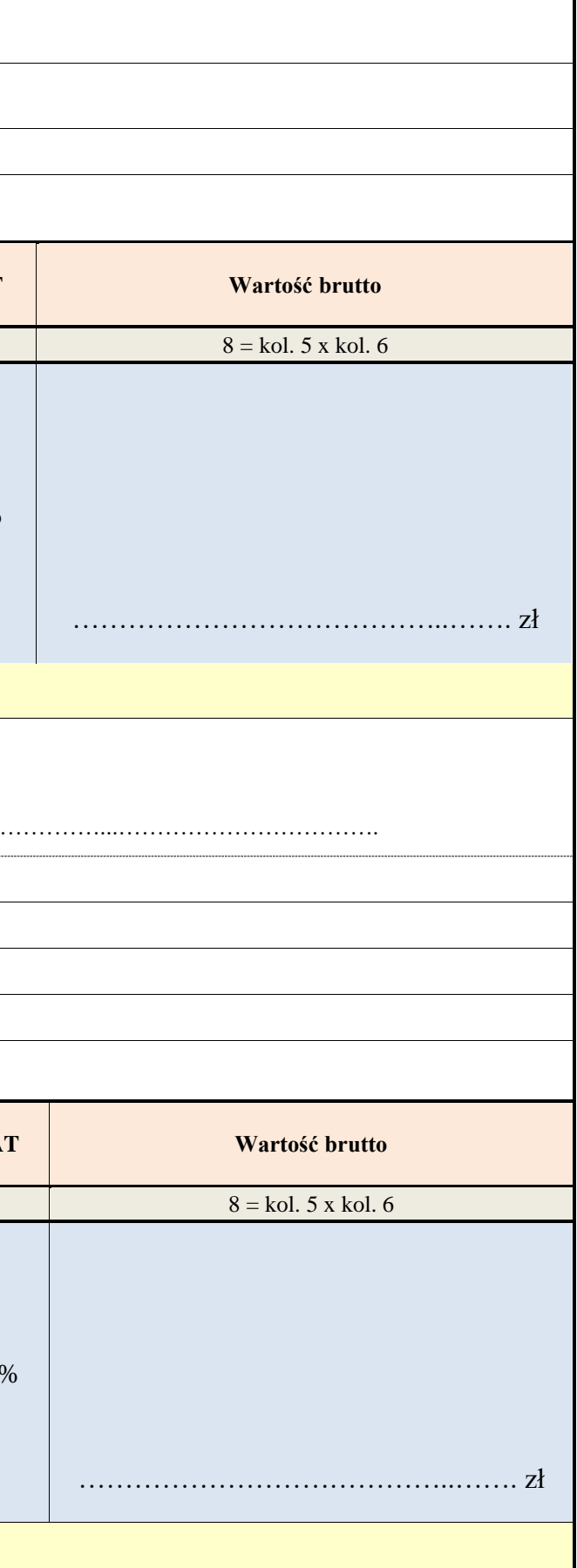

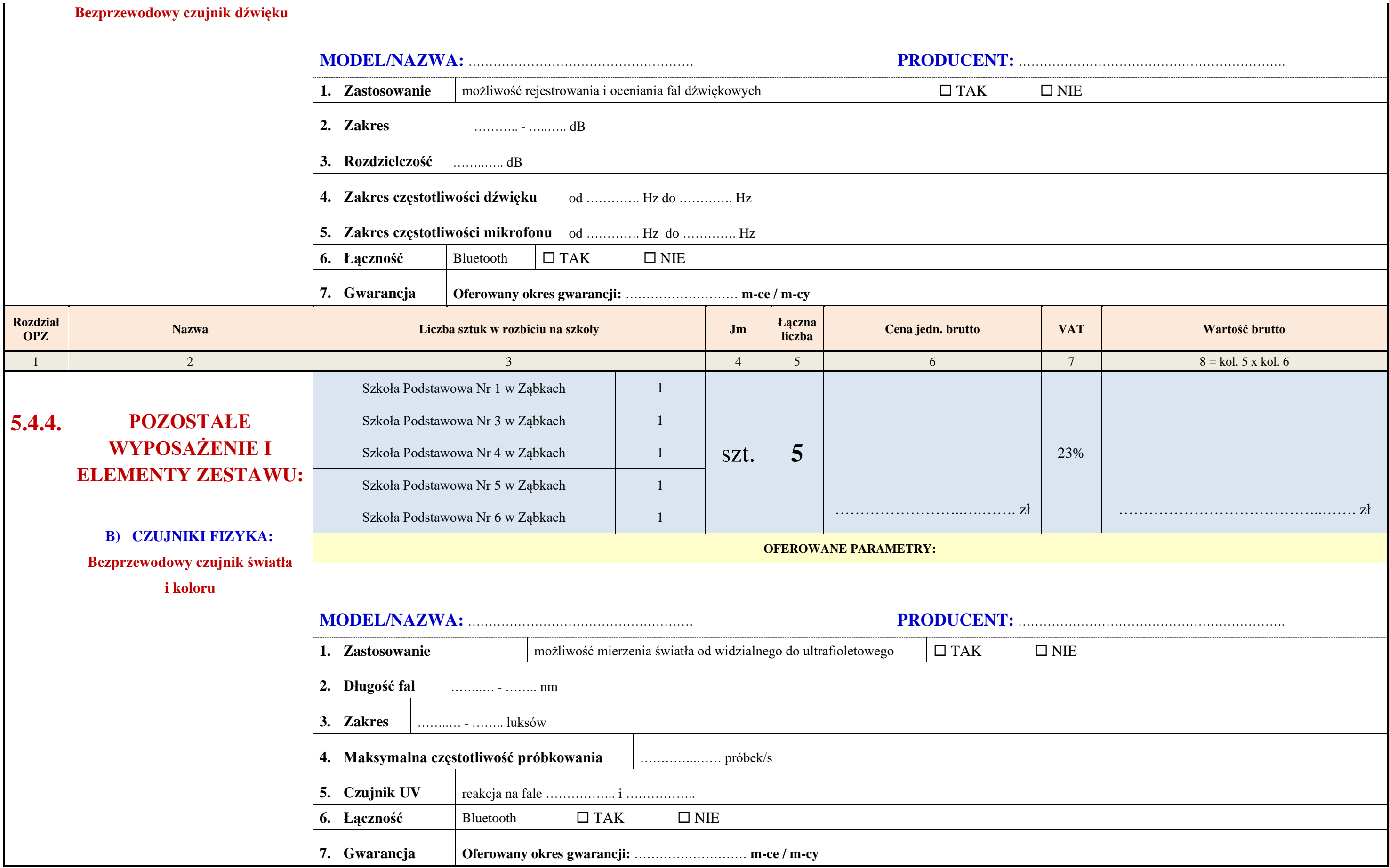

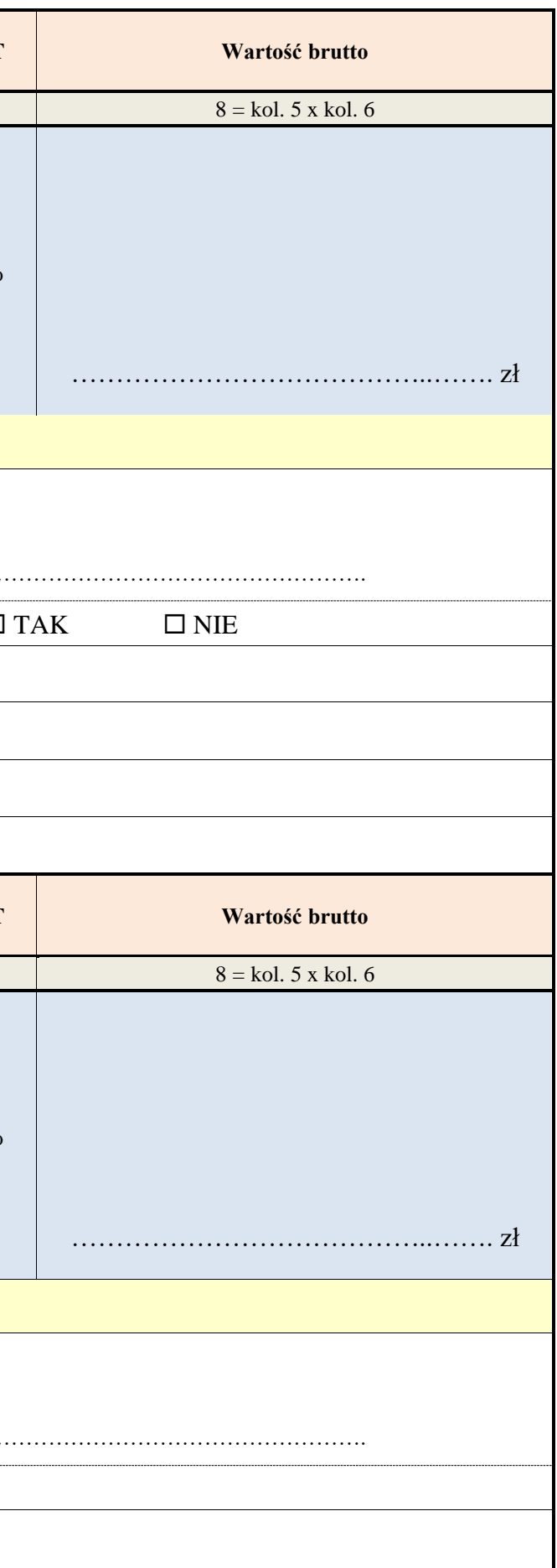

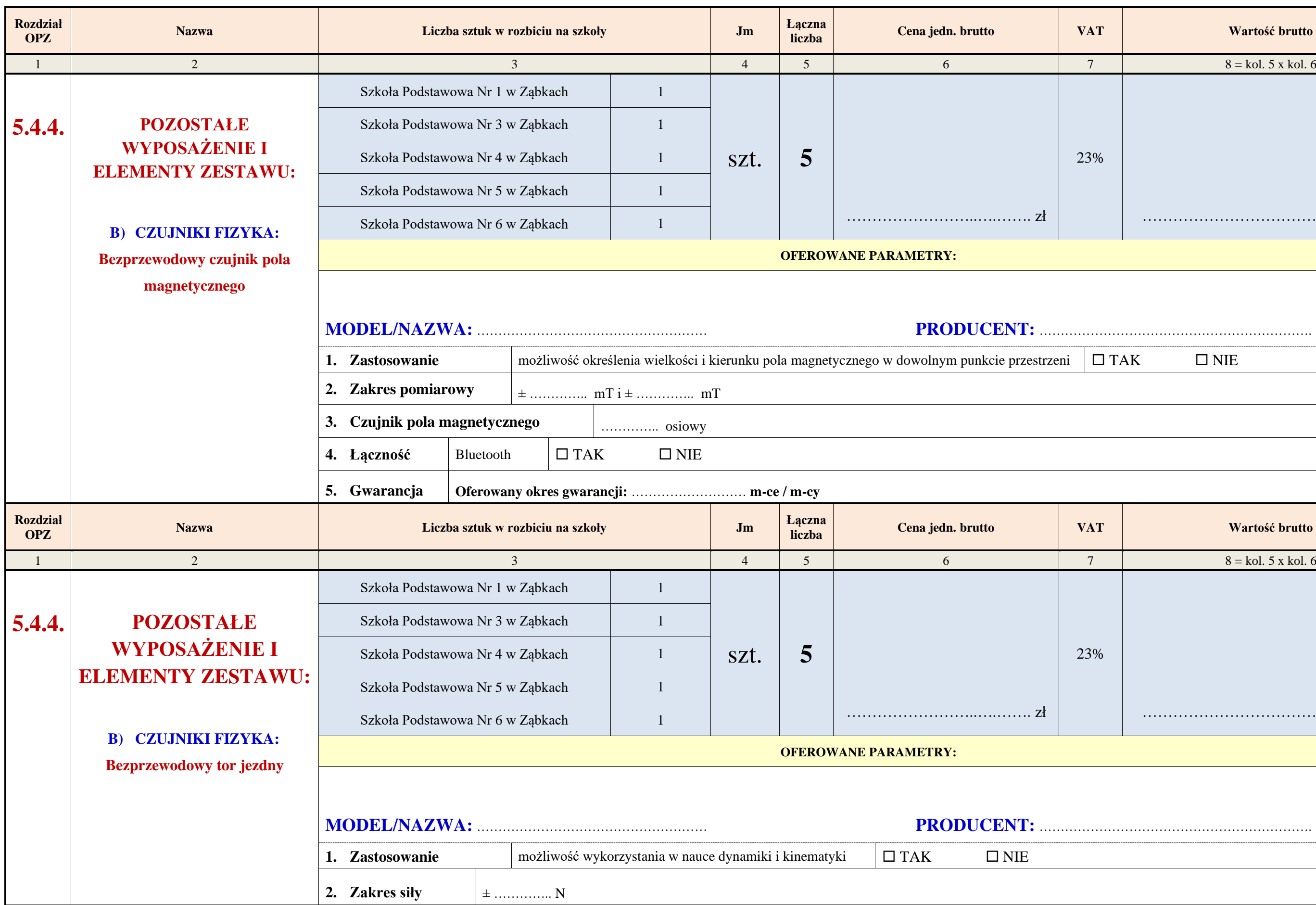

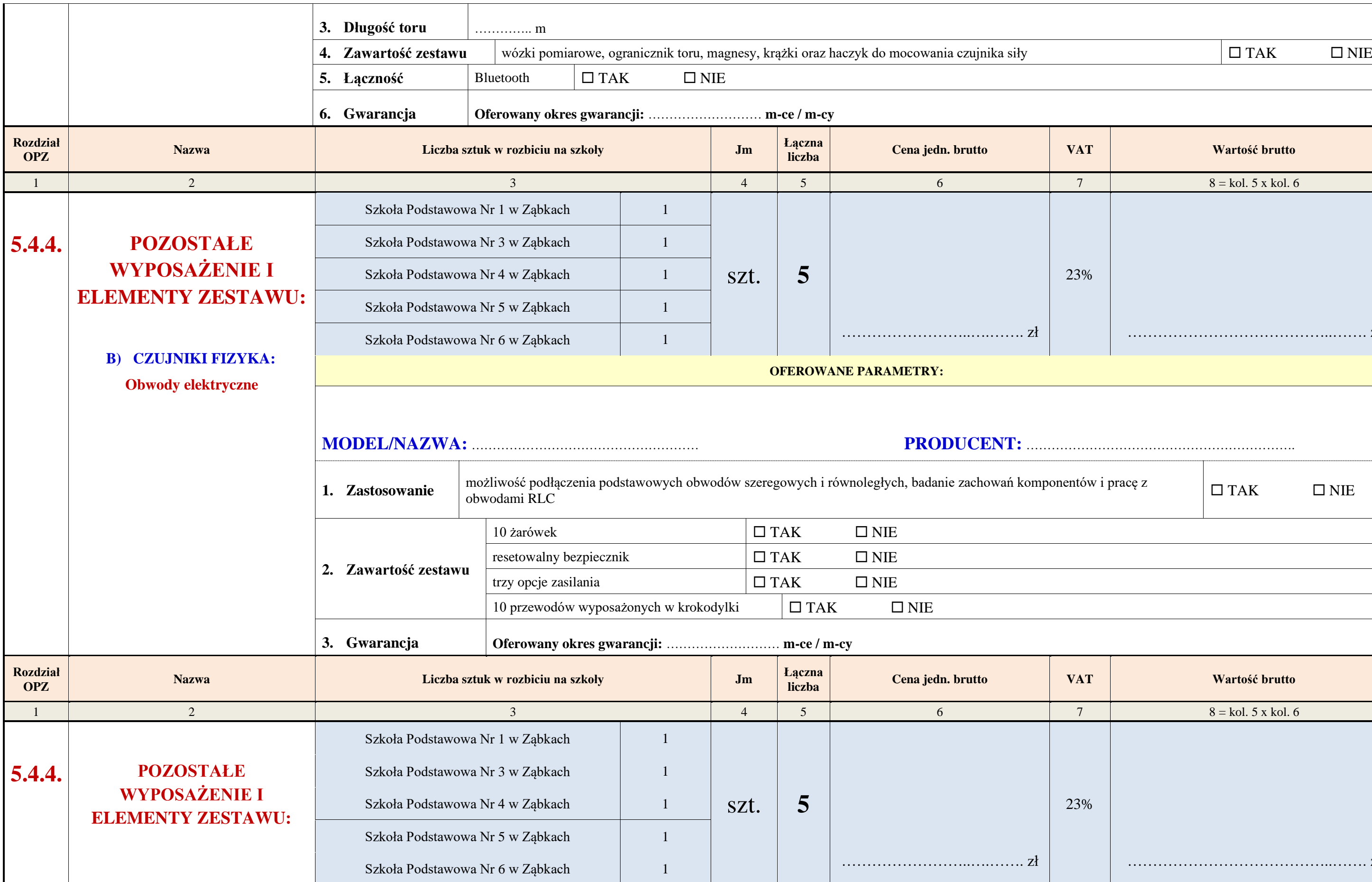

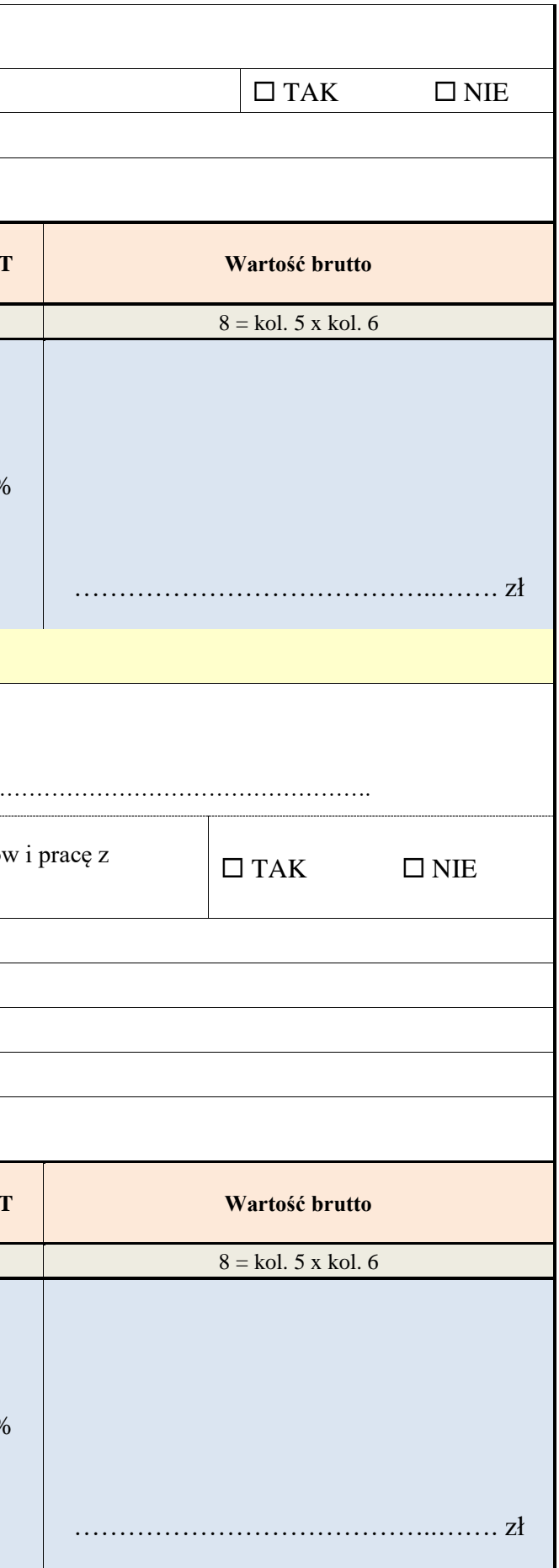

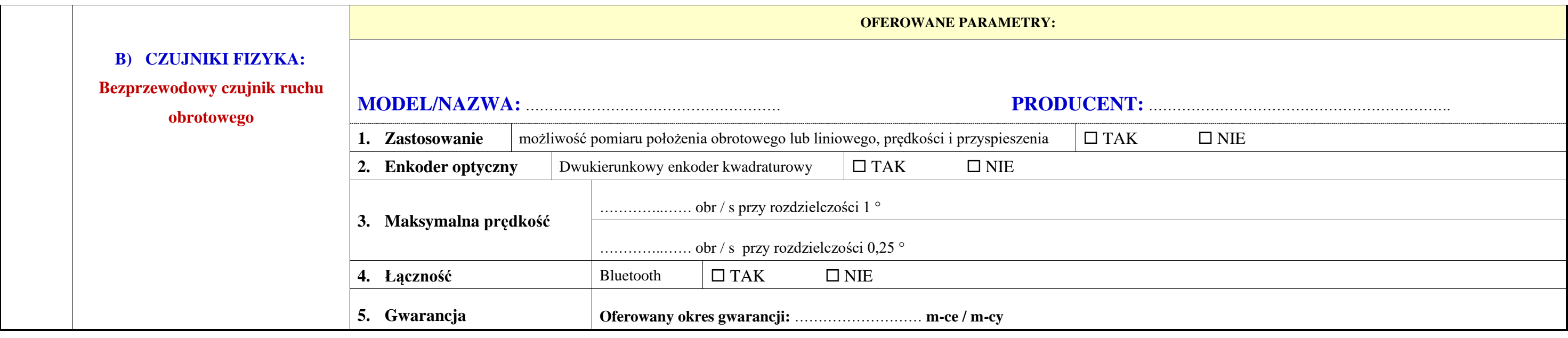

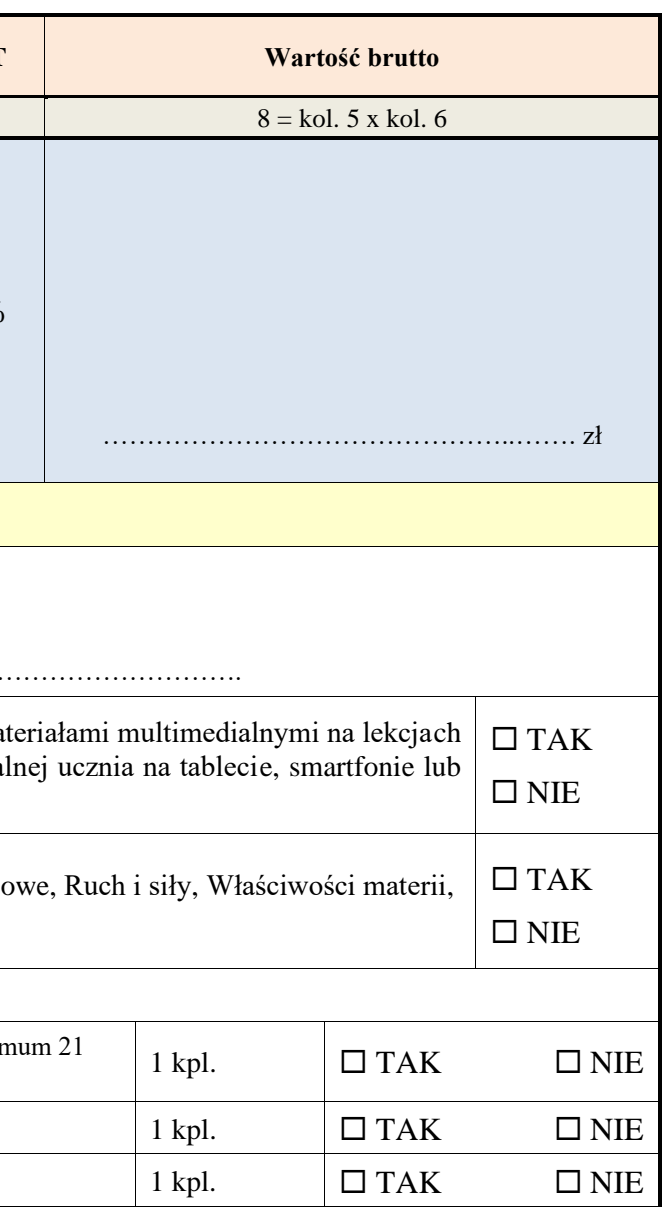

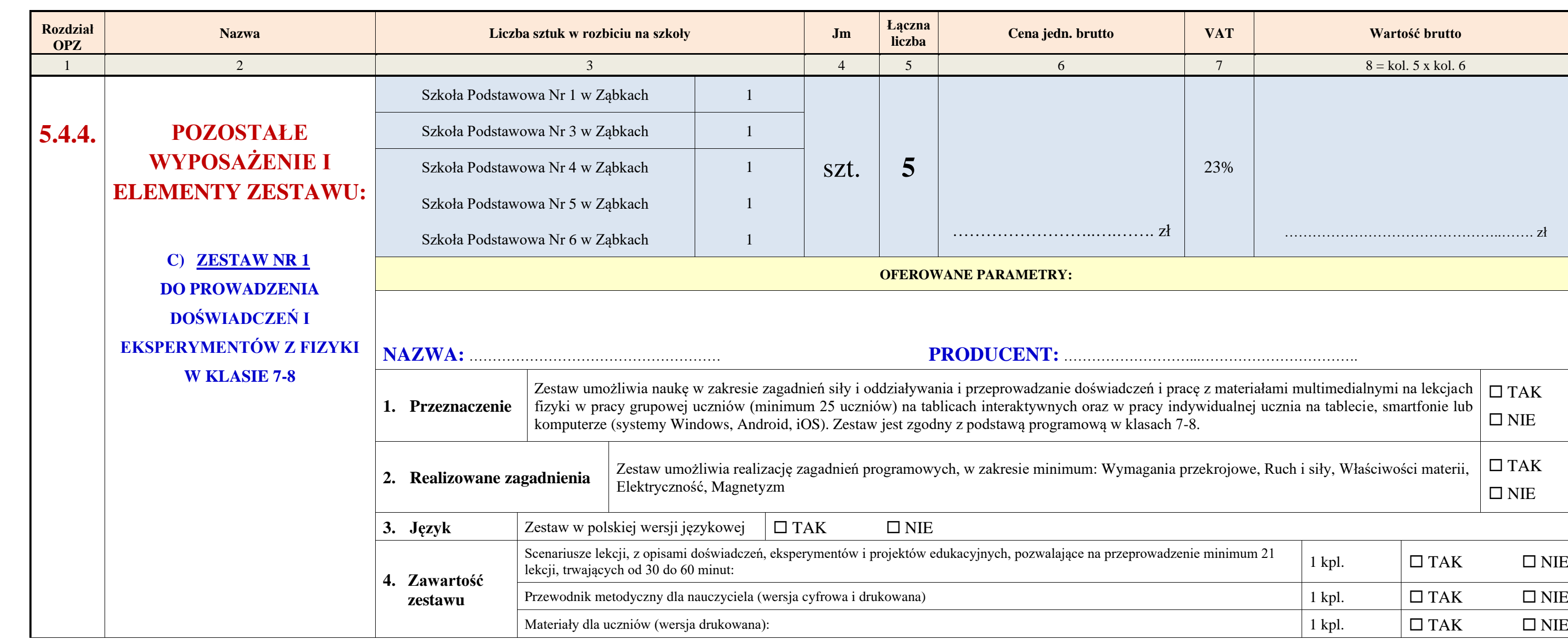

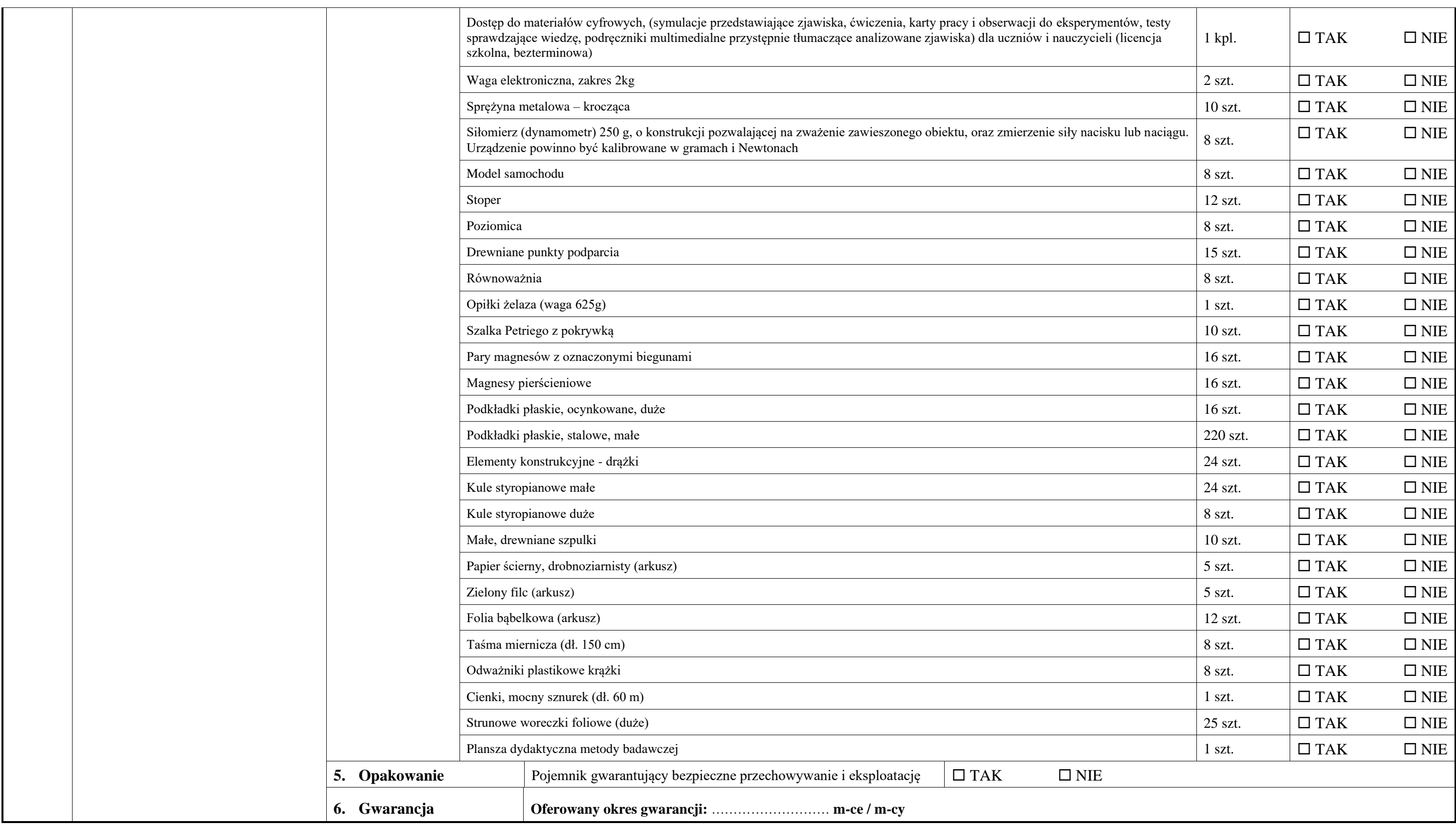

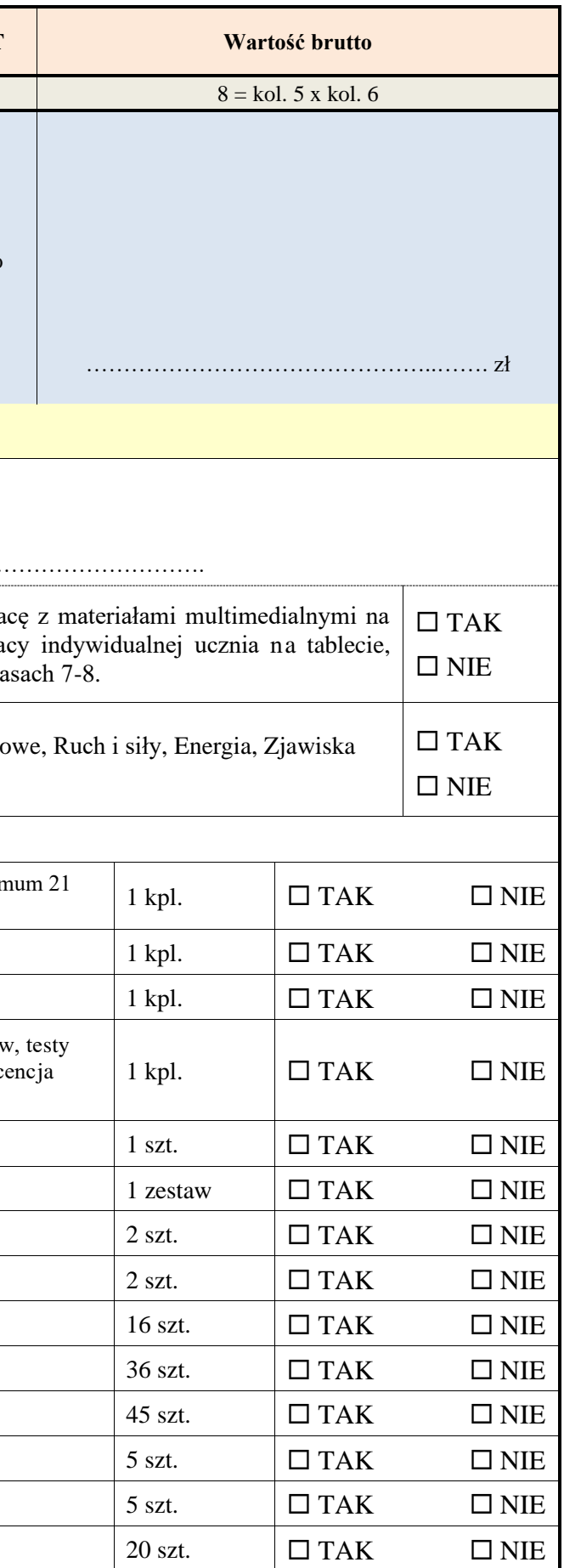

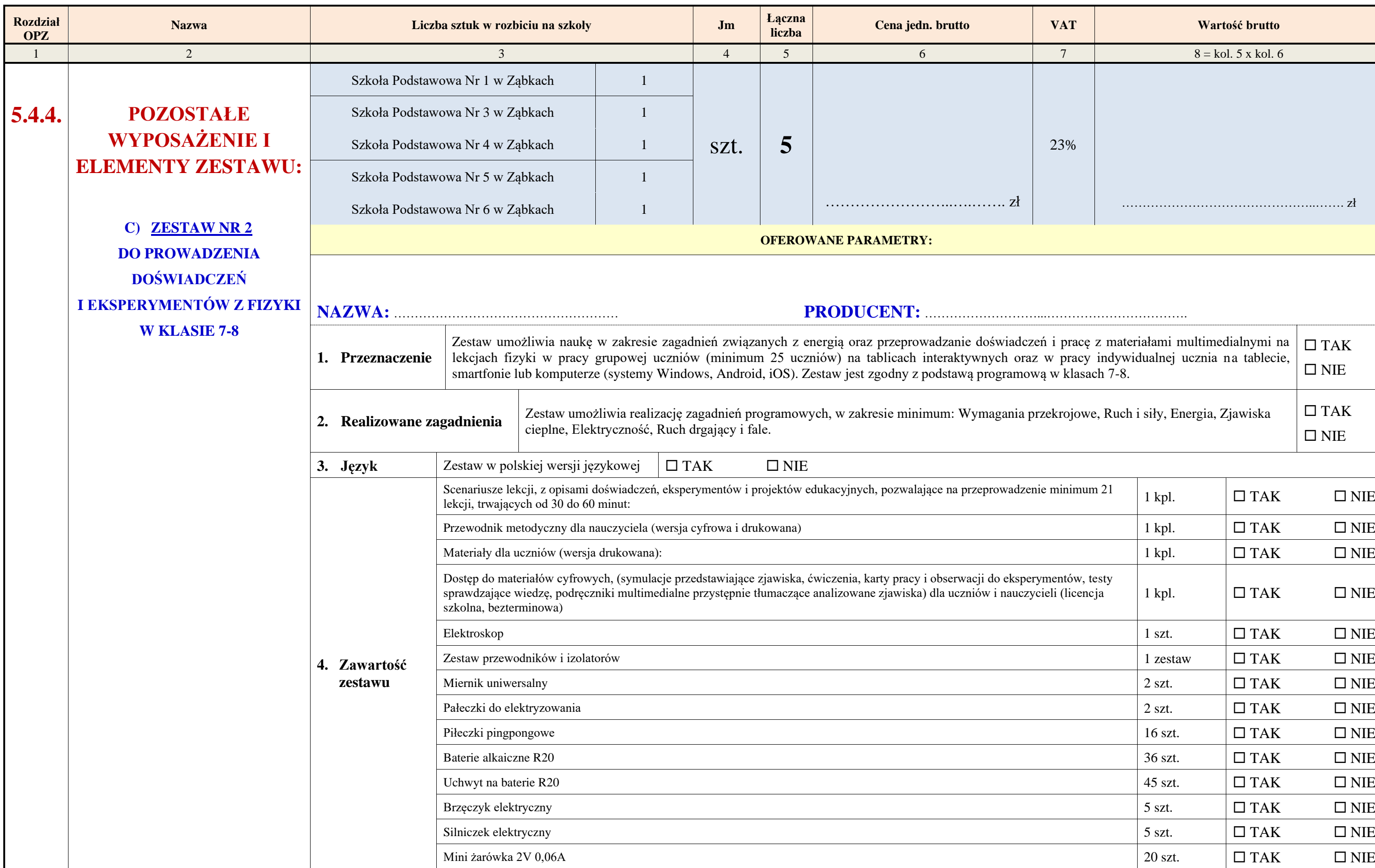

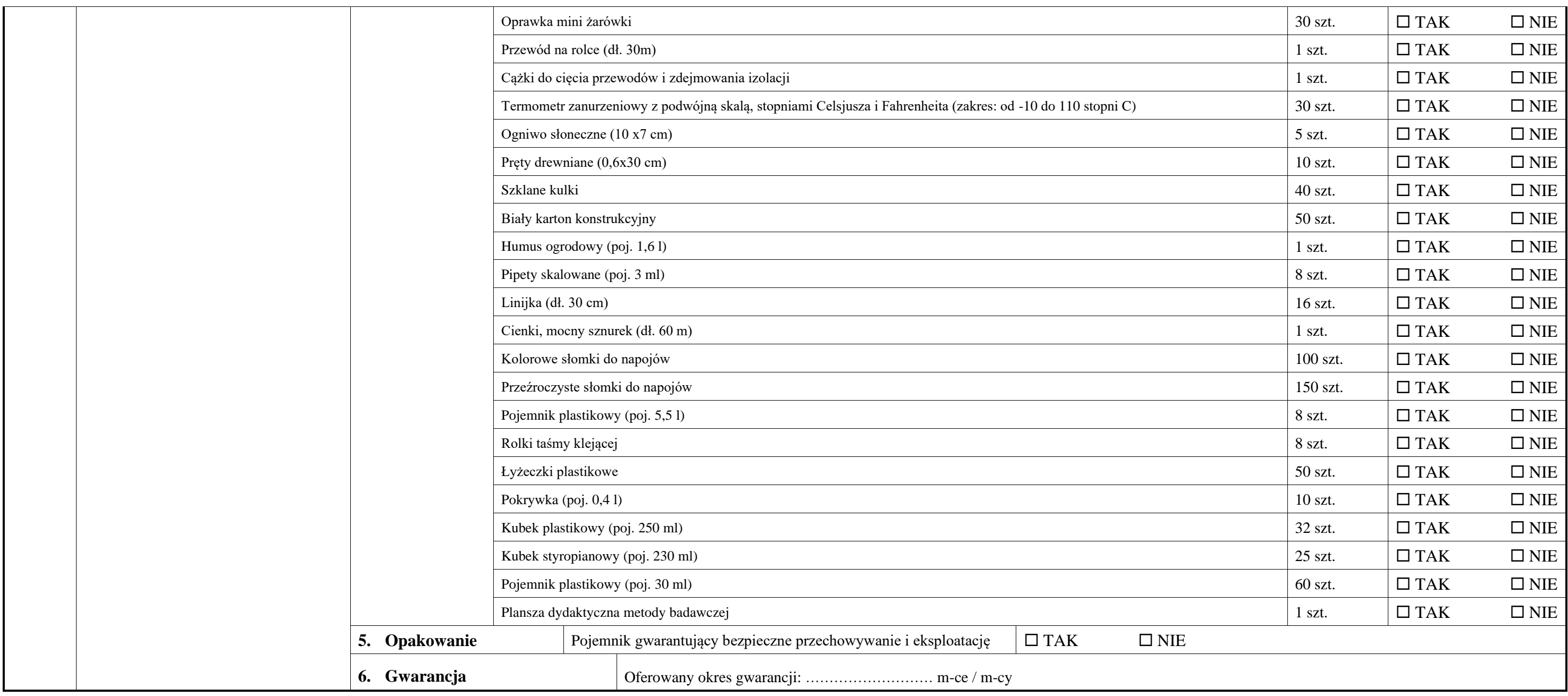

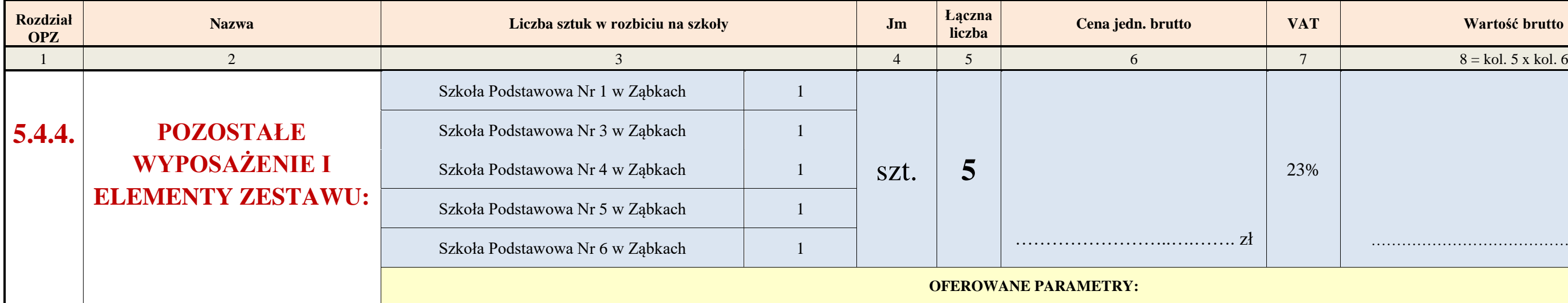

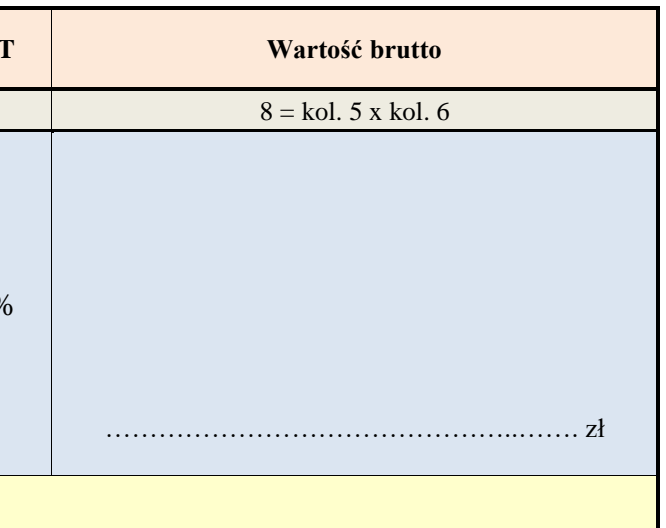

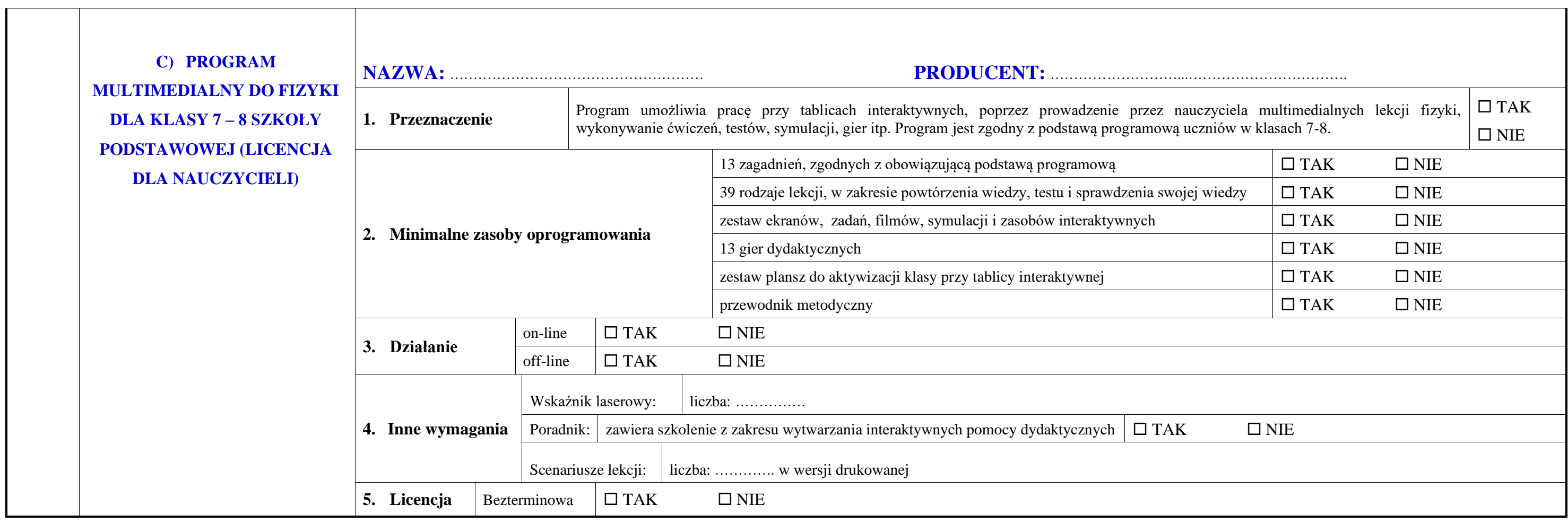

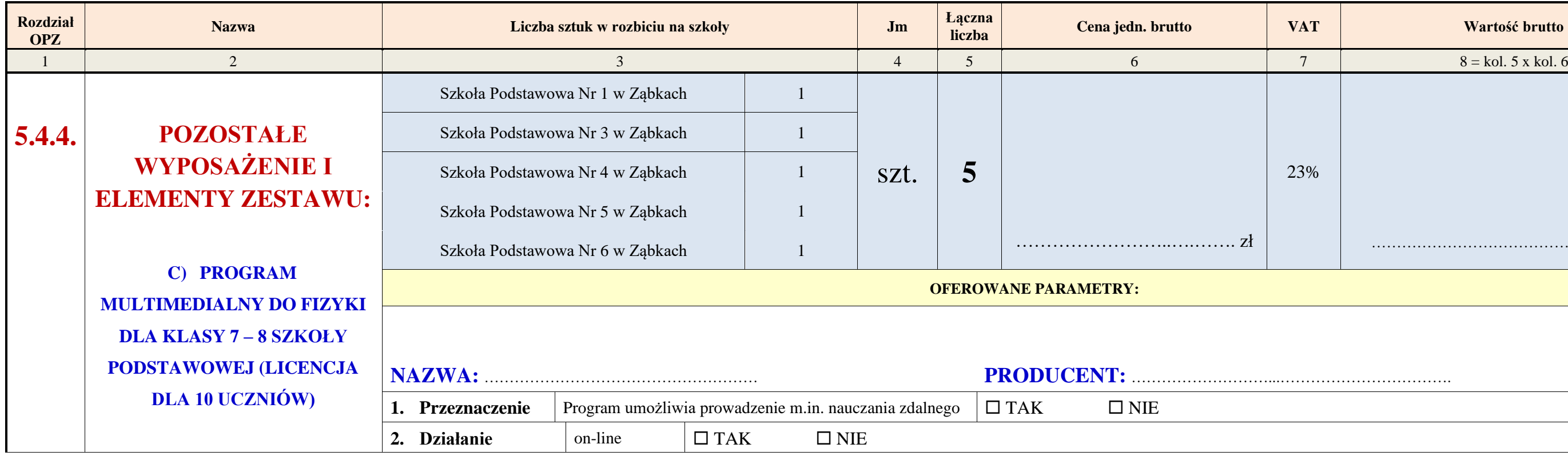

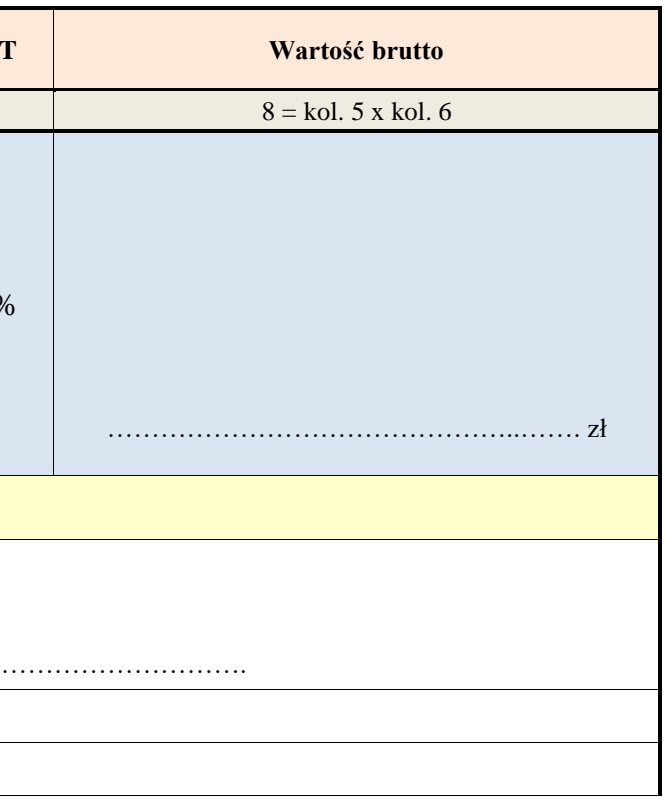

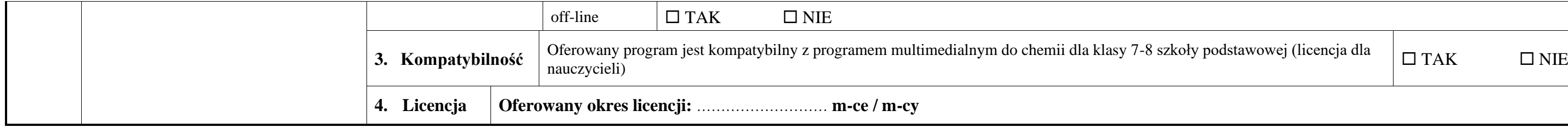

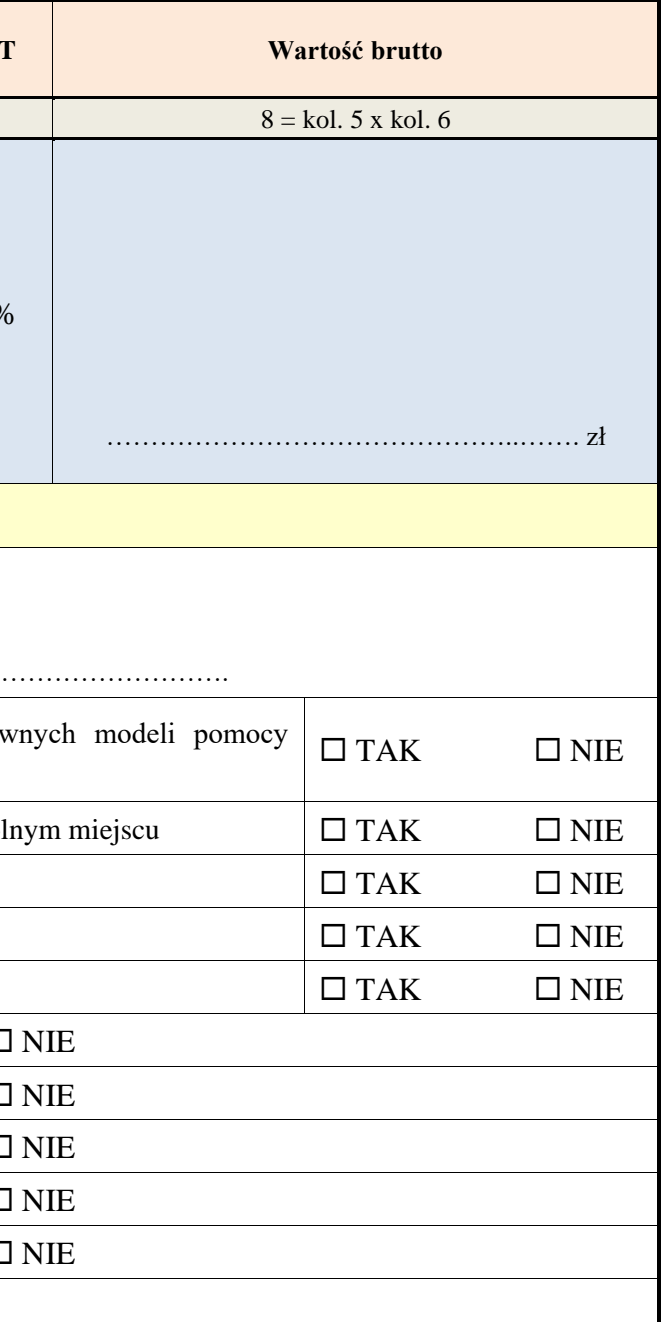

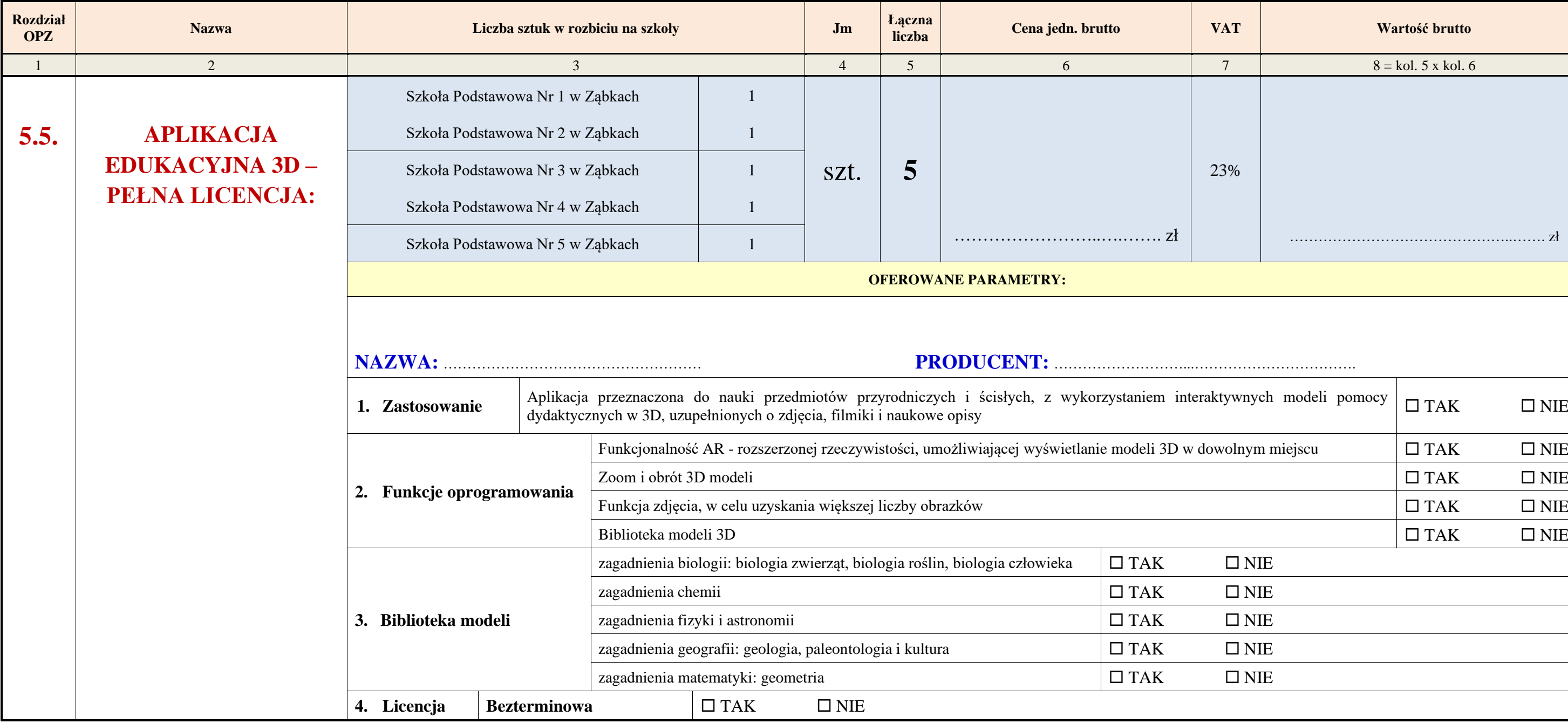

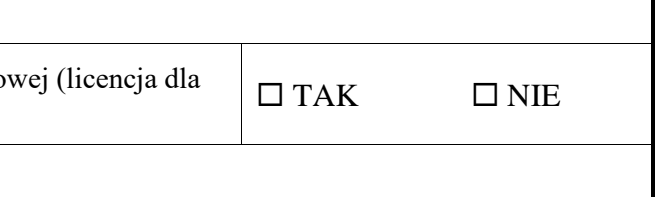

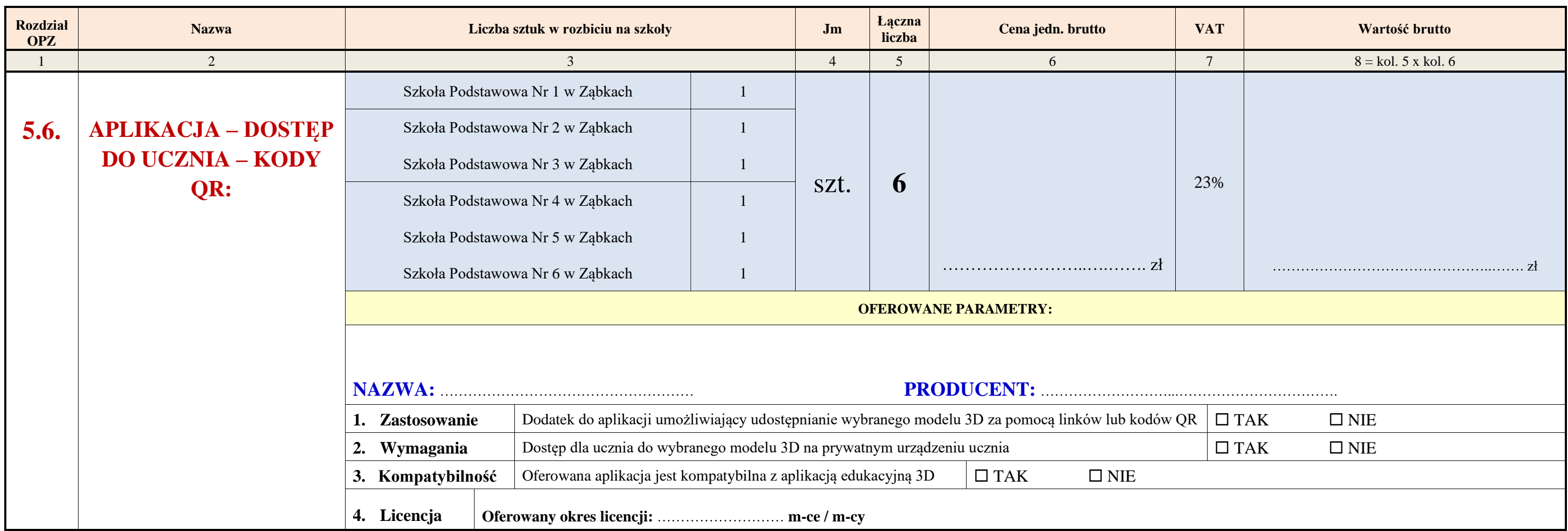

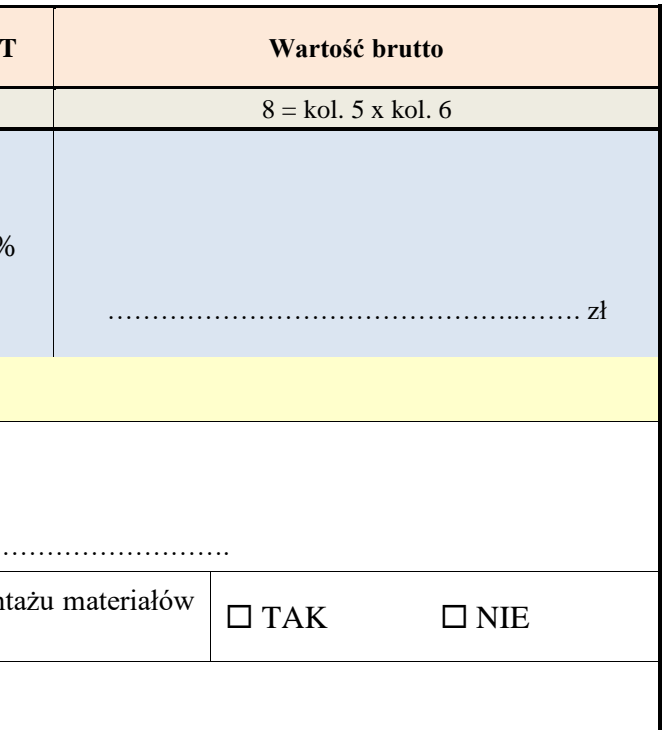

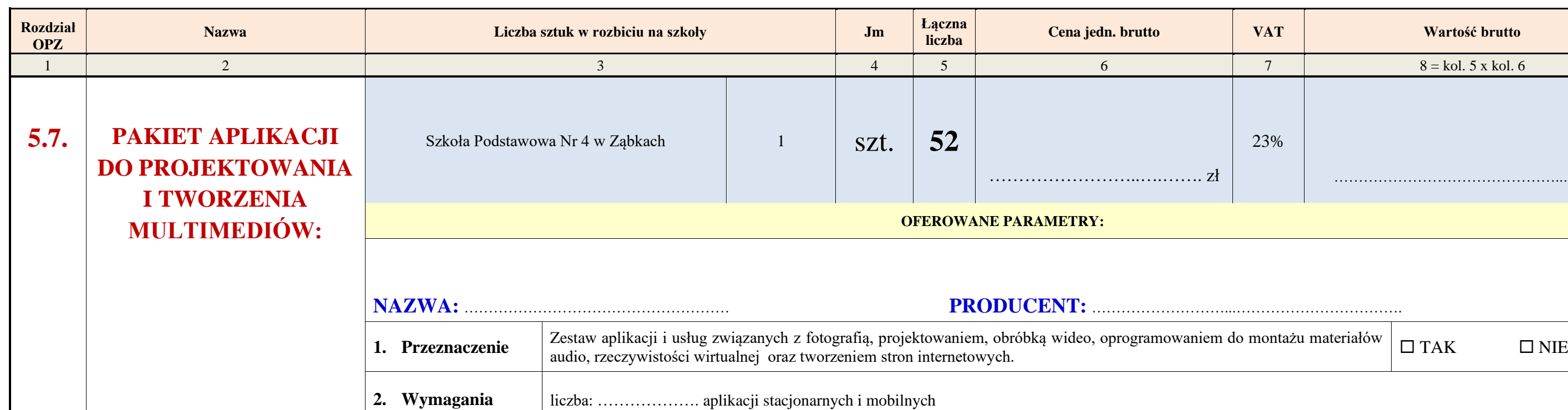

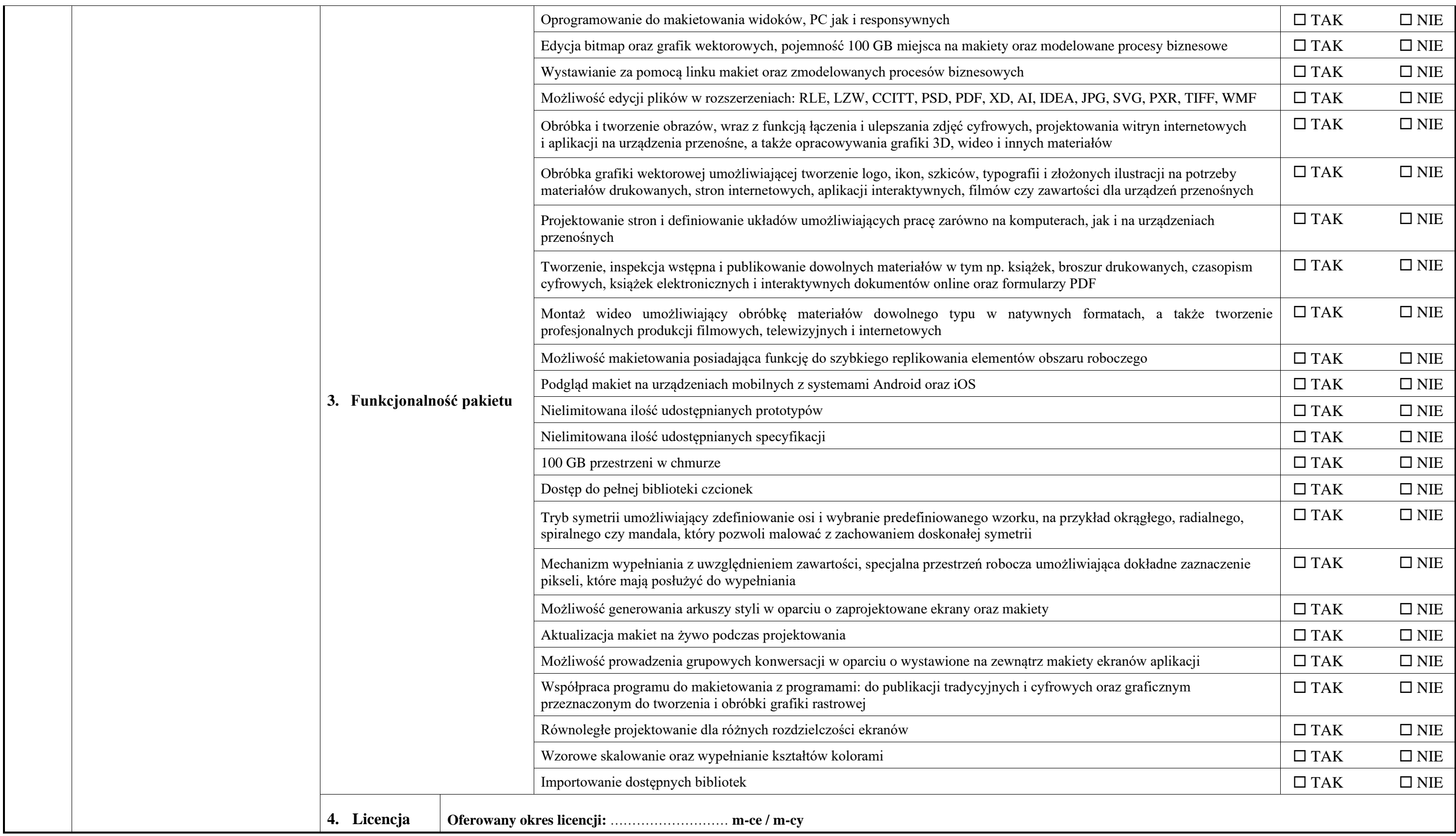

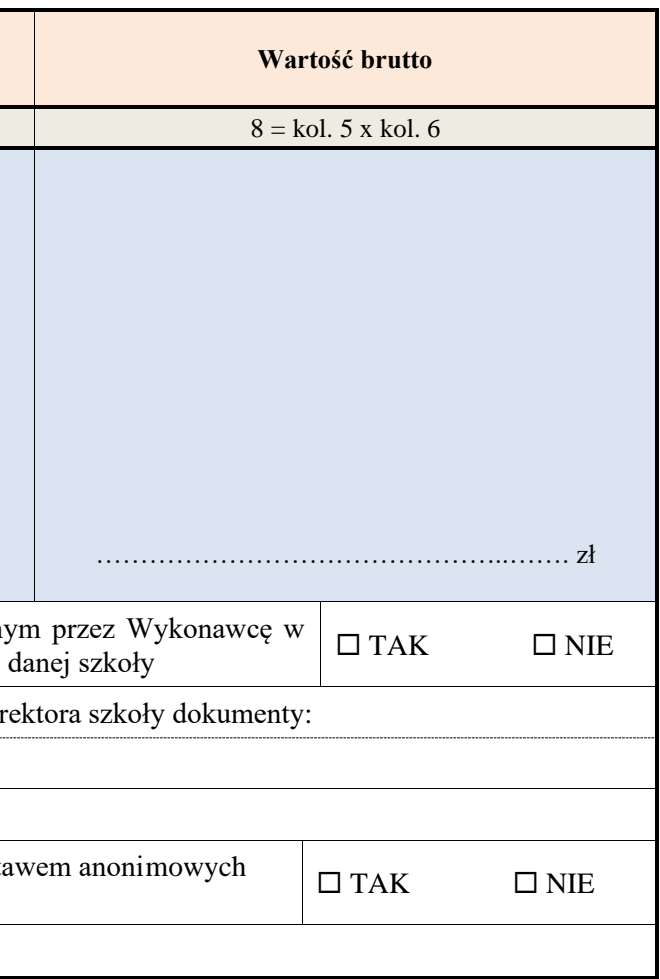

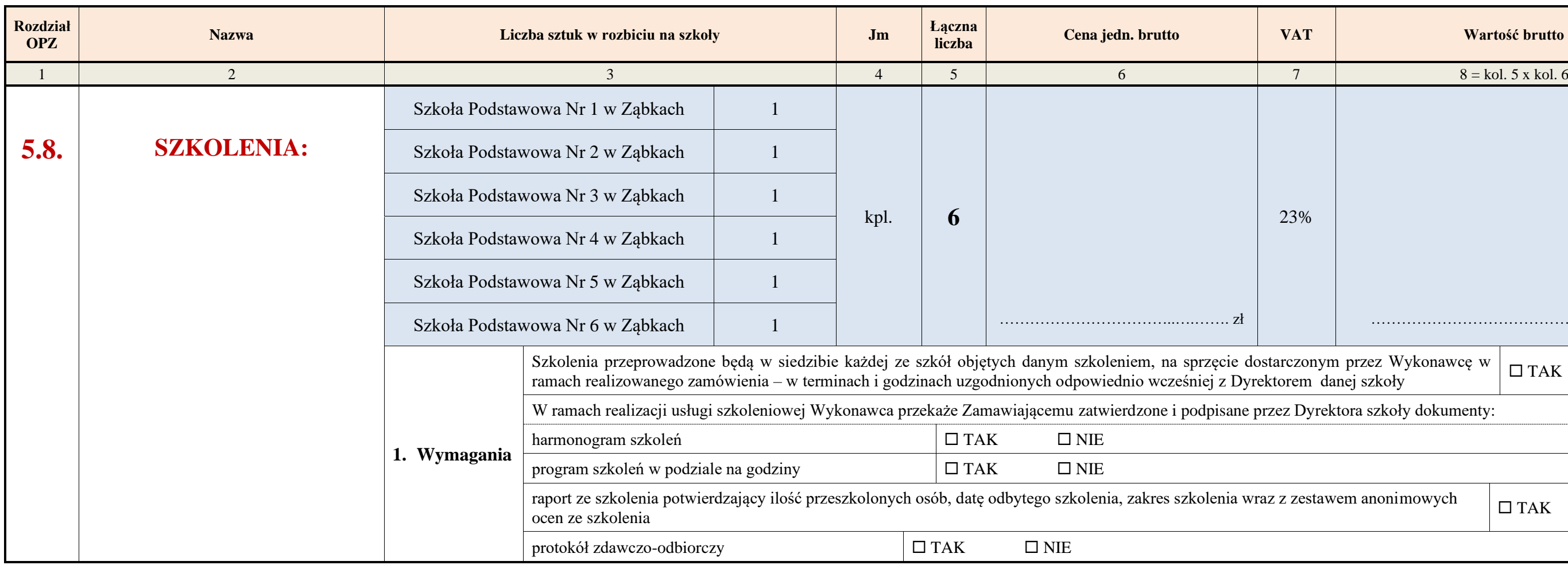

UWAGA: Na cenę oferty składają się zsumowane wartości brutto (kolumna 8 tabeli nr 1) w zakresie danego asortymentu. W celu ułatwienia obliczenia ceny oferty, Wykonawca zobowiązany jest przenieść otrzymany **wynik z tabeli nr 1 (kolumna 8) do tabeli nr 2, a otrzymany wynik stanowiący cenę oferty brutto przenieść do Formularza oferty.** 

**TABELA NR 2:**

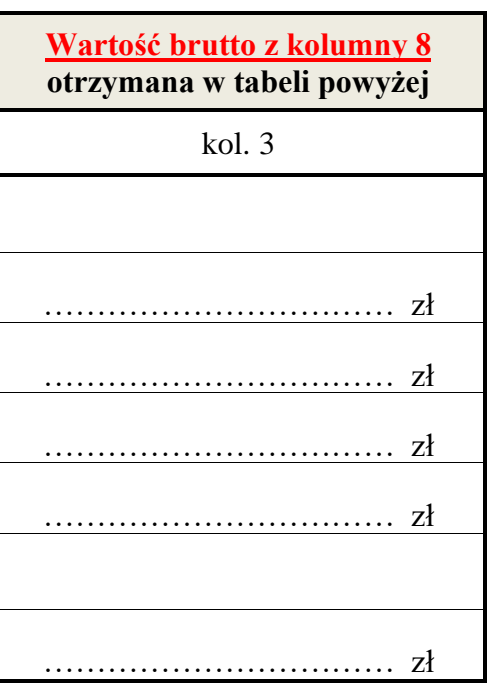

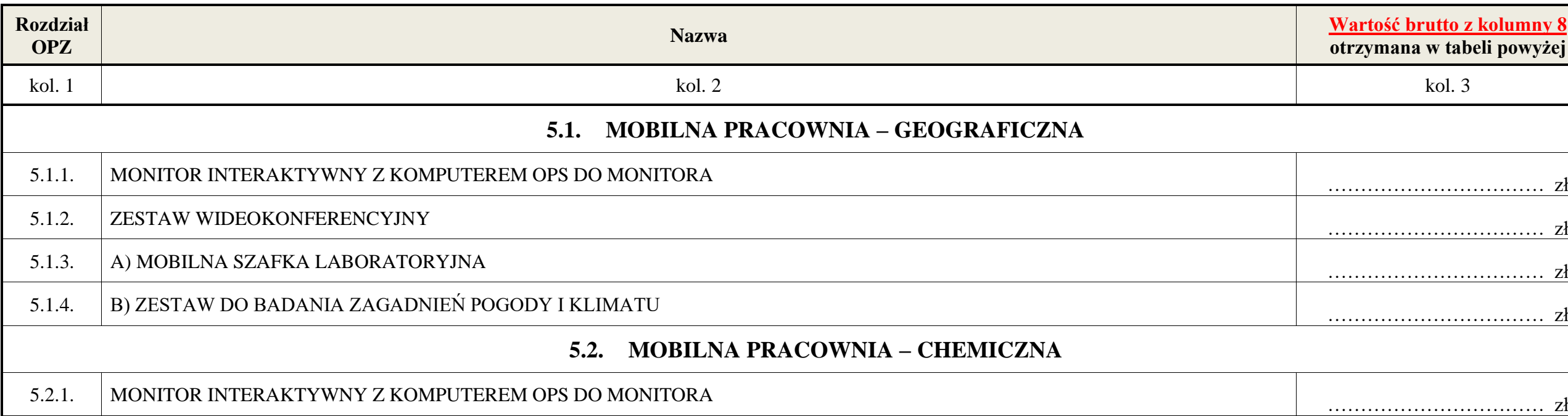
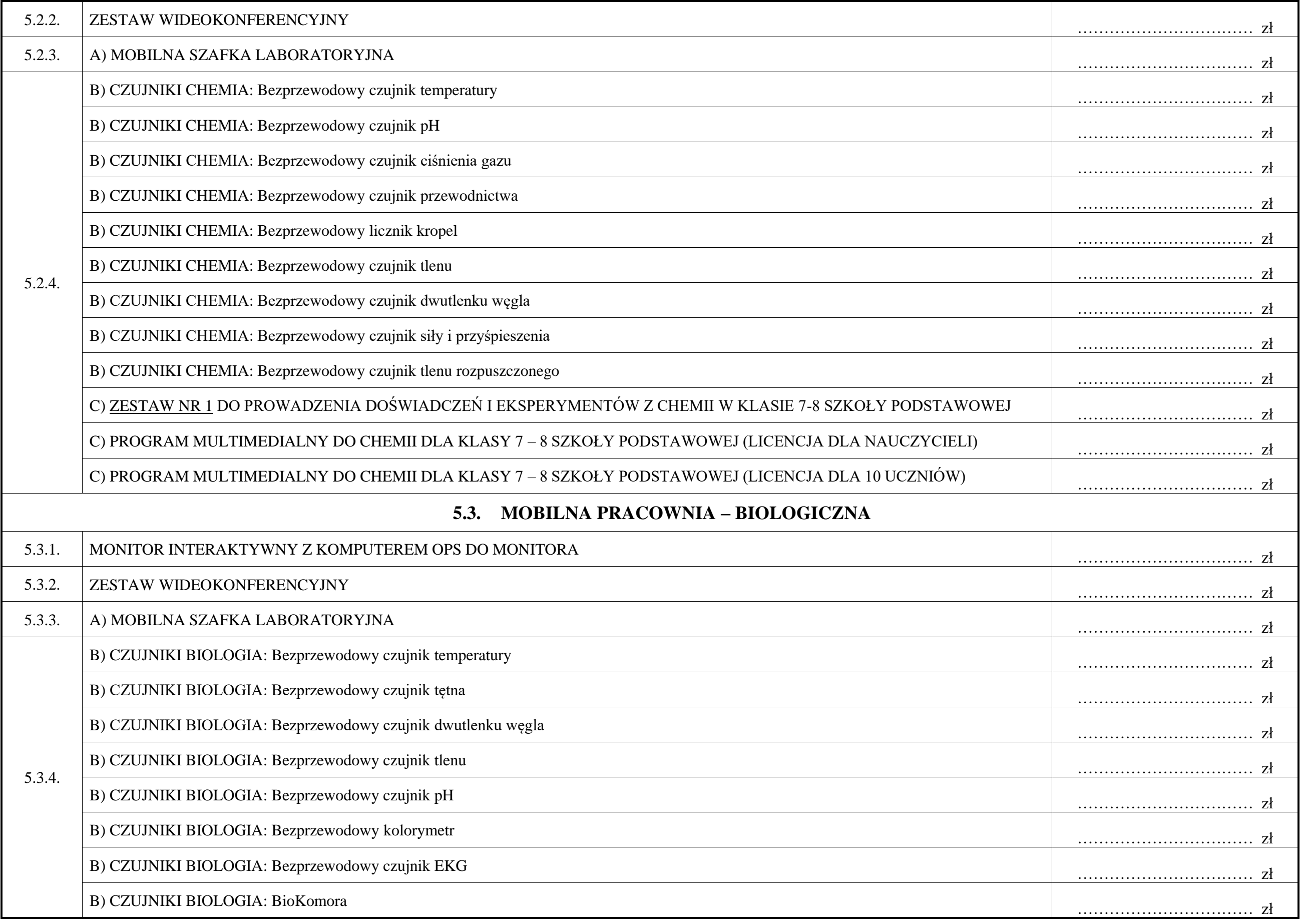

B) CZUJNIKI BIOLOGIA: Bezprzewodowy czujnik pas oddechu

B) CZUJNIKI BIOLOGIA: Bezprzewodowy cyfrowy mikroskop

B) CZUJNIKI BIOLOGIA: Bezprzewodowy czujnik światła i koloru

B) CZUJNIKI BIOLOGIA: Bezprzewodowy czujnik dźwięku

C) ZESTAW NR 1 DO PROWADZENIA DOŚWIADCZEŃ I EKSPERYMENTÓW NA LEKCJACH PRZYRODY I BIOLOGII W KLASIE 4-8

C) ZESTAW NR 2 DO PROWADZENIA DOŚWIADCZEŃ I EKSPERYMENTÓW NA LEKCJACH PRZYRODY I BIOLOGII W KLASIE 4-8

C) ZESTAW NR 3 DO PROWADZENIA DOŚWIADCZEŃ I EKSPERYMENTÓW NA LEKCJACH PRZYRODY I BIOLOGII W KLASIE 4-8

5.4.4. B) CZUJNIKI FIZYKA: Bezprzewodowy czujnik światła i koloru

B) CZUJNIKI FIZYKA: Bezprzewodowy czujnik pola magnetycznego

B) CZUJNIKI FIZYKA: Bezprzewodowy tor jezdny

B) CZUJNIKI FIZYKA: Obwody elektryczne

B) CZUJNIKI FIZYKA: Bezprzewodowy czujnik ruchu obrotowego

C) ZESTAW NR 1 DO PROWADZENIA DOŚWIADCZEŃ I EKSPERYMENTÓW Z FIZYKI W KLASIE 7-8

C) ZESTAW NR 2 DO PROWADZENIA DOŚWIADCZEŃ I EKSPERYMENTÓW Z FIZYKI W KLASIE 7-8

C) PROGRAM MULTIMEDIALNY DO FIZYKI DLA KLASY 7 – 8 SZKOŁY PODSTAWOWEJ (LICENCJA DLA NAUCZYCIELI)

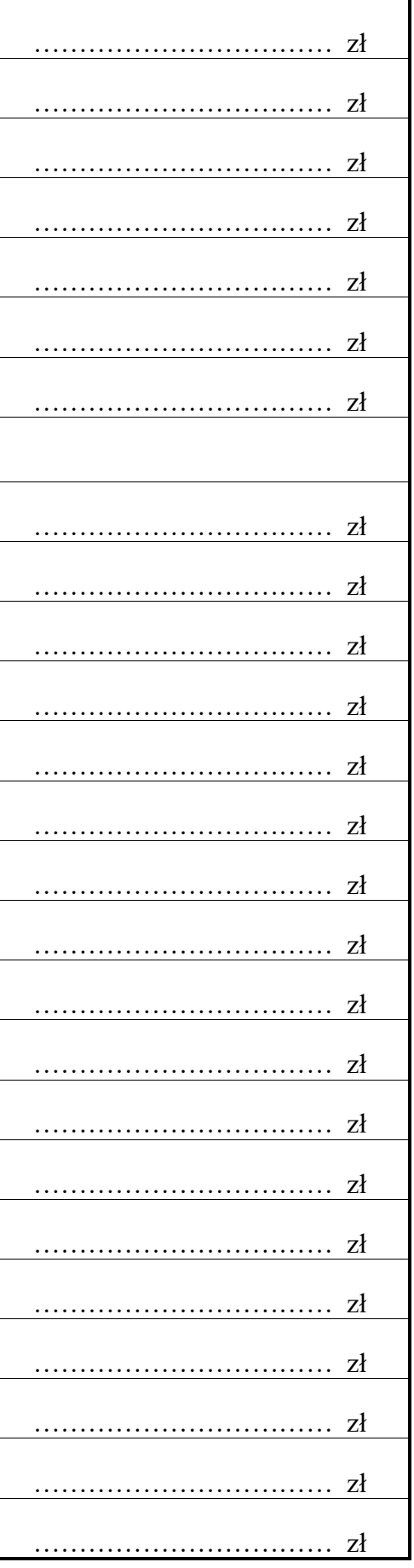

## **5.4. MOBILNA PRACOWNIA – FIZYCZNA**

- 5.4.1. MONITOR INTERAKTYWNY Z KOMPUTEREM OPS DO MONITORA
- 5.4.2. ZESTAW WIDEOKONFERENCYJNY
- 5.4.3. A) MOBILNA SZAFKA LABORATORYJNA

B) CZUJNIKI FIZYKA: Bezprzewodowy czujnik temperatury

B) CZUJNIKI FIZYKA: Bezprzewodowy czujnik ciśnienia gazu

B) CZUJNIKI FIZYKA: Bezprzewodowy czujnik ruchu

B) CZUJNIKI FIZYKA: Bezprzewodowy czujnik siły i przyśpieszenia

B) CZUJNIKI FIZYKA: Bezprzewodowy woltomierz

B) CZUJNIKI FIZYKA: Bezprzewodowy amperomierz

B) CZUJNIKI FIZYKA: Bezprzewodowy czujnik dźwięku

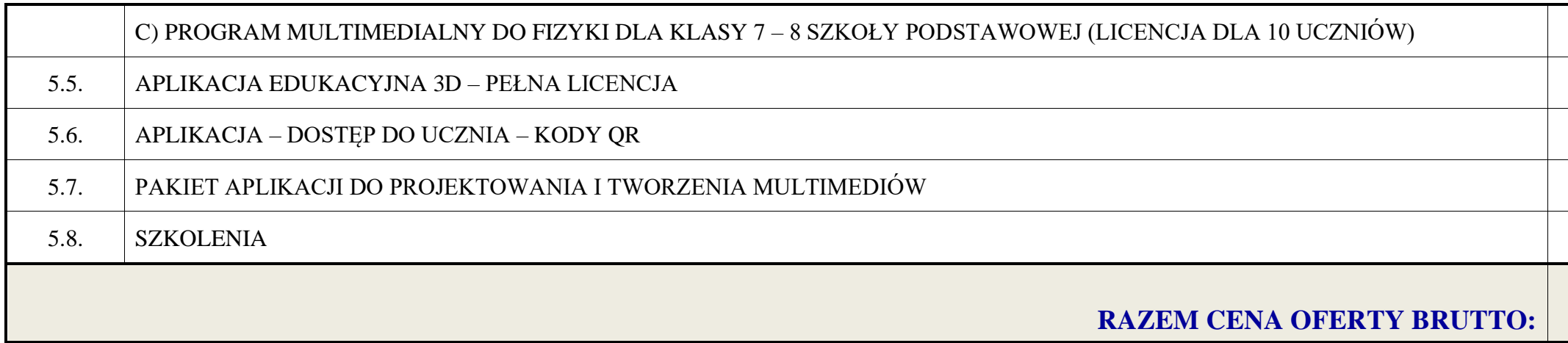

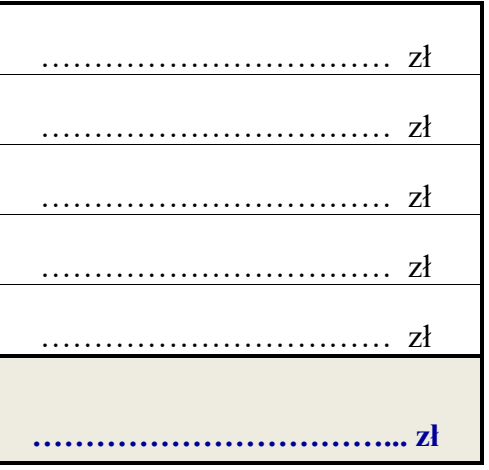